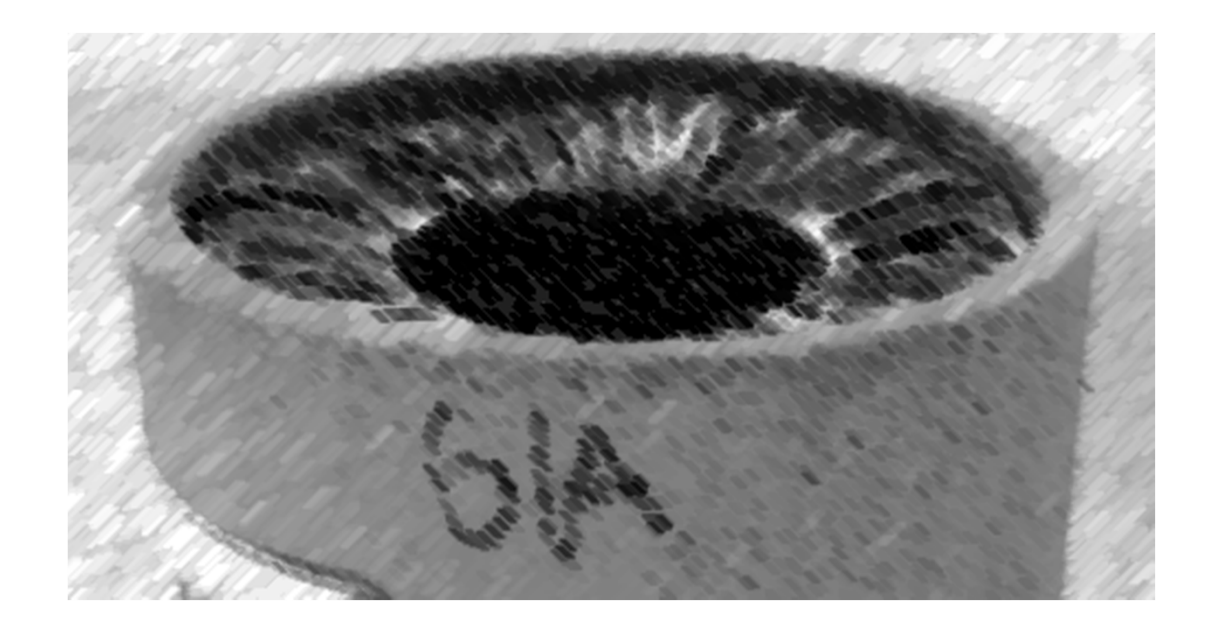

# CS61A Lecture 40

Amir Kamil and Stephen Martinis UC Berkeley April 24, 2013

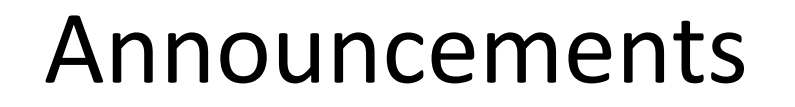

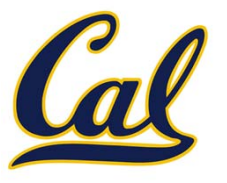

□ HW12 due tonight

#### HW13 out

□ Scheme project, contest due Monday

#### Logic Language Review

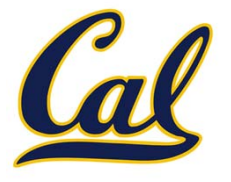

## Logic Language Review

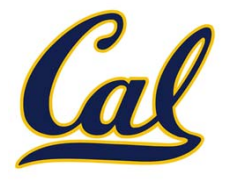

Expressions begin with *query* or *fact* followed by relations

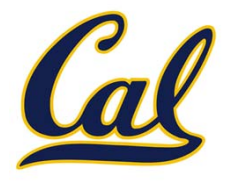

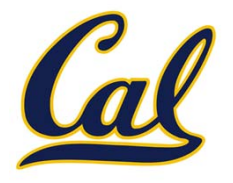

```
logic> (fact (parent eisenhower fillmore))
logic> (fact (parent fillmore abraham))
logic> (fact (parent abraham clinton))
```
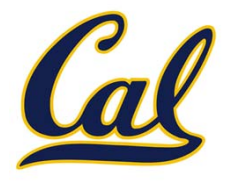

```
logic> (fact (parent eisenhower fillmore))
logic> (fact (parent fillmore abraham))
logic> (fact (parent abraham clinton))
logic> (fact (ancestor ?a ?y) (parent ?a ?y))
logic> (fact (ancestor ?a ?y) (parent ?a ?z) (ancestor ?z ?y))
```
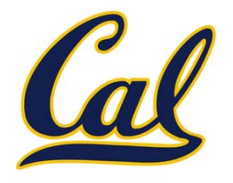

```
logic> (fact (parent eisenhower fillmore))
logic> (fact (parent fillmore abraham))
logic> (fact (parent abraham clinton))
logic> (fact (ancestor ?a ?y) (parent ?a ?y))
logic> (fact (ancestor ?a ?y) (parent ?a ?z) (ancestor ?z ?y))
logic> (query (ancestor ?who abraham))
```
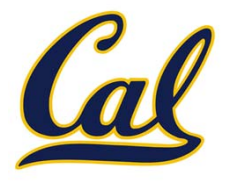

```
logic> (fact (parent eisenhower fillmore))
logic> (fact (parent fillmore abraham))
logic> (fact (parent abraham clinton))
logic> (fact (ancestor ?a ?y) (parent ?a ?y))
logic> (fact (ancestor ?a ?y) (parent ?a ?z) (ancestor ?z ?y))
logic> (query (ancestor ?who abraham))
Success!who: fillmore
who: eisenhower
```
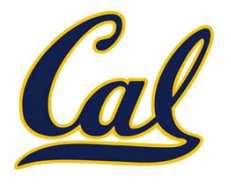

Expressions and their relations are Scheme lists

```
logic> (fact (parent eisenhower fillmore))
logic> (fact (parent fillmore abraham))
logic> (fact (parent abraham clinton))
logic> (fact (ancestor ?a ?y) (parent ?a ?y))
logic> (fact (ancestor ?a ?y) (parent ?a ?z) (ancestor ?z ?y))
logic> (query (ancestor ?who abraham))
Success!who: fillmore
who: eisenhower
```
If a fact has more than one relation, the first is the *conclusion*, and it is satisfied if the remaining relations, the *hypotheses*, are satisfied

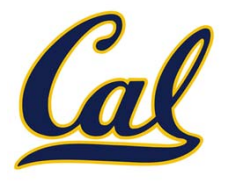

Expressions and their relations are Scheme lists

```
logic> (fact (parent eisenhower fillmore))
logic> (fact (parent fillmore abraham))
logic> (fact (parent abraham clinton))
logic> (fact (ancestor ?a ?y) (parent ?a ?y))
logic> (fact (ancestor ?a ?y) (parent ?a ?z) (ancestor ?z ?y))
logic> (query (ancestor ?who abraham))
Success!who: fillmore
who: eisenhower
```
If a fact has more than one relation, the first is the *conclusion*, and it is satisfied if the remaining relations, the *hypotheses*, are satisfied

If a query has more than one relation, all must be satisfied

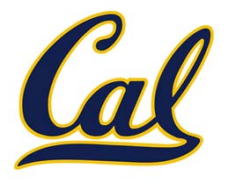

Expressions and their relations are Scheme lists

```
logic> (fact (parent eisenhower fillmore))
logic> (fact (parent fillmore abraham))
logic> (fact (parent abraham clinton))
logic> (fact (ancestor ?a ?y) (parent ?a ?y))
logic> (fact (ancestor ?a ?y) (parent ?a ?z) (ancestor ?z ?y))
logic> (query (ancestor ?who abraham))
Success!who: fillmore
who: eisenhower
```
If a fact has more than one relation, the first is the *conclusion*, and it is satisfied if the remaining relations, the *hypotheses*, are satisfied

If a query has more than one relation, all must be satisfied

The interpreter lists all bindings that it can find to satisfy the query

#### Hierarchical Facts

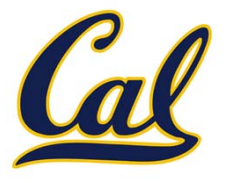

## Hierarchical Facts

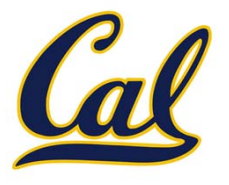

Relations can contain relations in addition to atoms

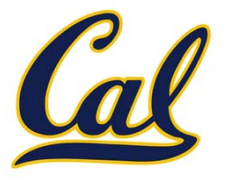

logic> (fact (dog (name abraham) (color white)))

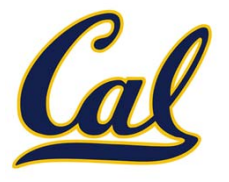

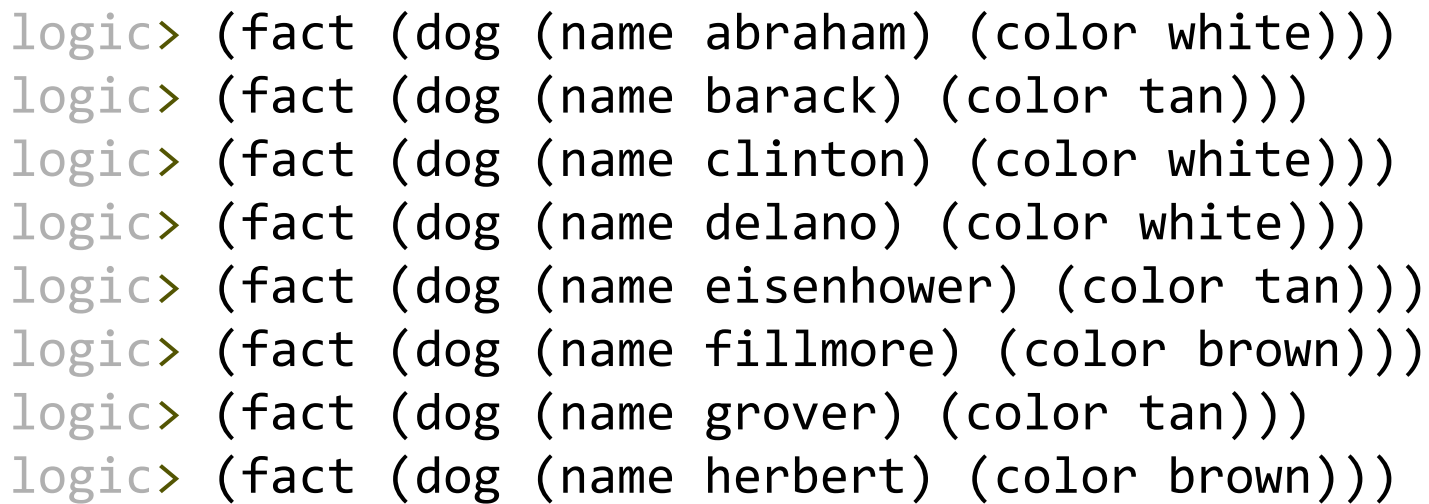

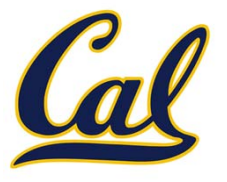

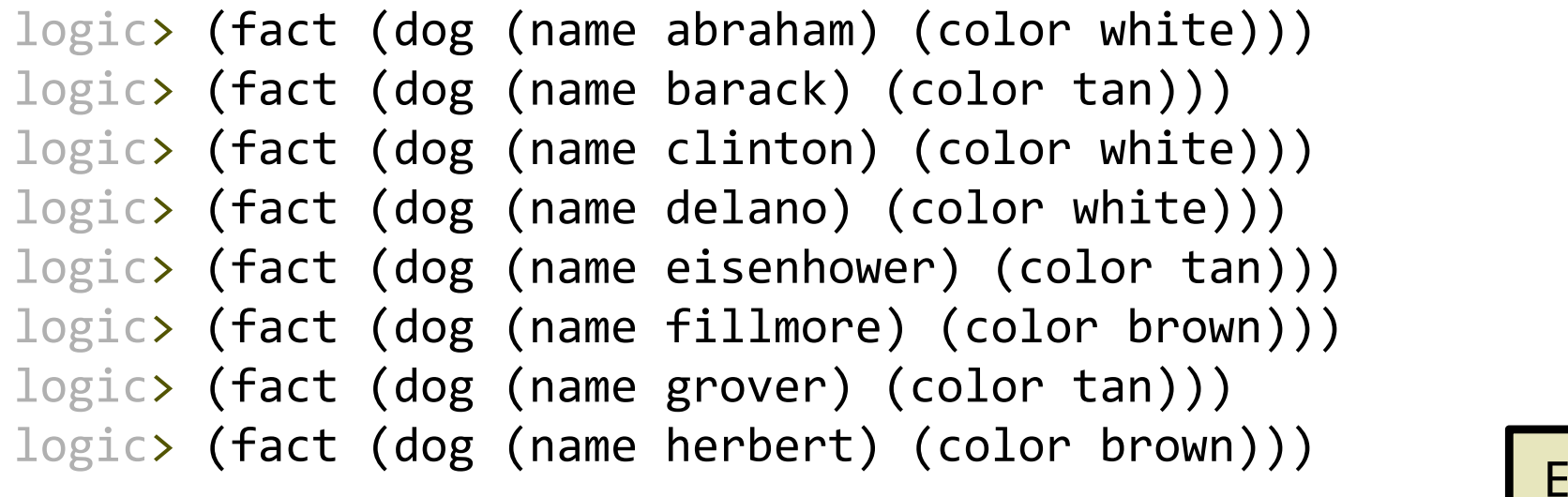

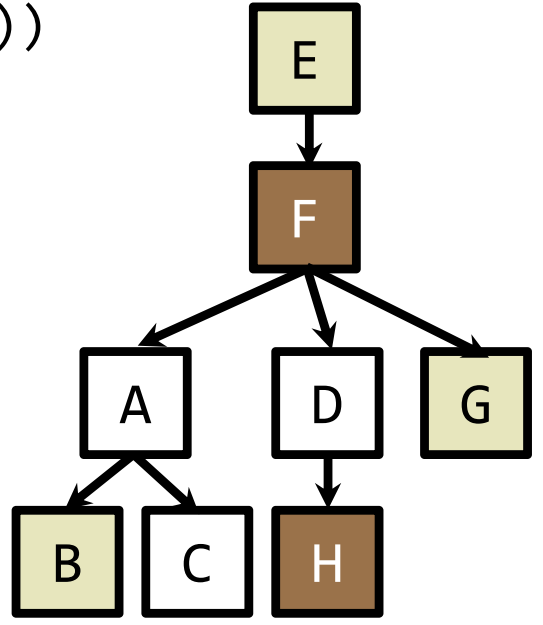

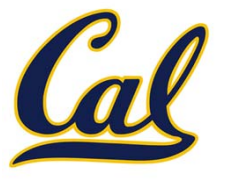

logic> (fact (dog (name abraham) (color white))) logic> (fact (dog (name barack) (color tan))) logic> (fact (dog (name clinton) (color white))) logic> (fact (dog (name delano) (color white))) logic> (fact (dog (name eisenhower) (color tan))) logic> (fact (dog (name fillmore) (color brown))) logic> (fact (dog (name grover) (color tan))) logic> (fact (dog (name herbert) (color brown)))

Variables can refer to atoms or relations

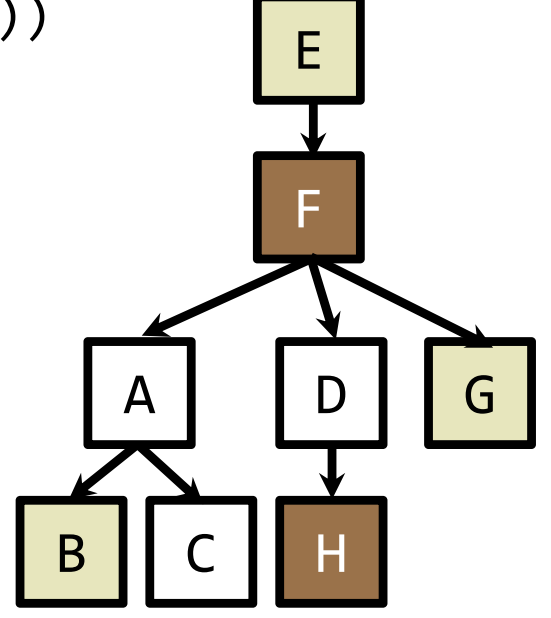

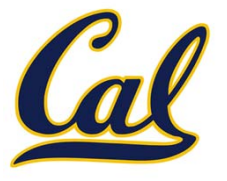

F

AI IDIIG

A

BIICIH

B

Relations can contain relations in addition to atoms

logic> (fact (dog (name abraham) (color white))) logic> (fact (dog (name barack) (color tan))) logic> (fact (dog (name clinton) (color white))) logic> (fact (dog (name delano) (color white))) logic> (fact (dog (name eisenhower) (color tan))) logic> (fact (dog (name fillmore) (color brown))) logic> (fact (dog (name grover) (color tan))) logic> (fact (dog (name herbert) (color brown))) Variables can refer to atoms or relations E

logic> (query (dog (name clinton) (color ?color))) Success!color: white

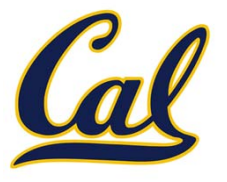

F

A I I D I I G

B

BIICIH

Relations can contain relations in addition to atoms

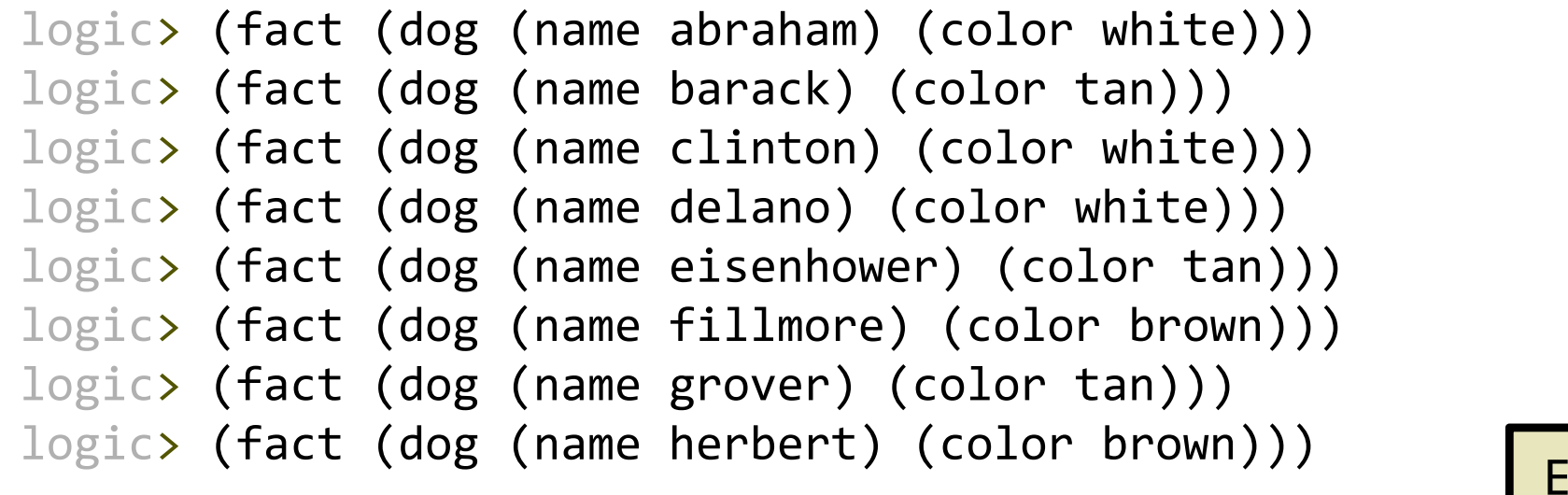

Variables can refer to atoms or relations

logic> (query (dog (name clinton) (color ?color))) Success!color: white

logic> (query (dog (name clinton) ?info)) Success!info: (color white)

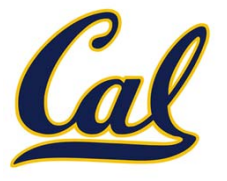

F

AI IDIIG

A

BIICIH

B

Relations can contain relations in addition to atoms

logic> (fact (dog (name abraham) (color white))) logic> (fact (dog (name barack) (color tan))) logic> (fact (dog (name clinton) (color white))) logic> (fact (dog (name delano) (color white))) logic> (fact (dog (name eisenhower) (color tan))) logic> (fact (dog (name fillmore) (color brown))) logic> (fact (dog (name grover) (color tan))) logic> (fact (dog (name herbert) (color brown))) E

Variables can refer to atoms or relations

logic> (query (dog (name clinton) (color ?color))) Success!color: white

```
logic> (query (dog (name clinton) ?info))
Success!info: (color white)
```
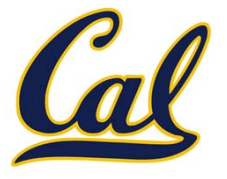

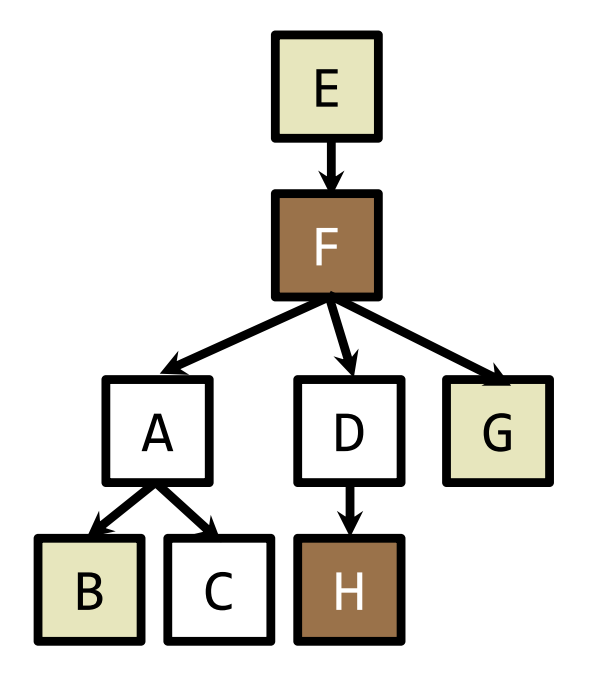

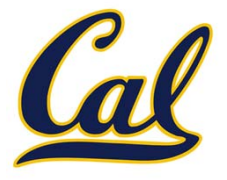

logic> (query (dog (name ?name) (color ?color))

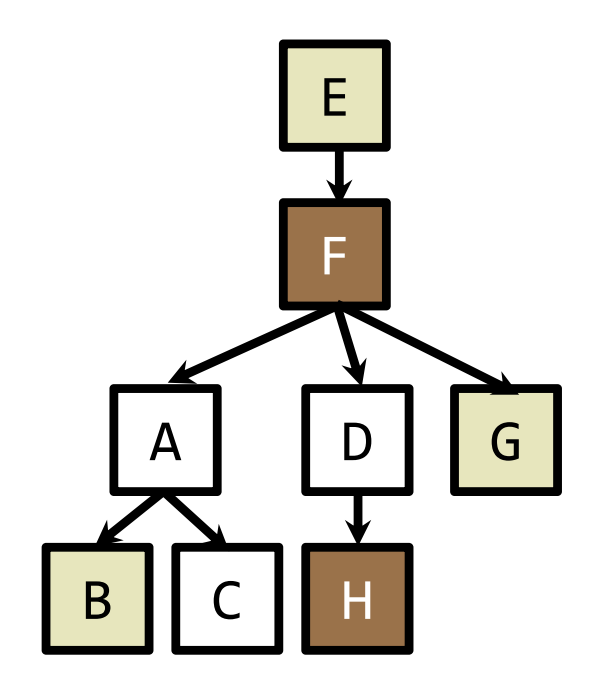

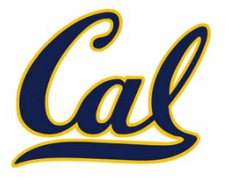

logic> (query (dog (name ?name) (color ?color)) (ancestor ?ancestor ?name)

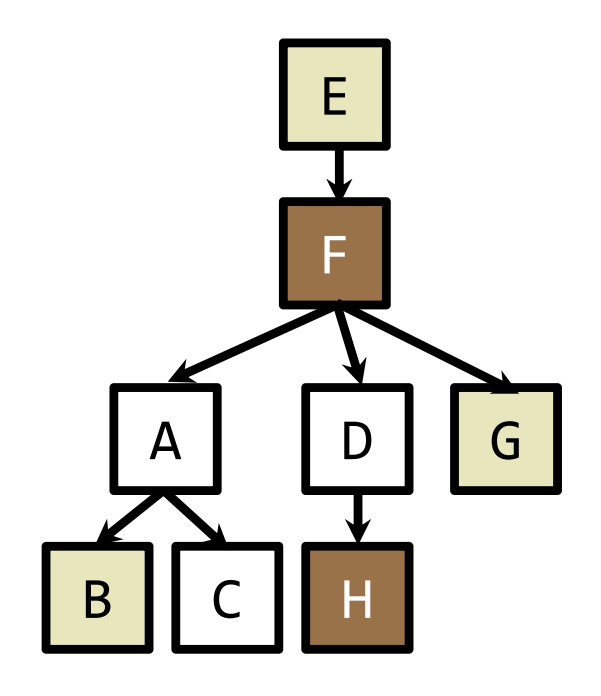

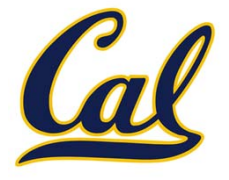

logic> (query (dog (name ?name) (color ?color)) (ancestor ?ancestor ?name) (dog (name ?ancestor) (color ?color)))

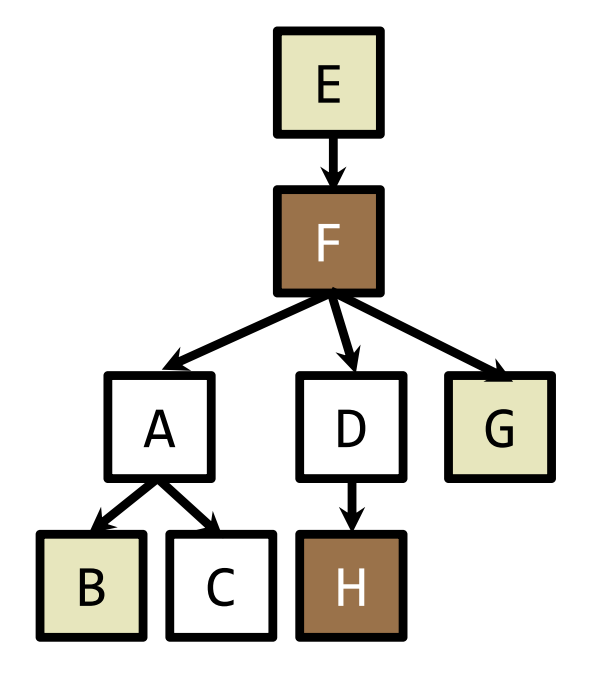

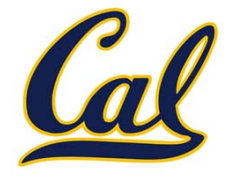

```
logic> (query (dog (name ?name) (color ?color))
              (ancestor ?ancestor ?name)
              (dog (name ?ancestor) (color ?color)))
```
Success!

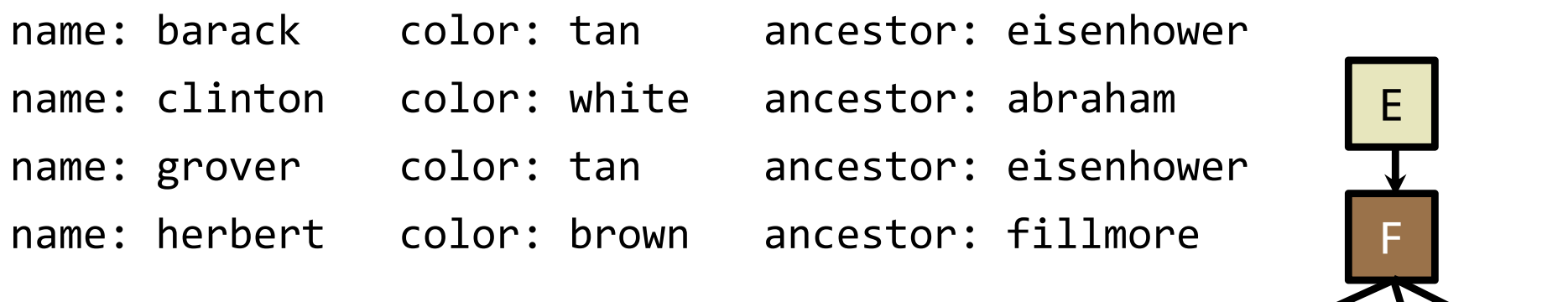

A

BIICIH

B

AI IDIIG

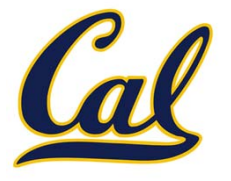

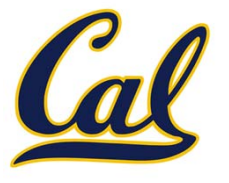

Two lists append to form <sup>a</sup> third list if:

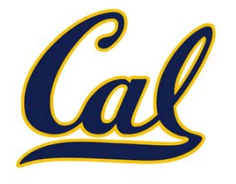

Two lists append to form <sup>a</sup> third list if:

 $\bullet$ The first list is empty and the second and third are the same

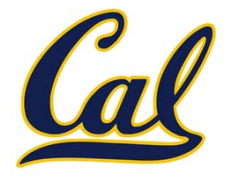

Two lists append to form <sup>a</sup> third list if:

 $\bullet$ The first list is empty and the second and third are the same

() (a b c) (a b c)

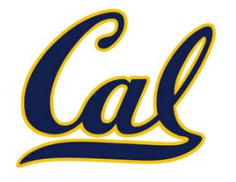

Two lists append to form <sup>a</sup> third list if:

• The first list is empty and the second and third are the same

() (a b c) (a b c)

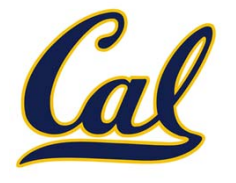

Two lists append to form <sup>a</sup> third list if:

• The first list is empty and the second and third are the same

() (a b c) (a b c)

•**•** Both of the following hold:

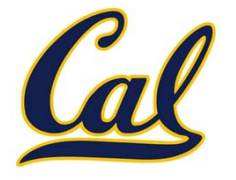

• The first list is empty and the second and third are the same

() (a b c) (a b c)

- •**•** Both of the following hold:
	- List 1 and 3 have the same first element

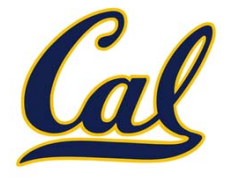

• The first list is empty and the second and third are the same

() (a b c) (a b c)

- •**•** Both of the following hold:
	- List 1 and 3 have the same first element

(a b c) (d <sup>e</sup> f) (a b <sup>c</sup> d <sup>e</sup> f)

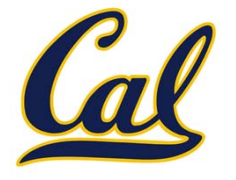

• The first list is empty and the second and third are the same

() (a b c) (a b c)

- •**•** Both of the following hold:
	- List 1 and 3 have the same first element

$$
(a) b c) (d e f) (a b c d e f)
$$

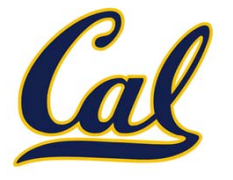

• The first list is empty and the second and third are the same

() (a b c) (a b c)

- •**•** Both of the following hold:
	- List 1 and 3 have the same first element

$$
(a) b c) (d e f) (a) b c d e f)
$$
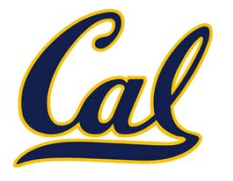

• The first list is empty and the second and third are the same

() (a b c) (a b c)

- •**•** Both of the following hold:
	- List 1 and 3 have the same first element

$$
(a) b c) (d e f) (a) b c d e f)
$$

logic> (fact (append-to-form () ?x ?x)) logic> (fact (append-to-form (?a . ?r) ?y (?a . ?z))

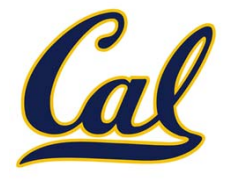

• The first list is empty and the second and third are the same

() (a b c) (a b c)

- •**•** Both of the following hold:
	- List 1 and 3 have the same first element
	- $\bullet~$  The rest of list 1 and all of list 2 append to form the rest of list 3

 $(a|b c)$  (d e f)  $(a|b c d e f)$ 

logic> (fact (append-to-form () ?x ?x))

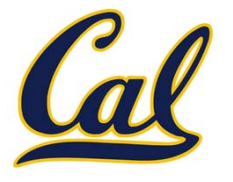

• The first list is empty and the second and third are the same

() (a b c) (a b c)

- •**•** Both of the following hold:
	- List 1 and 3 have the same first element
	- $\bullet~$  The rest of list 1 and all of list 2 append to form the rest of list 3

 $[a][b c]$  (d e f)  $[a]b c d e f$ )

logic> (fact (append-to-form () ?x ?x))

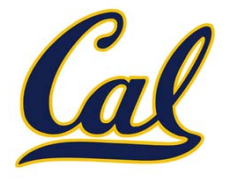

• The first list is empty and the second and third are the same

() (a b c) (a b c)

- •**•** Both of the following hold:
	- List 1 and 3 have the same first element
	- $\bullet~$  The rest of list 1 and all of list 2 append to form the rest of list 3

 $(a||b c)$   $(d e f)$   $(a|b c d e f)$ 

logic> (fact (append-to-form () ?x ?x))

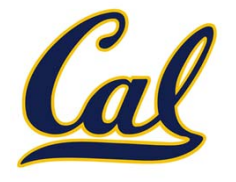

• The first list is empty and the second and third are the same

() (a b c) (a b c)

- •**•** Both of the following hold:
	- List 1 and 3 have the same first element
	- $\bullet~$  The rest of list 1 and all of list 2 append to form the rest of list 3

 $(a||b c)$   $(d e f)$   $(a||b c d e f)$ 

logic> (fact (append-to-form () ?x ?x))

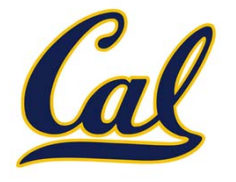

• The first list is empty and the second and third are the same

() (a b c) (a b c)

- •**•** Both of the following hold:
	- List 1 and 3 have the same first element
	- $\bullet~$  The rest of list 1 and all of list 2 append to form the rest of list 3

 $(a||b c)$   $(d e f)$   $(a||b c d e f)$ 

logic> (fact (append-to-form () ?x ?x))

logic> (fact (append-to-form (?a . ?r) ?y (?a . ?z)) (append‐to‐form ?r ?y ?z))

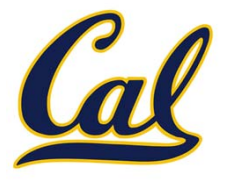

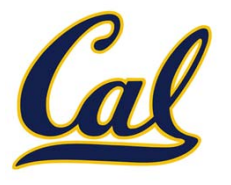

A permutation (i.e., anagram) of <sup>a</sup> list is:

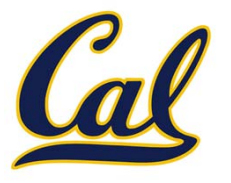

• The empty list for an empty list

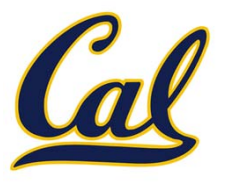

- The empty list for an empty list
- The first element of the list inserted intoan anagram of the rest of the list

- The empty list for an empty list
- The first element of the list inserted intoan anagram of the rest of the list

**a** r t

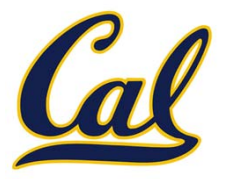

- The empty list for an empty list
- The first element of the list inserted intoan anagram of the rest of the list

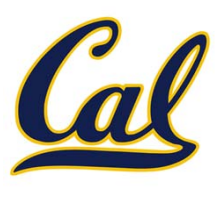

**a** r t

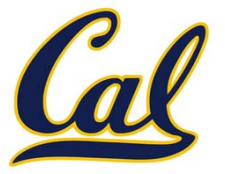

- The empty list for an empty list
- The first element of the list inserted intoan anagram of the rest of the list

**a**t<sup>\*</sup>

r t

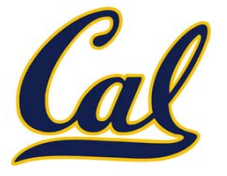

A permutation (i.e., anagram) of <sup>a</sup> list is:

- The empty list for an empty list
- The first element of the list inserted intoan anagram of the rest of the list

**a** r t r t **a**r t

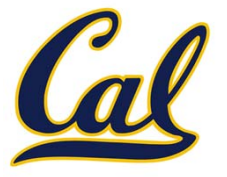

A permutation (i.e., anagram) of <sup>a</sup> list is: • The empty list for an empty list • The first element of the list inserted intoan anagram of the rest of the list **a** r t r t **a**r tr**a**t

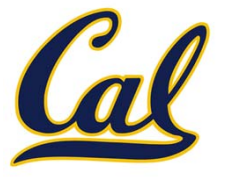

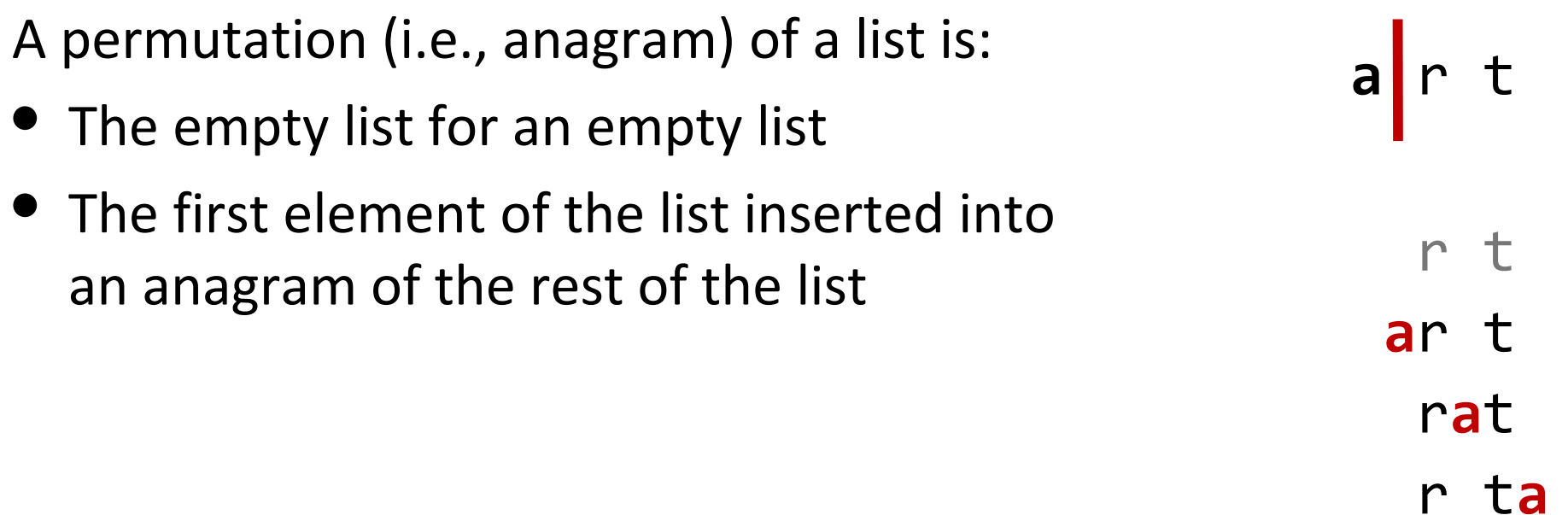

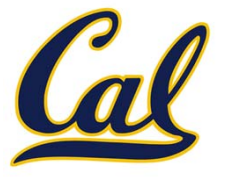

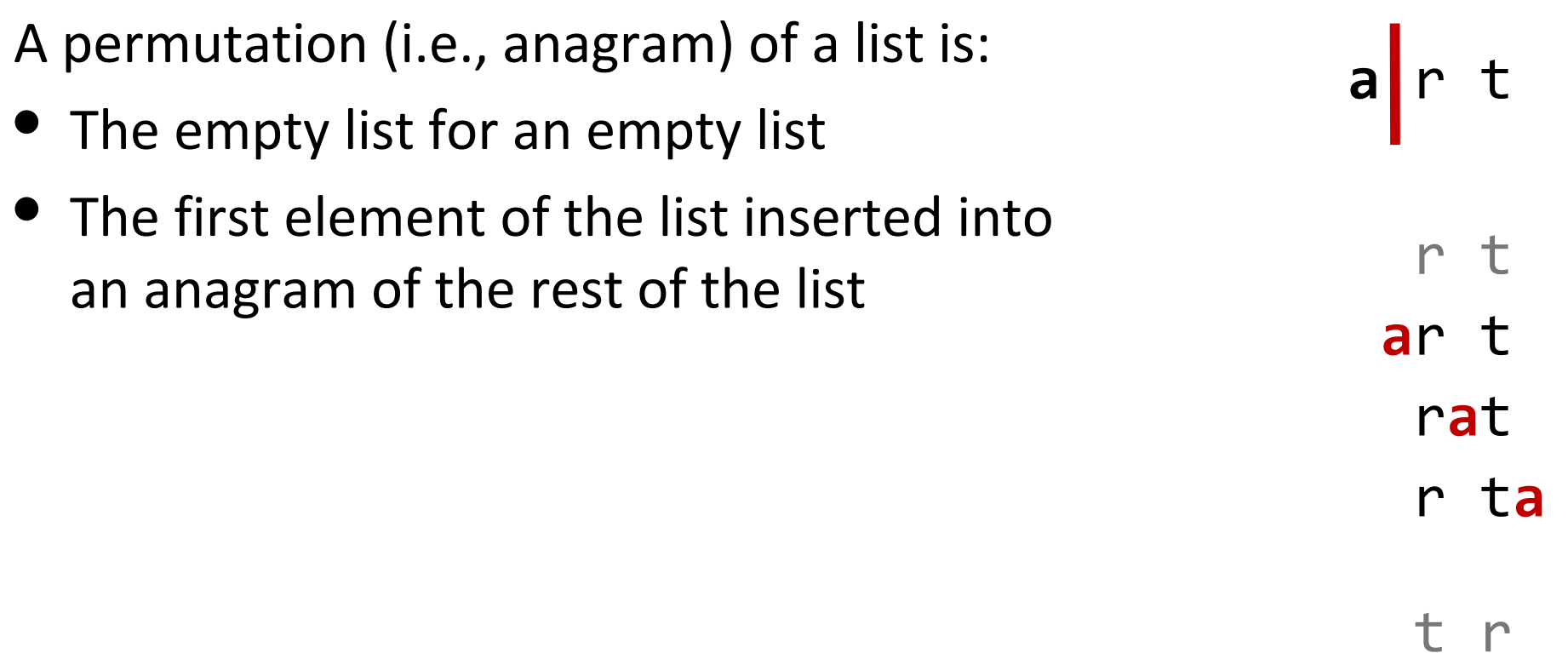

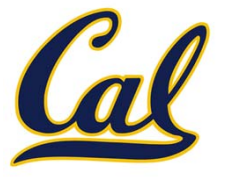

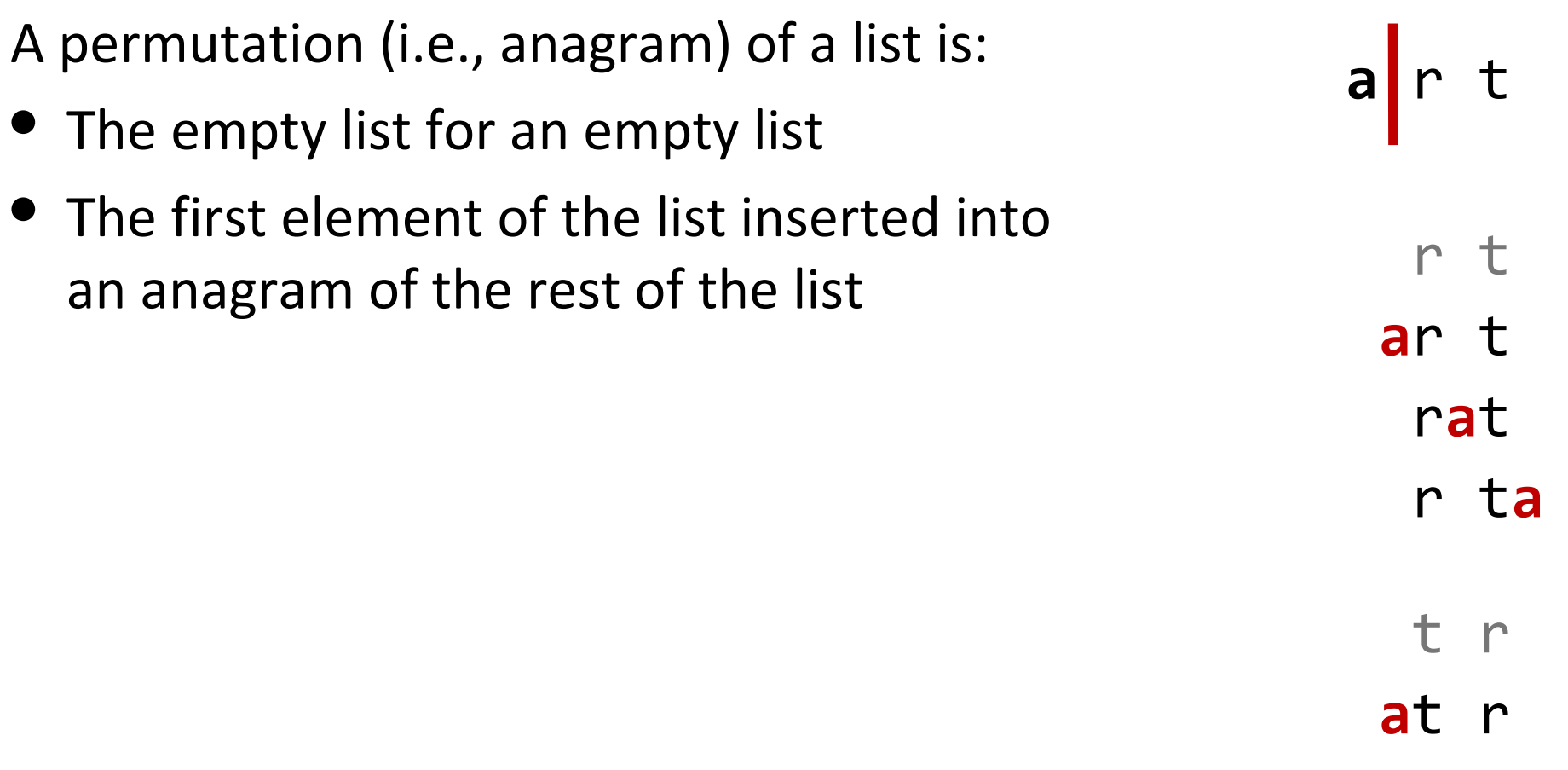

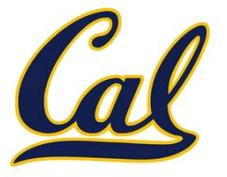

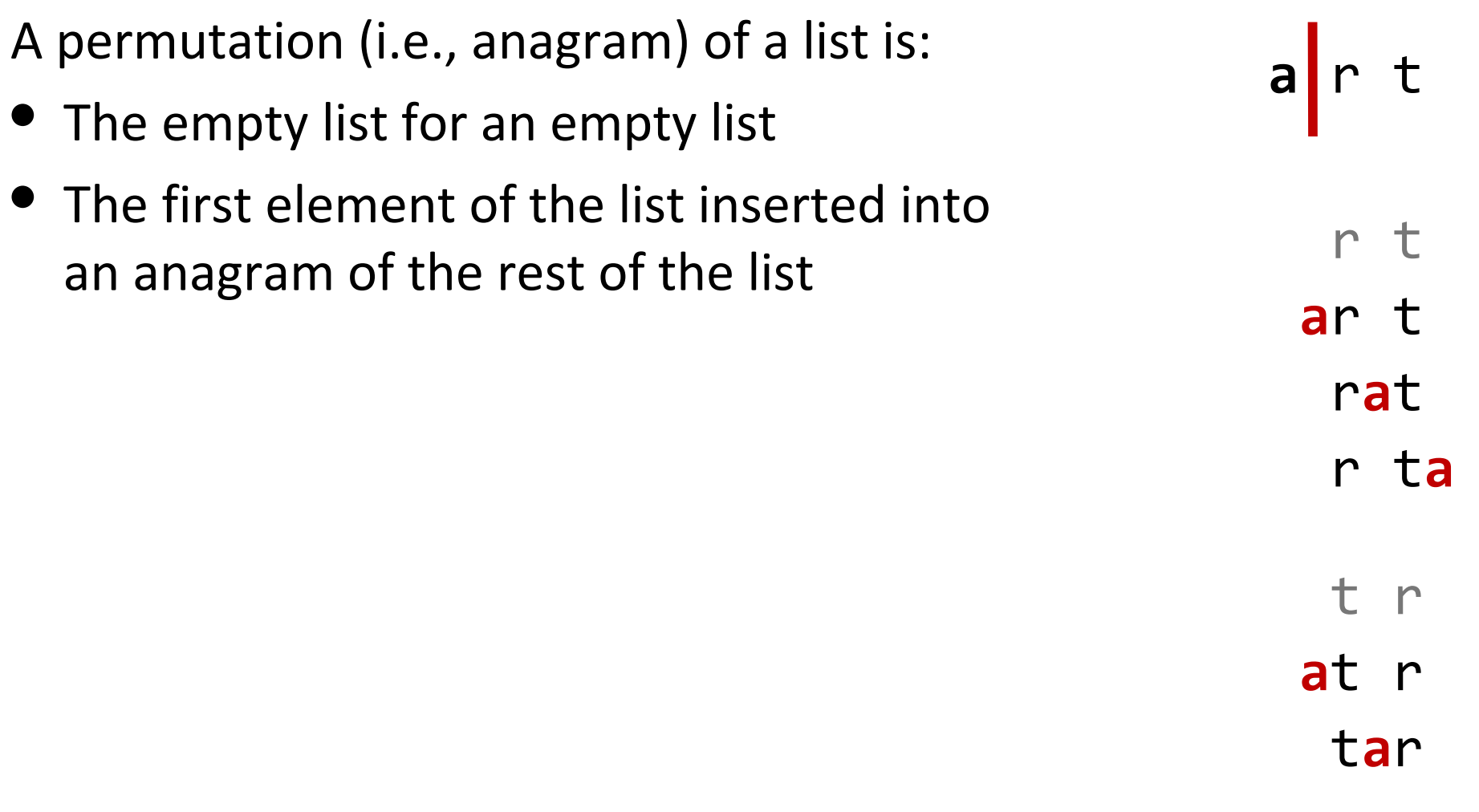

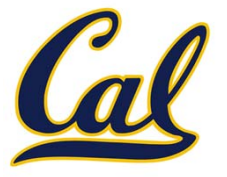

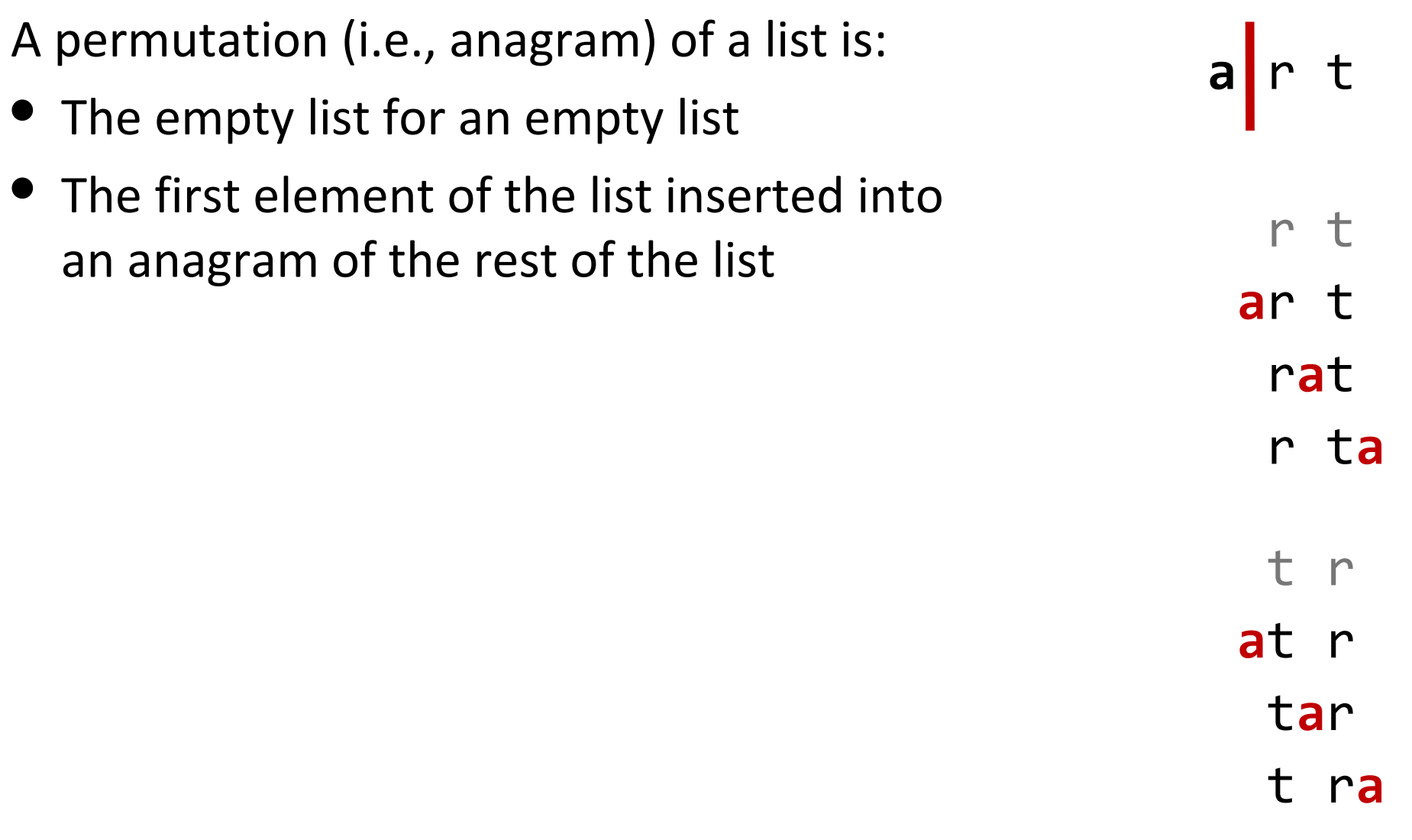

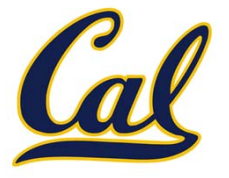

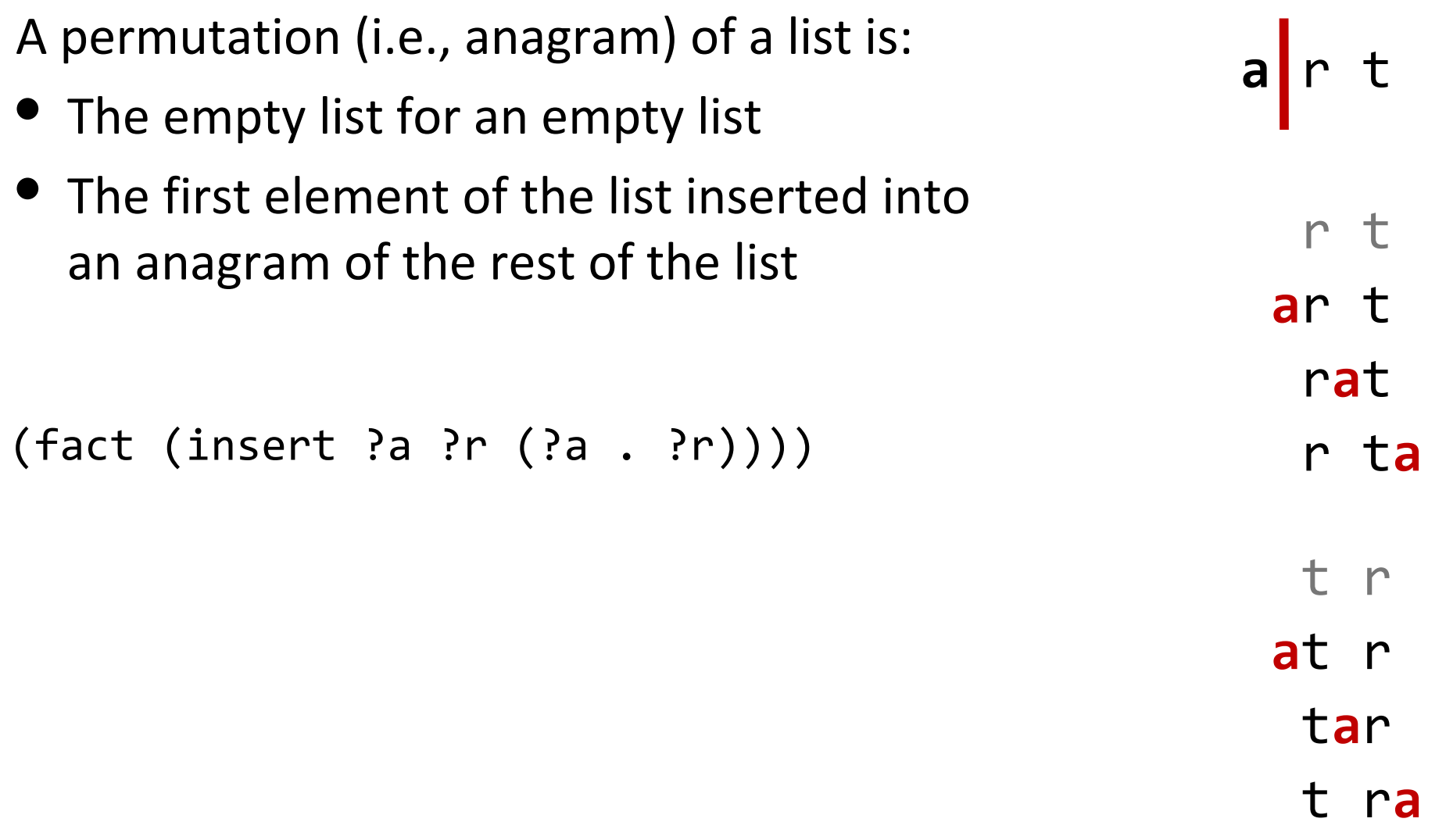

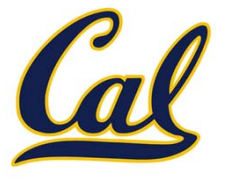

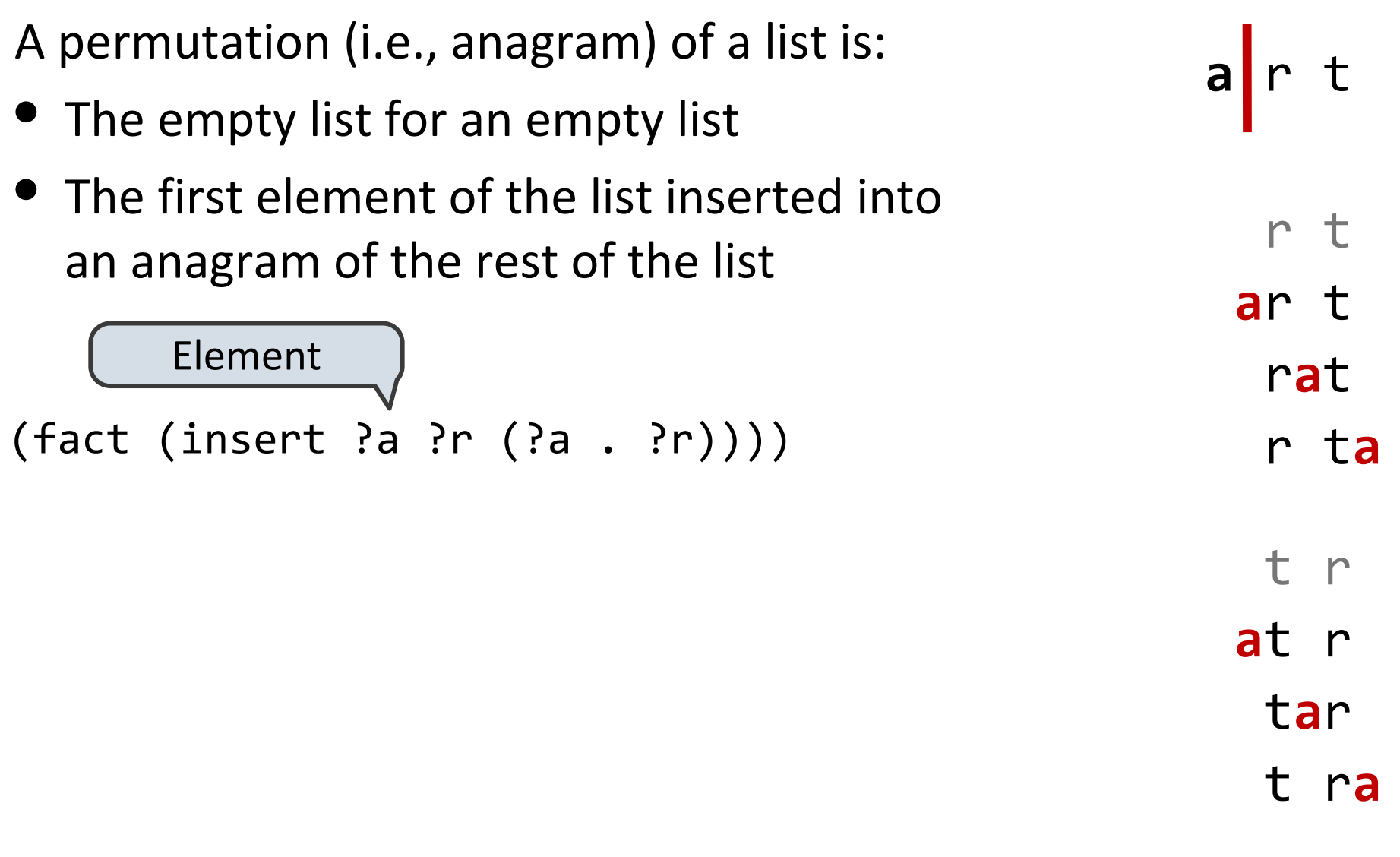

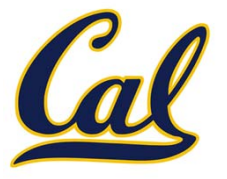

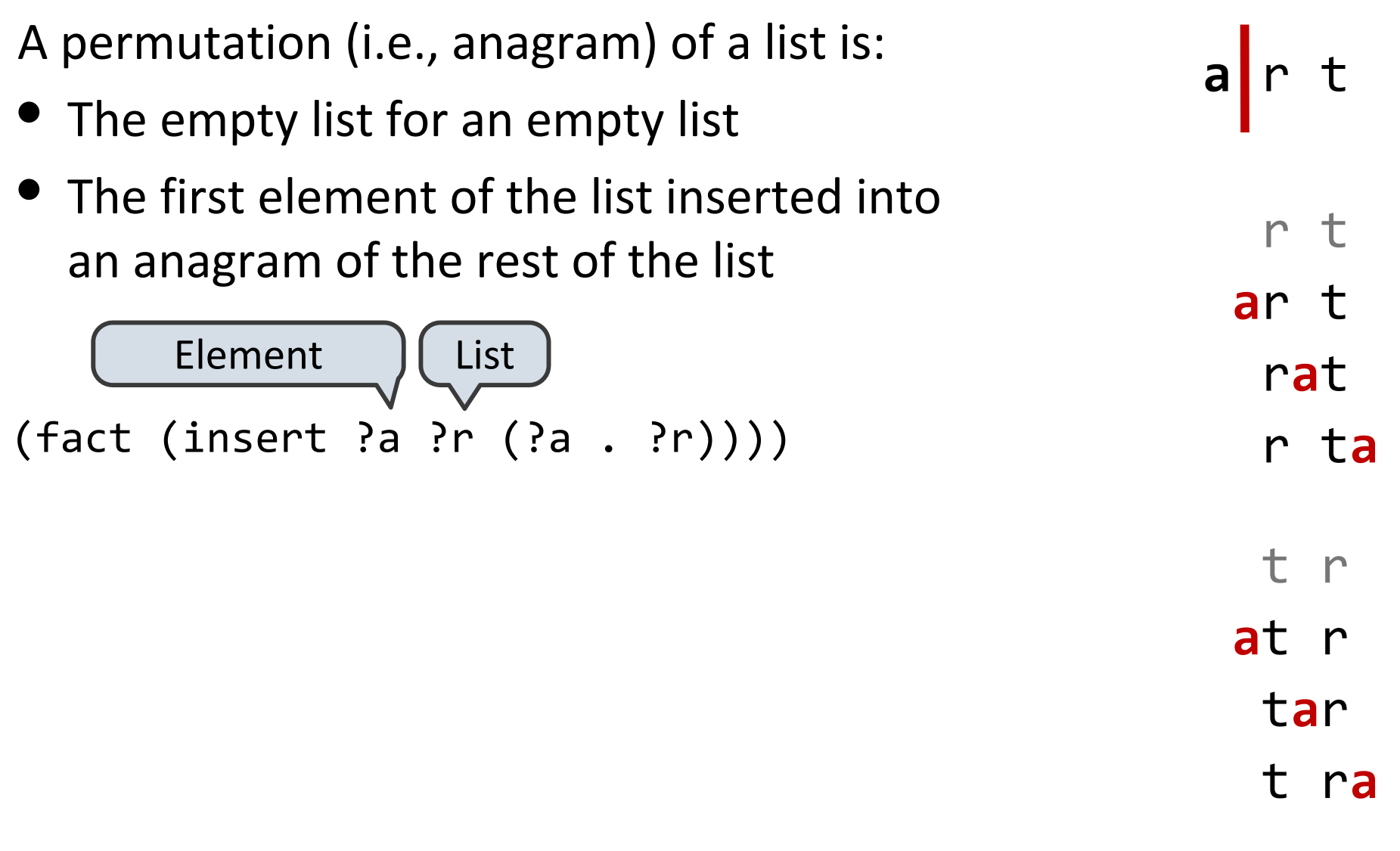

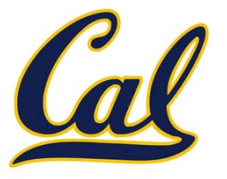

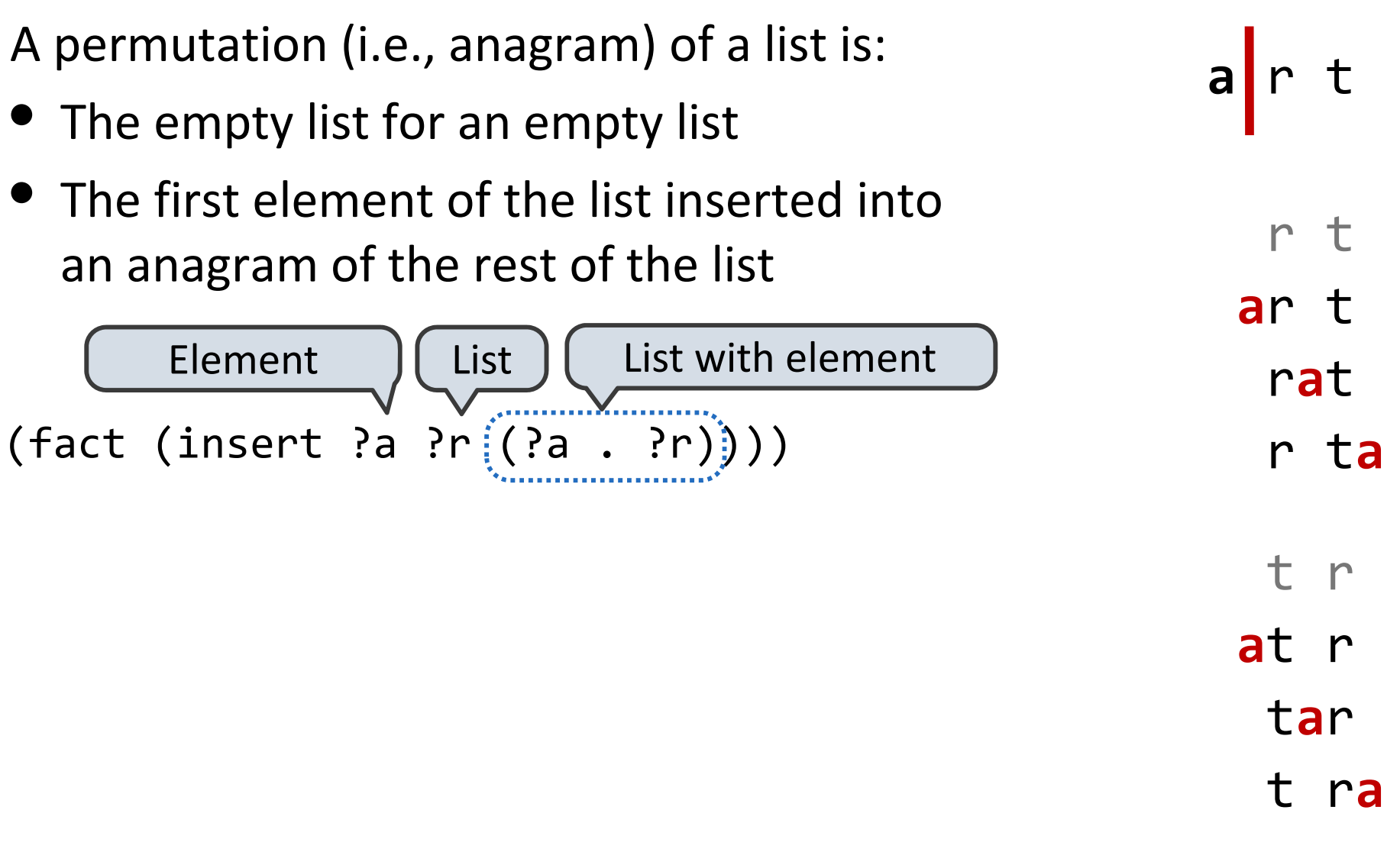

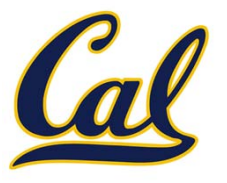

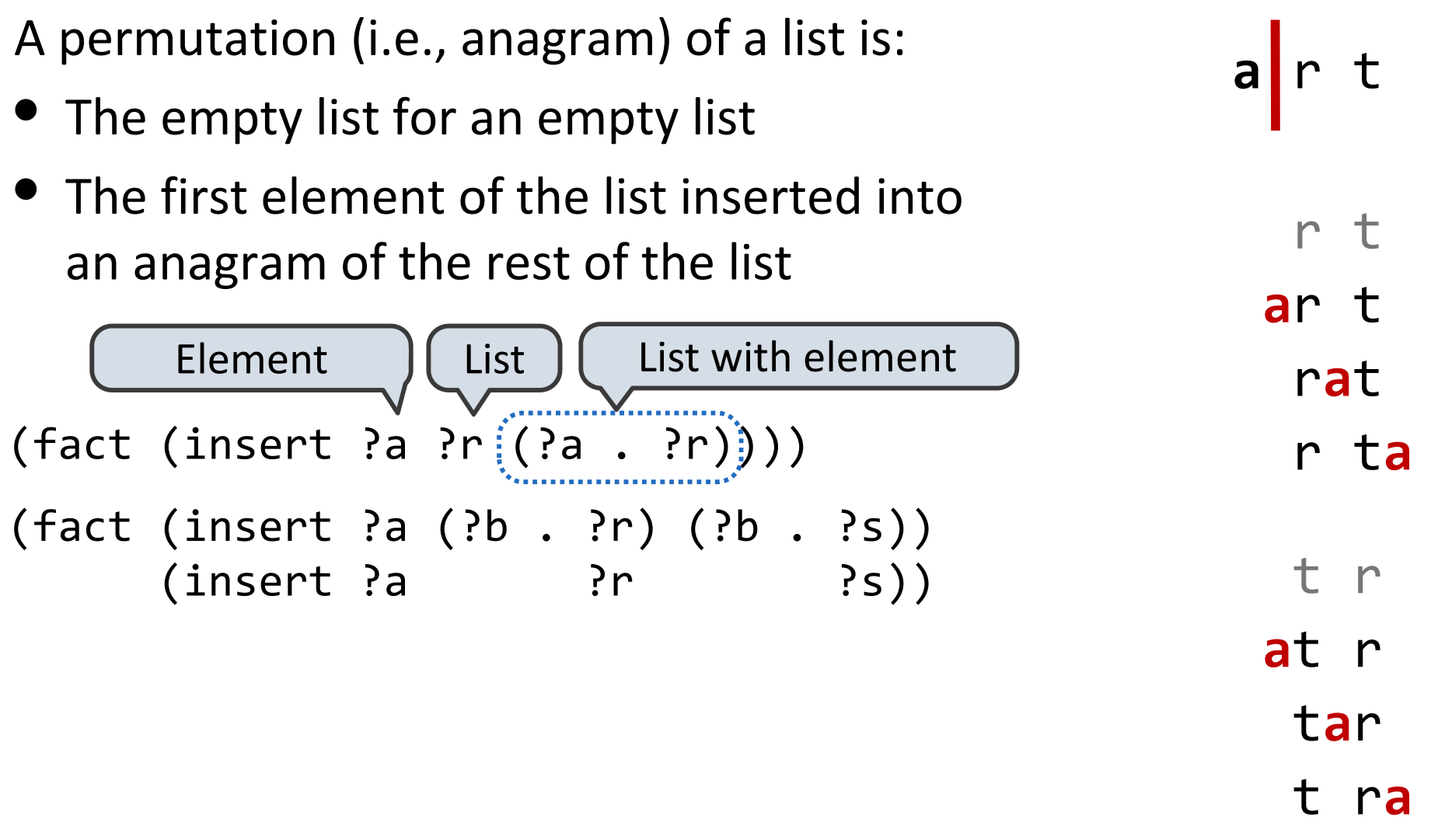

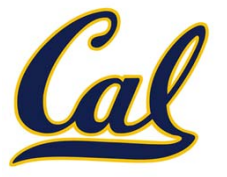

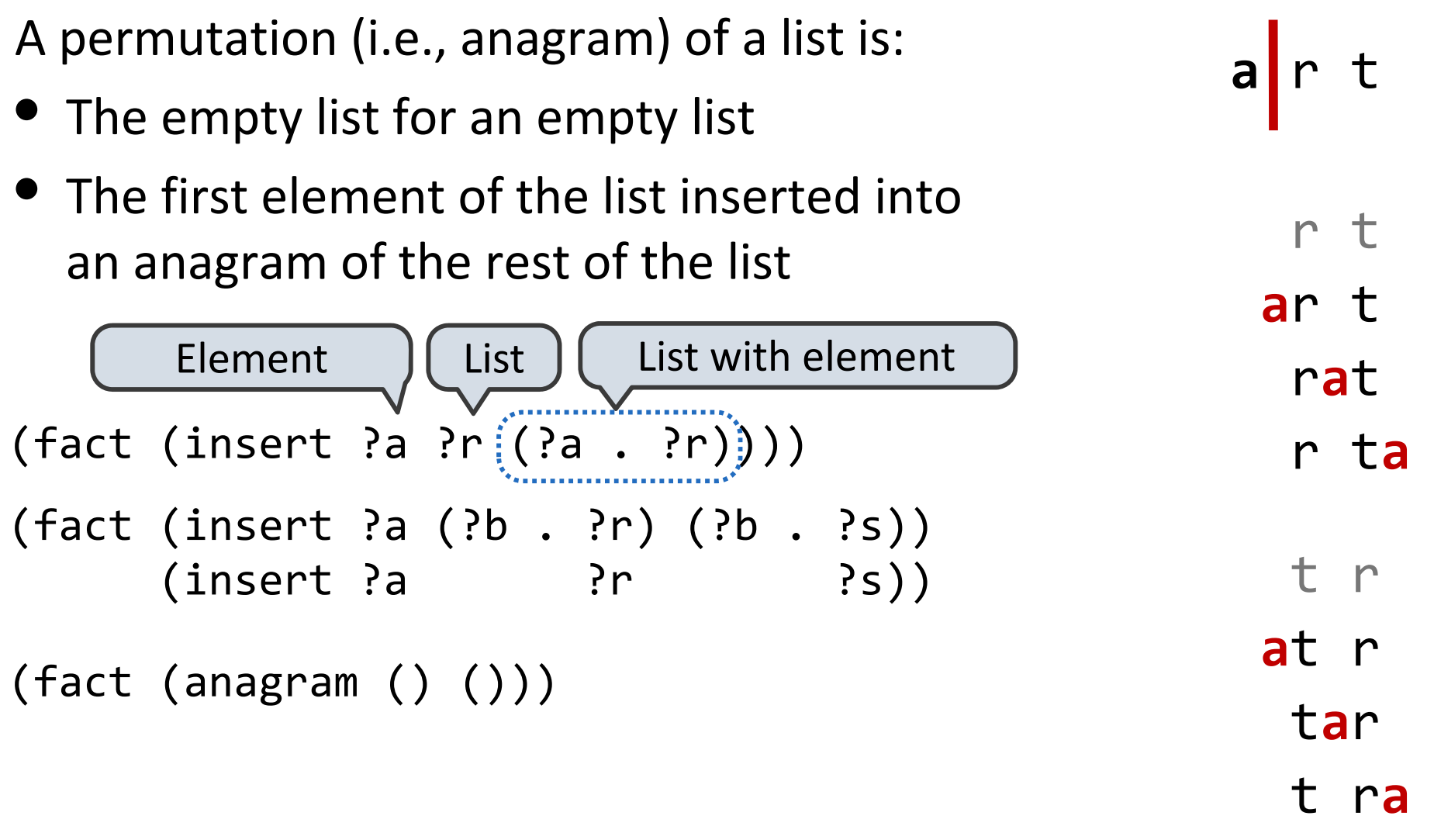

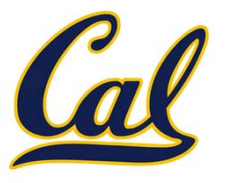

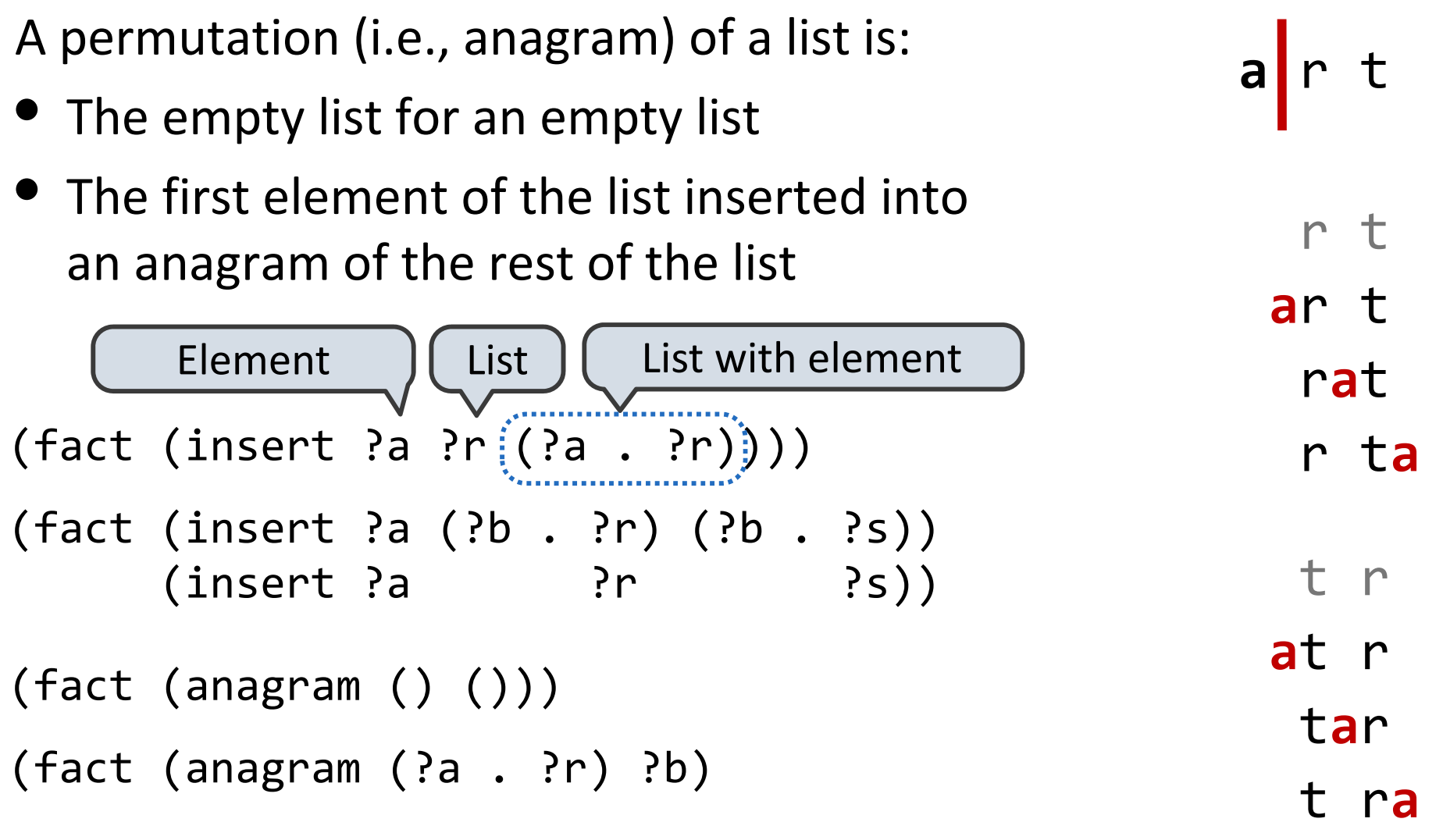

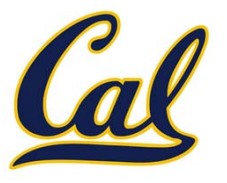

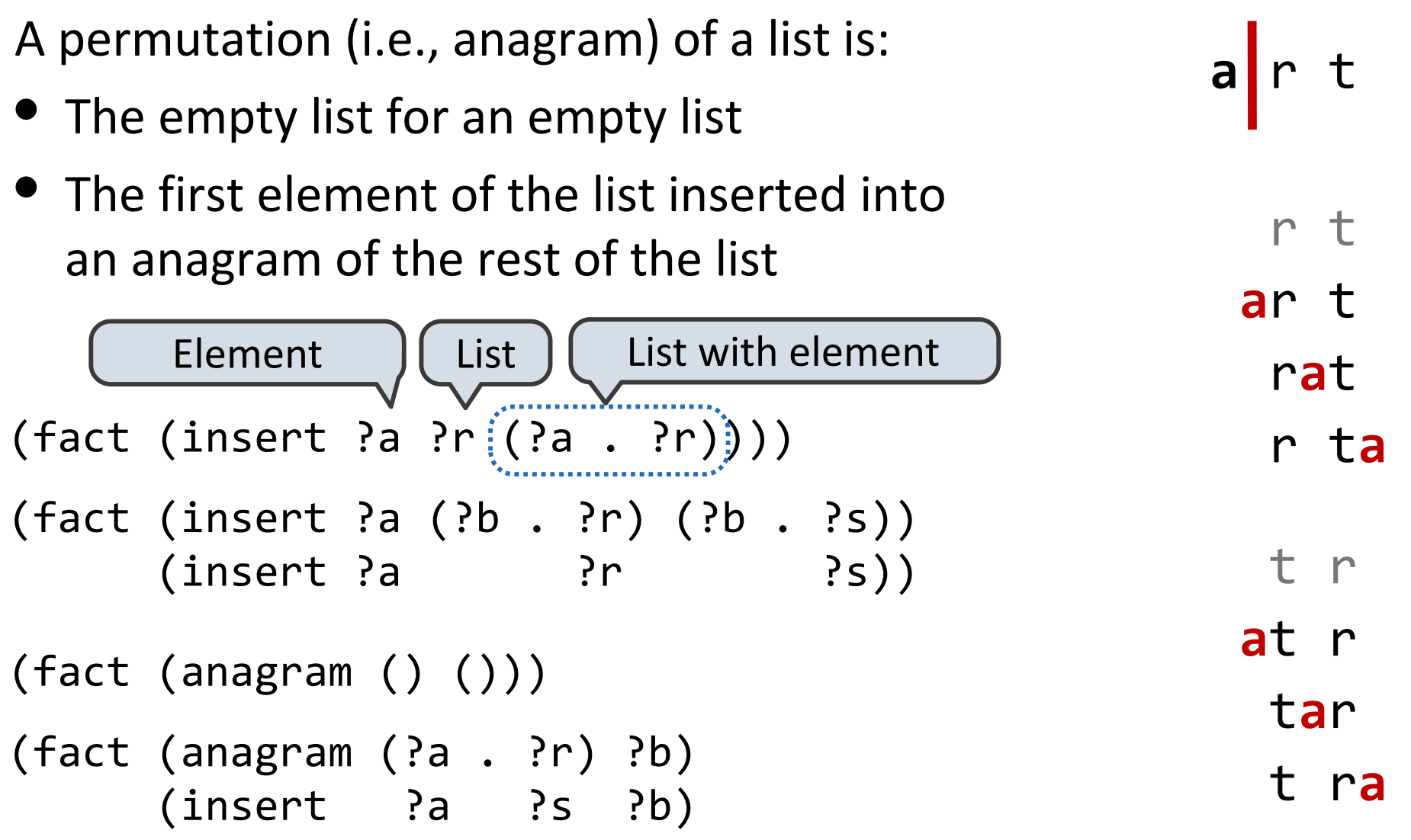

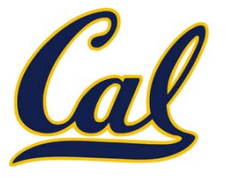

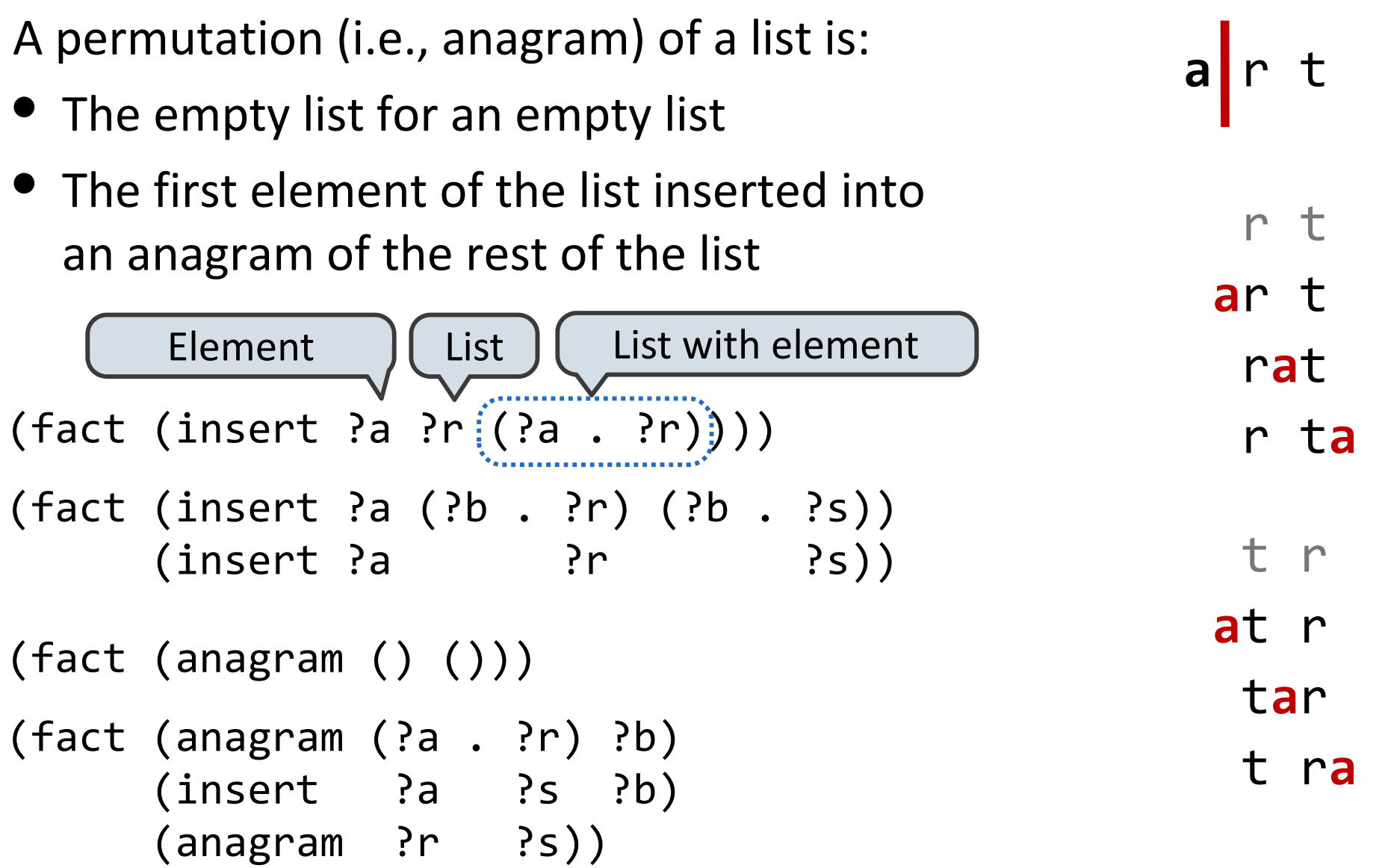

#### Pattern Matching

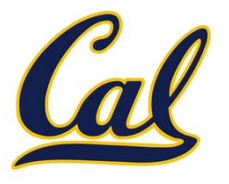

#### Pattern Matching

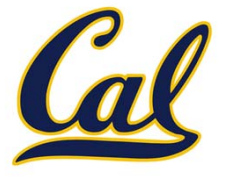

The basic operation of the Logic interpreter is to attempt to unify two relations

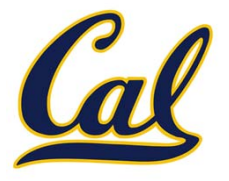

Unification is finding an assignment to variables that makes two relations the same

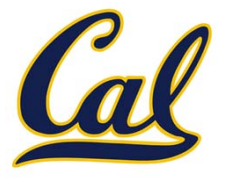

Unification is finding an assignment to variables that makes two relations the same

( (a b) <sup>c</sup> (a b) )

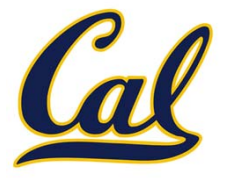

Unification is finding an assignment to variables that makes two relations the same

( (a b) <sup>c</sup> (a b) ) ( ?x <sup>c</sup> ?x )

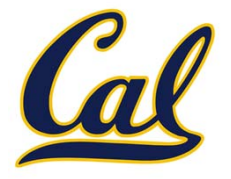

Unification is finding an assignment to variables that makes two relations the same

$$
((a \ b) \ c \ (a \ b))
$$
  
 $( \ ?x \ c \ ?x)$  True,  $\{x: (a \ b)\}$ 

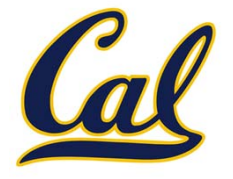

Unification is finding an assignment to variables that makes two relations the same

$$
( (a b) c (a b))
$$
  
\n $( ?x c ?x )$  True, {x: (a b)}

( (a b) <sup>c</sup> (a b) )
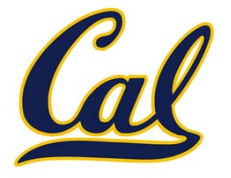

Unification is finding an assignment to variables that makes two relations the same

$$
(\begin{array}{cccc} (a & b) & c & (a & b) \end{array})
$$
  
\n $(\begin{array}{cccc} ?x & c & ?x \end{array})$   
\n $(\begin{array}{cccc} (a & b) & c & (a & b) \end{array})$   
\n $(\begin{array}{cccc} (a & b) & c & (a & b) \end{array})$ 

( (a ?y) ?z (a b) )

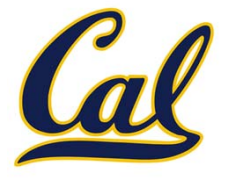

Unification is finding an assignment to variables that makes two relations the same

$$
(\begin{array}{cccc} (a & b) & c & (a & b) \end{array})
$$
  
\n $(\begin{array}{cccc} ?x & c & ?x \end{array})$   
\n $(\begin{array}{cccc} (a & b) & c & (a & b) \end{array})$   
\n $(\begin{array}{cccc} (a & 2y) & ?z & (a & b) \end{array})$   
\n $(\begin{array}{cccc} (a & b) & c & (a & b) \end{array})$   
\n $(\begin{array}{cccc} (a & b) & c & (a & b) \end{array})$   
\n $(\begin{array}{cccc} (a & b) & c & (a & b) \end{array})$   
\n $(\begin{array}{cccc} (a & b) & c & (a & b) \end{array})$ 

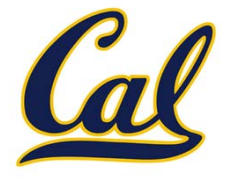

Unification is finding an assignment to variables that makes two relations the same

$$
( (a b) c (a b))
$$
  
\n $( ?x c ?x )$   
\n $( (a b) c (a b))$   
\n $( (a 2y) ?z (a b))$   
\n $( (a 3y) ?z (a b))$   
\n $( (a 4y) c (a b))$   
\n $( ?x ?x ?x )$   
\n $( ?x ?x ?x )$ 

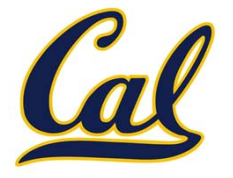

Unification is finding an assignment to variables that makes two relations the same

( (a b) <sup>c</sup> (a b) ) ( ?x <sup>c</sup> ?x ) True, {x: (a b)} ( (a b) <sup>c</sup> (a b) ) ( (a ?y) ?z (a b) ) True, {y: b, z: c} ( (a b) <sup>c</sup> (a b) ) ( ?x ?x ?x ) False

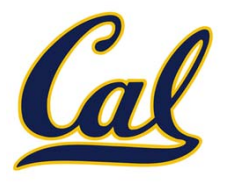

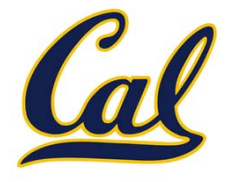

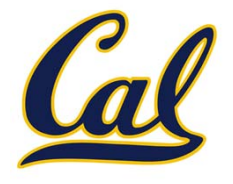

Unification unifies each pair of corresponding elements in two relations, accumulating an assignment

1. Look up variables in the current environment

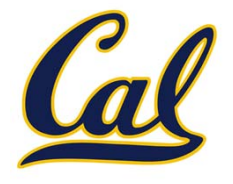

- 1.Look up variables in the current environment
- 2.Establish new bindings to unify elements

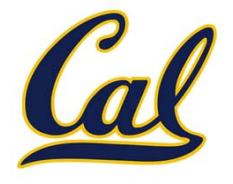

Unification unifies each pair of corresponding elements in two relations, accumulating an assignment

- 1. Look up variables in the current environment
- 2. Establish new bindings to unify elements
- ( (a b) <sup>c</sup> (a b) )
- ( ?x <sup>c</sup> ?x )

 $\{$  }

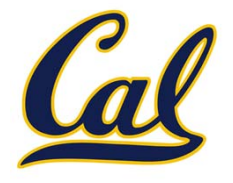

Unification unifies each pair of corresponding elements in two relations, accumulating an assignment

- 1.Look up variables in the current environment
- 2.Establish new bindings to unify elements

$$
\begin{pmatrix}\n(a & b) & c & (a & b) \\
\vdots & \vdots & \ddots & \vdots \\
0 & \vdots & \ddots & \vdots\n\end{pmatrix}
$$

 $\{$  }

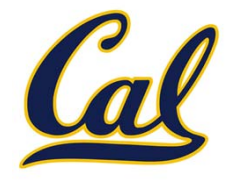

- 1.Look up variables in the current environment
- 2.Establish new bindings to unify elements

$$
\begin{pmatrix}\n(a & b) & c & (a & b) \\
\vdots & \vdots & \ddots & \vdots \\
0 & \vdots & \ddots & \vdots \\
0 & \vdots & \ddots & \vdots\n\end{pmatrix}
$$

$$
\begin{array}{cccc} \{ & x: (a \ b) \end{array} \}
$$

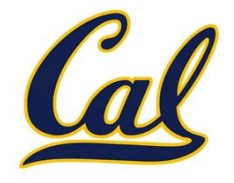

- 1.Look up variables in the current environment
- 2.Establish new bindings to unify elements

$$
\begin{pmatrix}\n\begin{pmatrix}\n(a & b) \\
c & x\n\end{pmatrix} & (a & b) \\
\begin{pmatrix}\n\frac{1}{2} & x \\
\frac{1}{2} & \frac{1}{2} & x\n\end{pmatrix} & (a & b)\n\end{pmatrix}
$$

$$
\begin{array}{ccc} \{ & x: (a \ b) \end{array} \}
$$

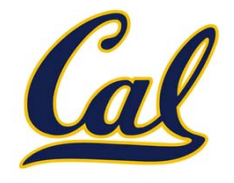

Unification unifies each pair of corresponding elements in two relations, accumulating an assignment

- 1. Look up variables in the current environment
- 2. Establish new bindings to unify elements

 $\left( \begin{array}{cc} |(a & b)| \ 0 & |(a & b)| \end{array} \right)$  $($   $;$   $;$   $\times$   $)$   $|$   $\subset$   $|$   $;$   $\times$   $|$   $\rangle$ 

$$
\begin{array}{ccc} \{ & x: (a \ b) \end{array} \}
$$

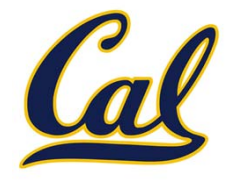

- 1. Look up variables in the current environment
- 2. Establish new bindings to unify elements

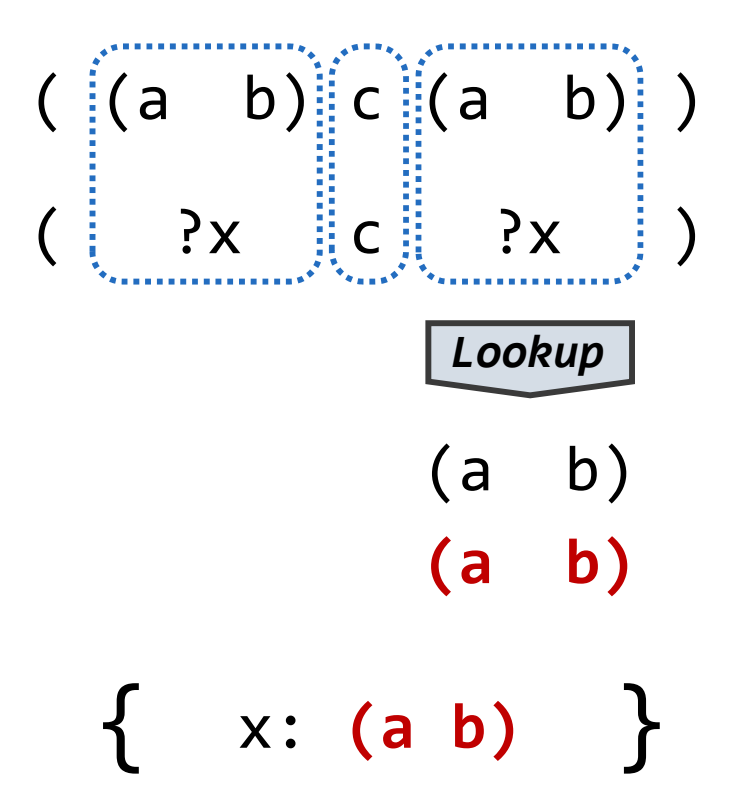

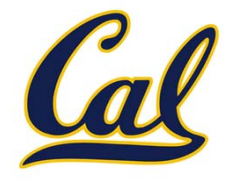

- 1. Look up variables in the current environment
- 2. Establish new bindings to unify elements

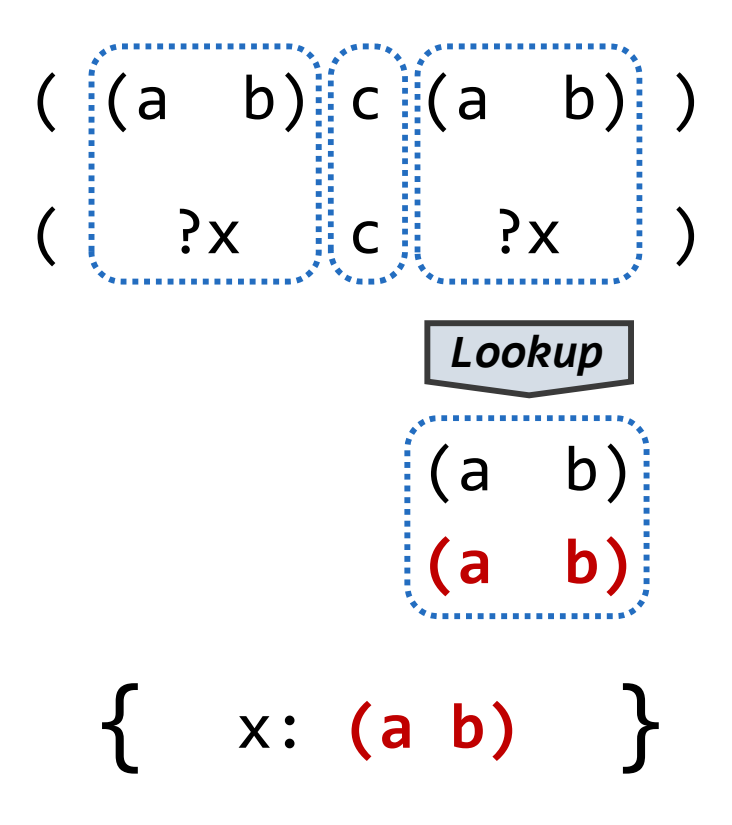

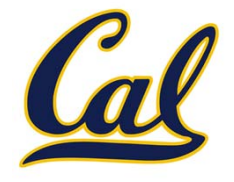

- 1. Look up variables in the current environment
- 2. Establish new bindings to unify elements

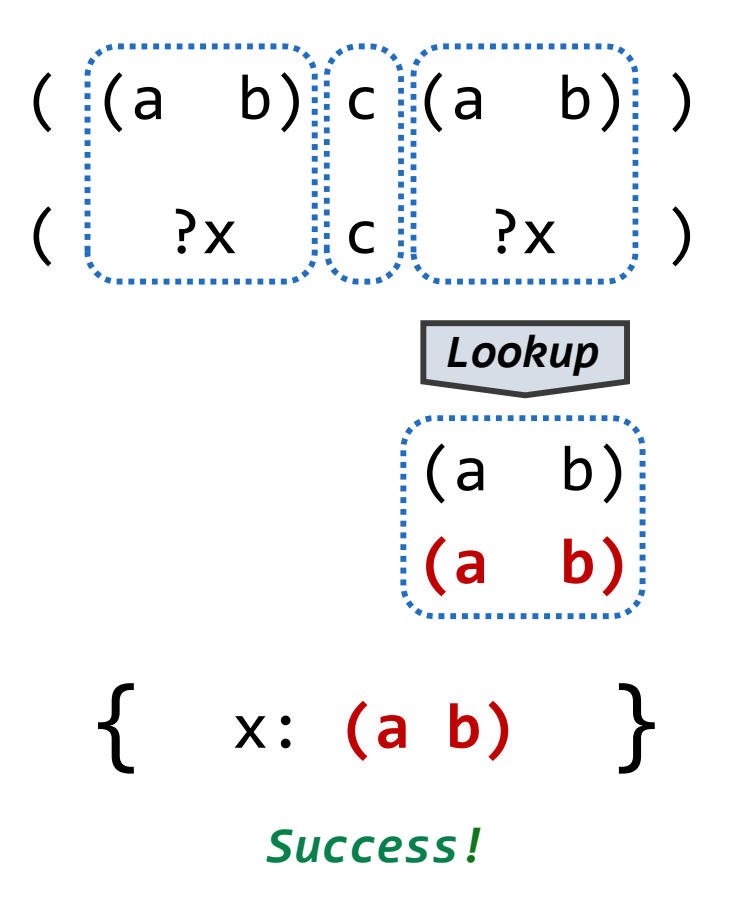

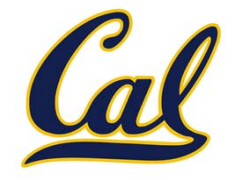

Unification unifies each pair of corresponding elements in two relations, accumulating an assignment

- 1. Look up variables in the current environment
- 2. Establish new bindings to unify elements

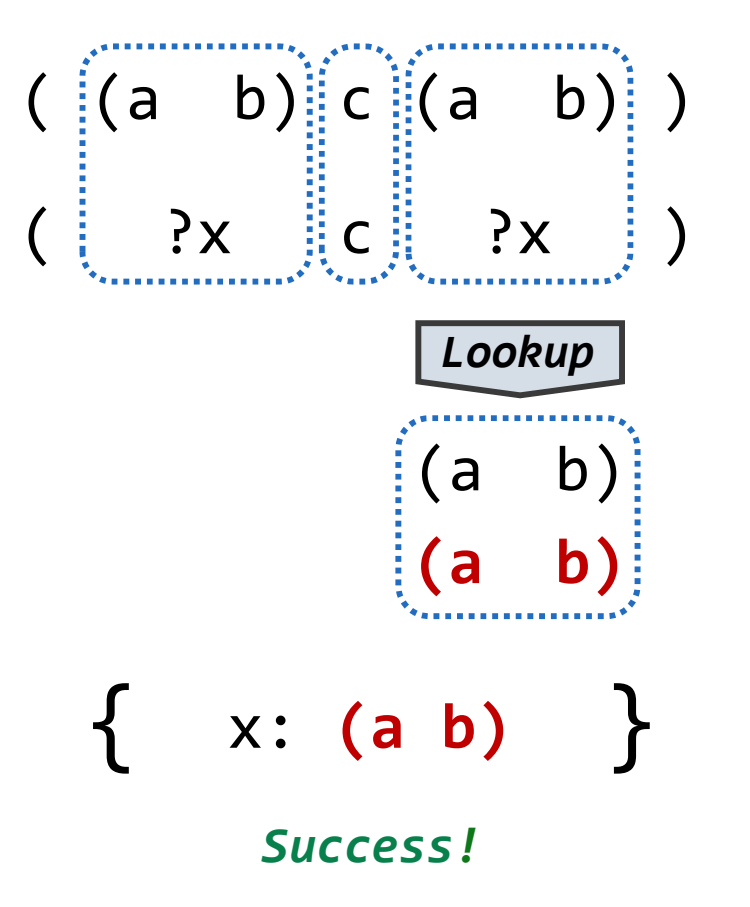

$$
((a \ b) \ c \ (a \ b))
$$
  
 $(?x ?x ?x)$ 

 $\{$  }

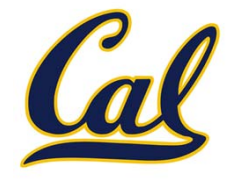

Unification unifies each pair of corresponding elements in two relations, accumulating an assignment

- 1. Look up variables in the current environment
- 2. Establish new bindings to unify elements

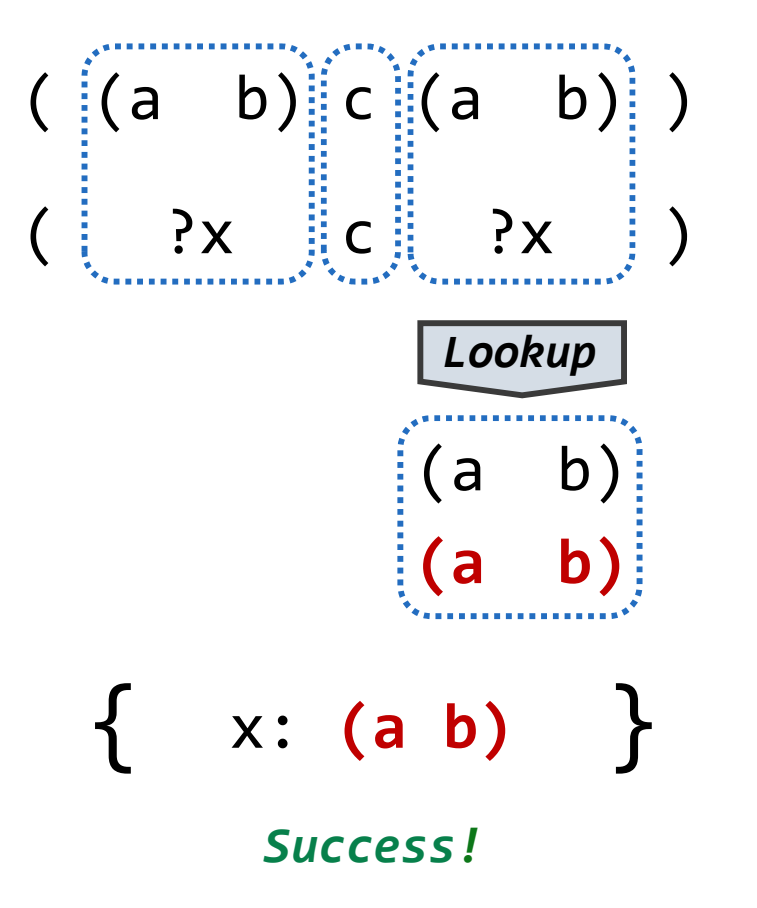

$$
\begin{array}{c}\n \begin{pmatrix}\n \end{pmatrix}\n \begin{pmatrix}\n a & b\n \end{pmatrix} & c & (a & b) \\
 \begin{pmatrix}\n \end{pmatrix}\n \begin{pmatrix}\n \end{pmatrix}\n \begin{pmatrix}\n \end{pmatrix
$$

 $\{$  }

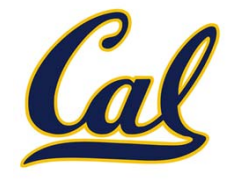

- 1. Look up variables in the current environment
- 2. Establish new bindings to unify elements

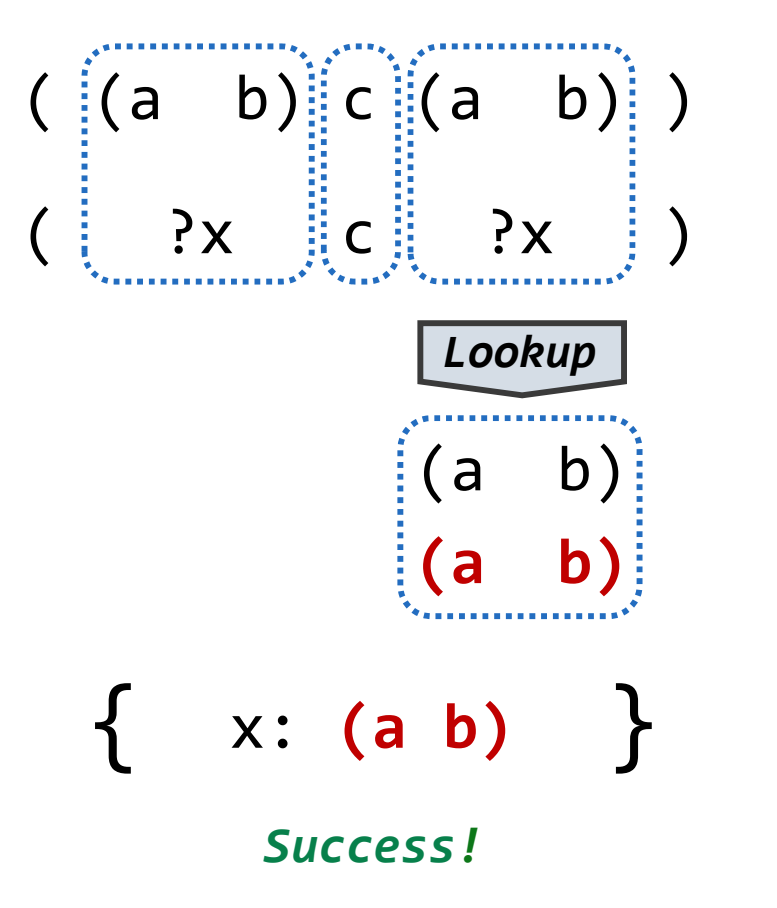

$$
\begin{array}{c} \left( \begin{array}{cc} (a & b) & c & (a & b) \\ ?x & ?x & ?x \end{array} \right) \\ \left( \begin{array}{cc} ?x & ?x & ? \end{array} \right) \end{array}
$$

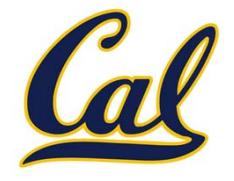

- 1. Look up variables in the current environment
- 2. Establish new bindings to unify elements

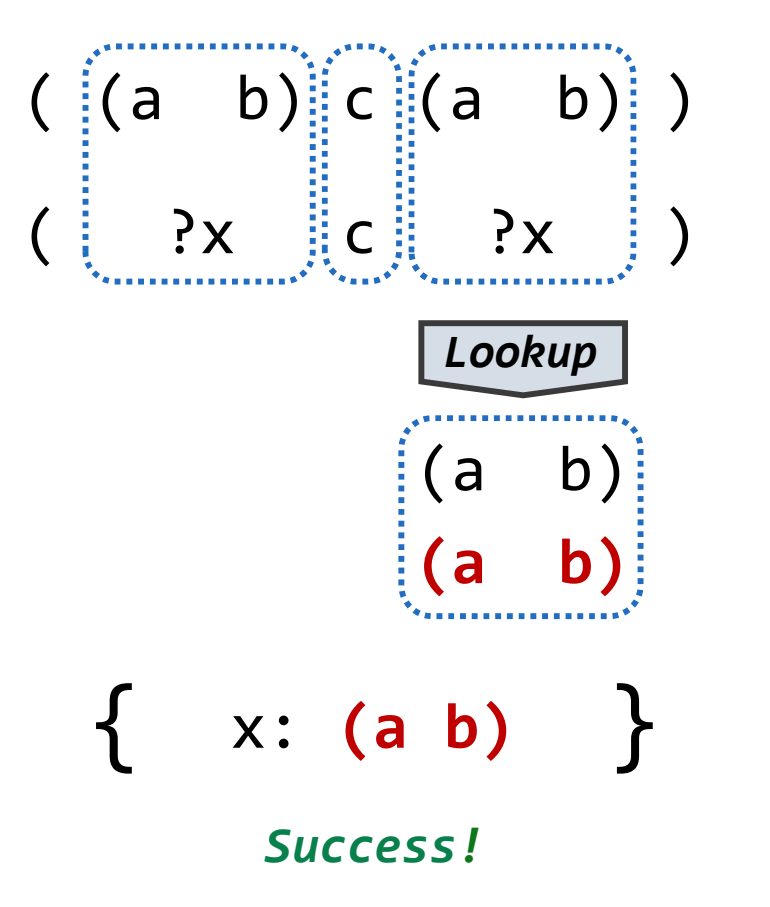

$$
\begin{array}{c}\n\begin{pmatrix}\n(a & b) & c & (a & b) \\
\hline\n\end{pmatrix} \\
\begin{pmatrix}\n\vdots \\
\hline\n\end{pmatrix} \\
\begin{pmatrix}\n\vdots \\
\hline\n\end{pmatrix} \\
\begin{pmatrix}\n\end{pmatrix} \\
\begin{pmatrix}\n\end{pmatrix} \\
\begin{pmatrix}\n\end{pmatrix} \\
\begin{pmatrix}\n\end{pmatrix} \\
\begin{pmatrix}\n\end{pmatrix} \\
\begin{pmatrix}\n\end{pmatrix} \\
\begin{pmatrix}\n\end{pmatrix} \\
\begin{pmatrix}\n\end{pmatrix} \\
\begin{pmatrix}\n\end{pmatrix} \\
\begin{pmatrix}\n\end{pmatrix} \\
\begin{pmatrix}\n\end{pmatrix} \\
\begin{pmatrix}\n\end{pmatrix} \\
\begin{pmatrix}\n\end{pmatrix} \\
\begin{pmatrix}\n\end{pmatrix} \\
\begin{pmatrix}\n\end{pmatrix} \\
\begin{pmatrix}\n\end{pmatrix} \\
\begin{pmatrix}\n\end{pmatrix} \\
\begin{pmatrix}\n\end{pmatrix} \\
\begin{pmatrix}\n\end{pmatrix} \\
\begin{pmatrix}\n\end{pmatrix} \\
\begin{pmatrix}\n\end{pmatrix} \\
\begin{pmatrix}\n\end{pmatrix} \\
\begin{pmatrix}\n\end{pmatrix} \\
\begin{pmatrix}\n\end{pmatrix} \\
\begin{pmatrix}\n\end{pmatrix} \\
\begin{pmatrix}\n\end{pmatrix} \\
\begin{pmatrix}\n\end{pmatrix} \\
\begin{pmatrix}\n\end{pmatrix} \\
\begin{pmatrix}\n\end{pmatrix} \\
\begin{pmatrix}\n\end{pmatrix} \\
\begin{pmatrix}\n\end{pmatrix} \\
\begin{pmatrix}\n\end{pmatrix} \\
\begin{pmatrix}\n\end{pmatrix} \\
\begin{pmatrix}\n\end{pmatrix} \\
\begin{pmatrix}\n\end{pmatrix} \\
\begin{pmatrix}\n\end{pmatrix} \\
\begin{pmatrix}\n\end{pmatrix} \\
\begin{pmatrix}\n\end{pmatrix} \\
\begin{pmatrix}\n\end{pmatrix} \\
\begin{pmatrix}\n\end{pmatrix} \\
\begin{pmatrix}\n\end{pmatrix} \\
\begin{pmatrix}\n\end{pmatrix} \\
\begin{pmatrix}\n\end{pmatrix} \\
\begin{pmatrix}\n\end{pmatrix} \\
\begin{pmatrix}\n\end{pmatrix} \\
\begin{pmatrix}\n\end{pmatrix} \\
\begin{pmatrix}\n\end{pmatrix} \\
\begin{pmatrix}\n\end{pmatrix} \\
\begin{pmatrix
$$

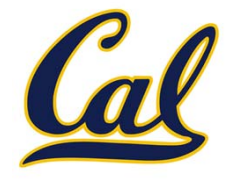

- 1. Look up variables in the current environment
- 2. Establish new bindings to unify elements

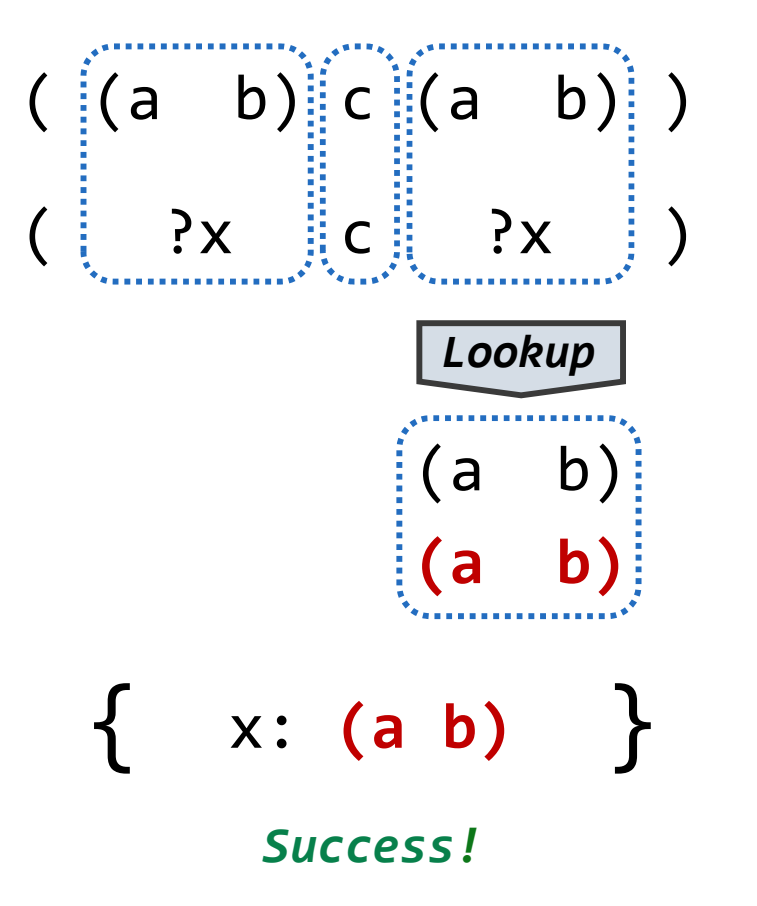

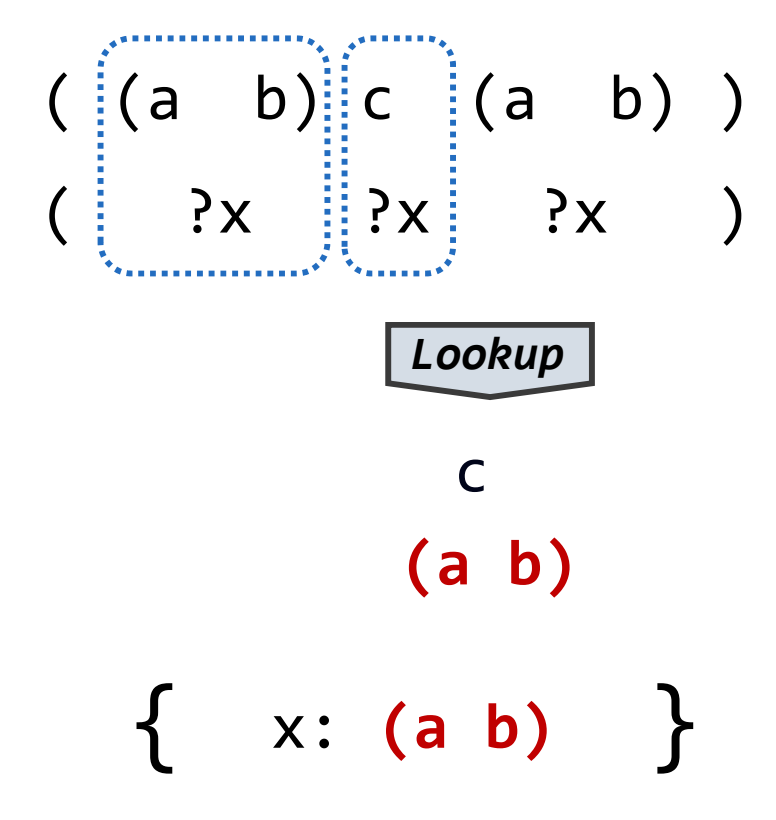

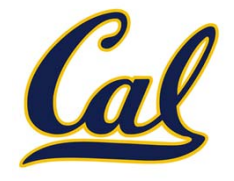

- 1. Look up variables in the current environment
- 2. Establish new bindings to unify elements

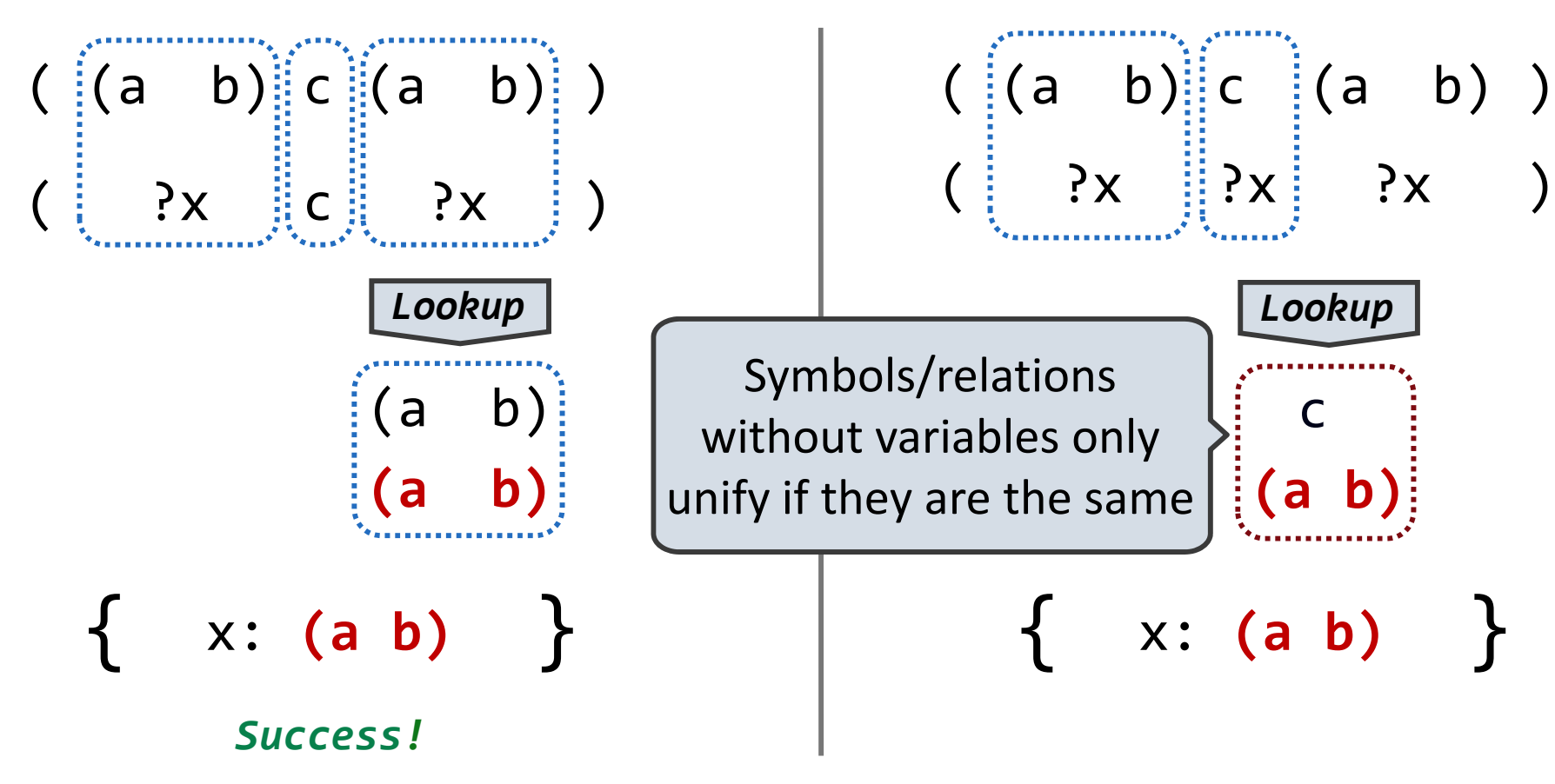

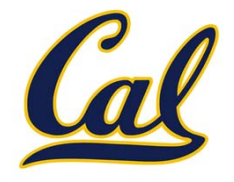

- 1. Look up variables in the current environment
- 2. Establish new bindings to unify elements

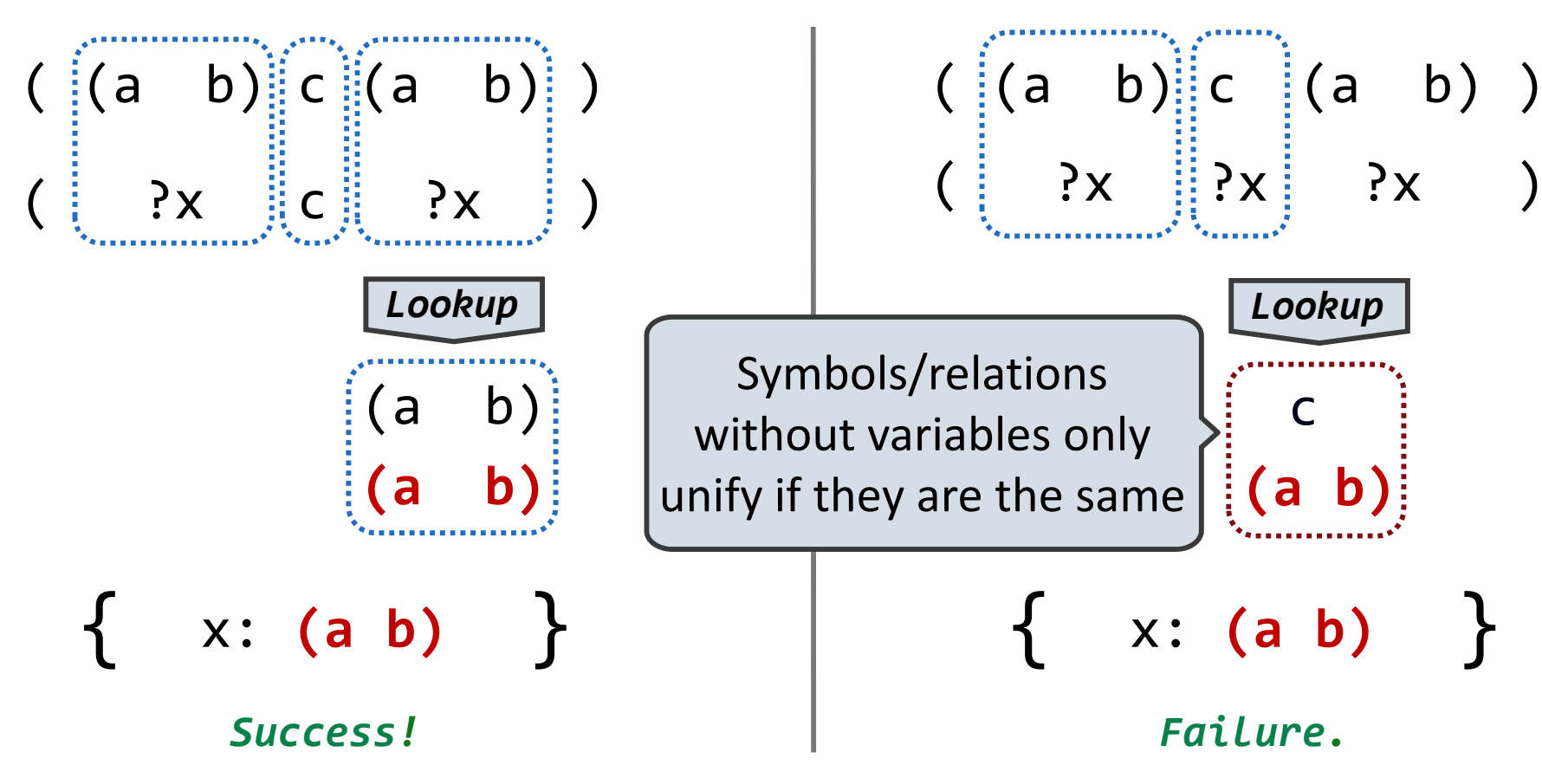

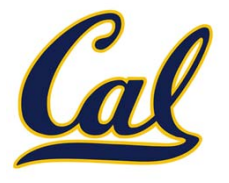

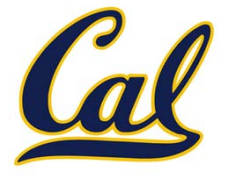

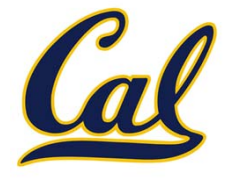

- ( ?x ?x )
- ( (a ?y c) (a b ?z) )

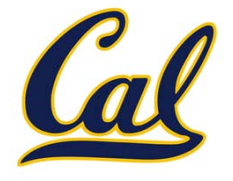

$$
(?x
$$
 ?x )  
 $(a ?y c) (a b ?z)$  True, {

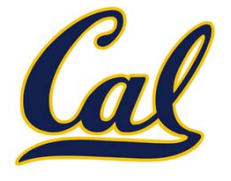

$$
\left(\begin{array}{ccc}?x & ?x & ) \\ (a ?y c) & (a b ?z) & ) & \end{array}\right) \quad \text{True, } \{
$$

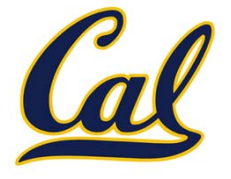

$$
\left(\begin{array}{ccc} \mathsf{?x} & \mathsf{?x} \\ \mathsf{?y} & \mathsf{c} \end{array}\right) \left(\begin{array}{ccc} \mathsf{?x} & \mathsf{?} \\ \mathsf{?x} & \mathsf{?x} & \mathsf{?} \end{array}\right) \quad \text{True, } \{x: \text{ (a ?y c)},
$$

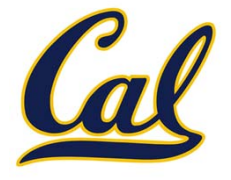

$$
\left(\begin{array}{ccc} \begin{pmatrix} 3x \\ x \\ y \\ z \end{pmatrix} & \begin{pmatrix} 3x \\ y \\ z \\ z \end{pmatrix} & \begin{pmatrix} 3x \\ y \\ z \\ z \end{pmatrix} \end{array}\right) \quad \text{True, } \{x: \begin{pmatrix} a & y & c \end{pmatrix},
$$

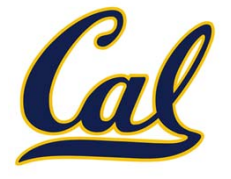

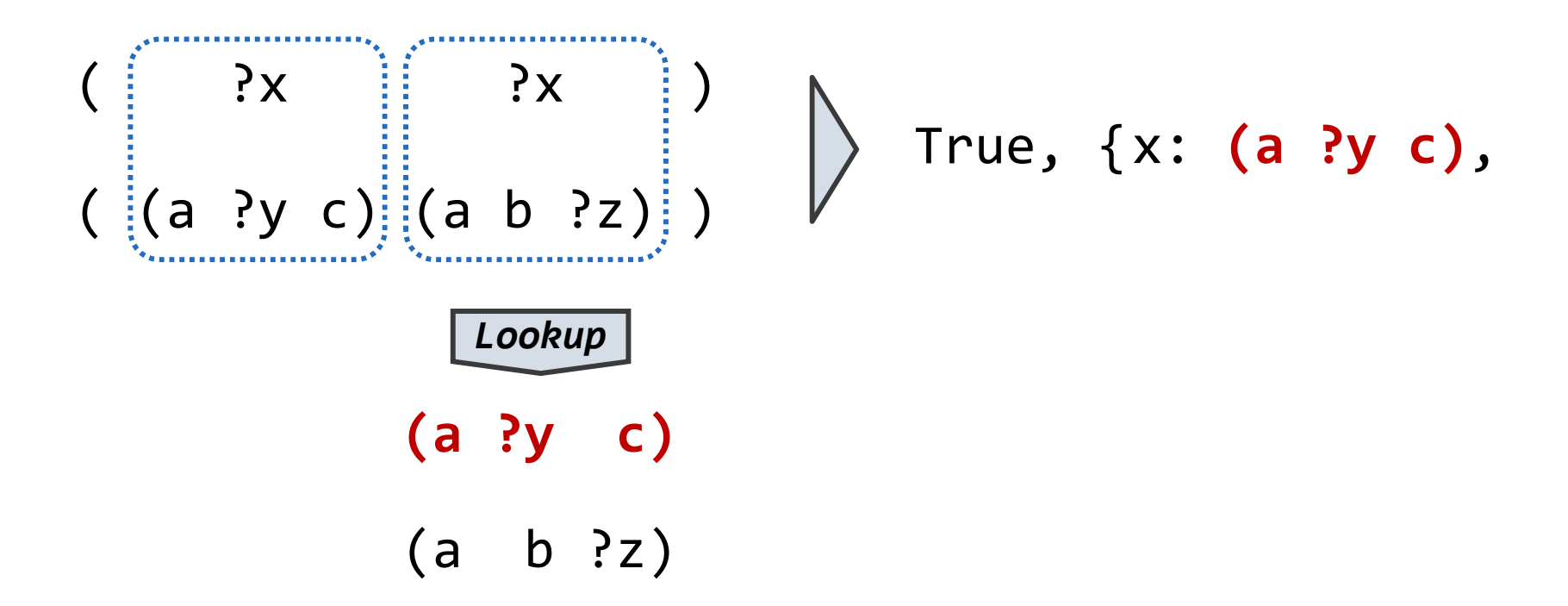

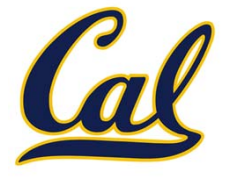

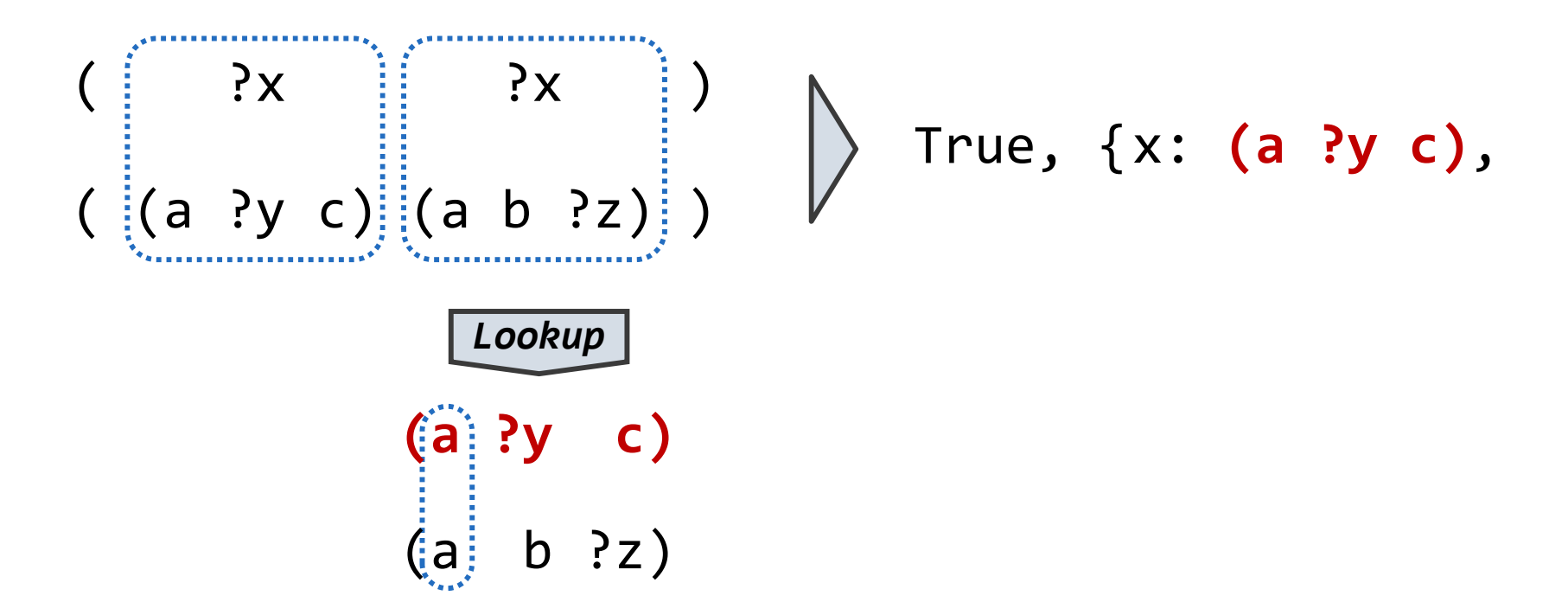

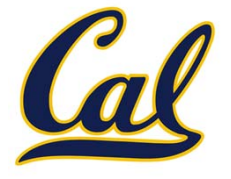

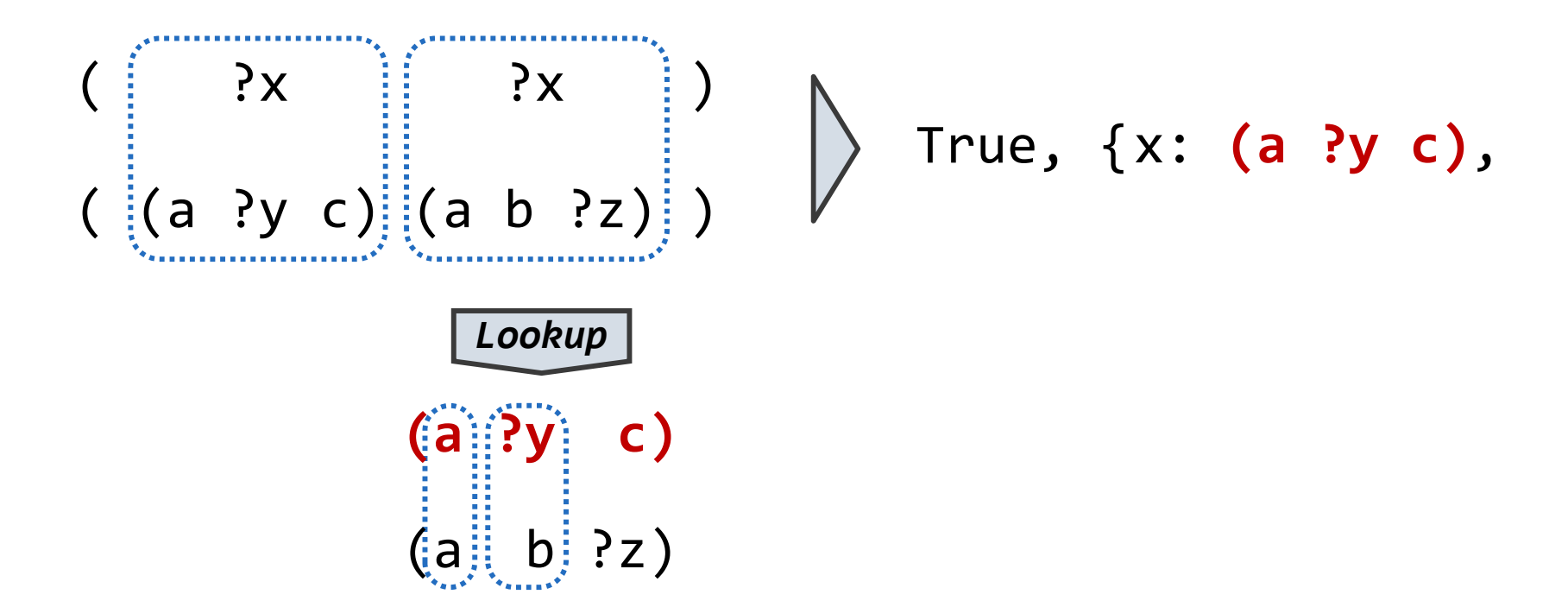

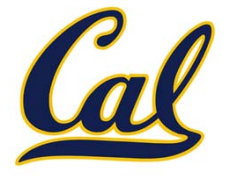

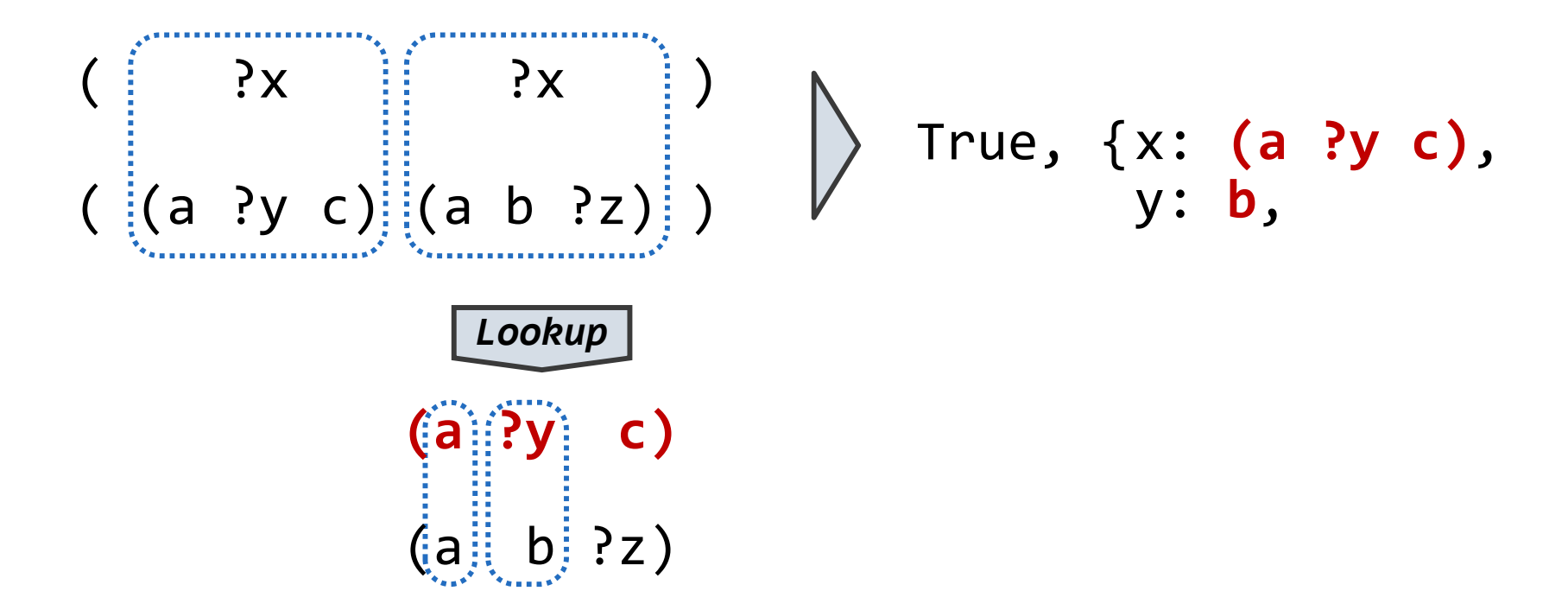

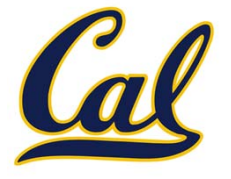

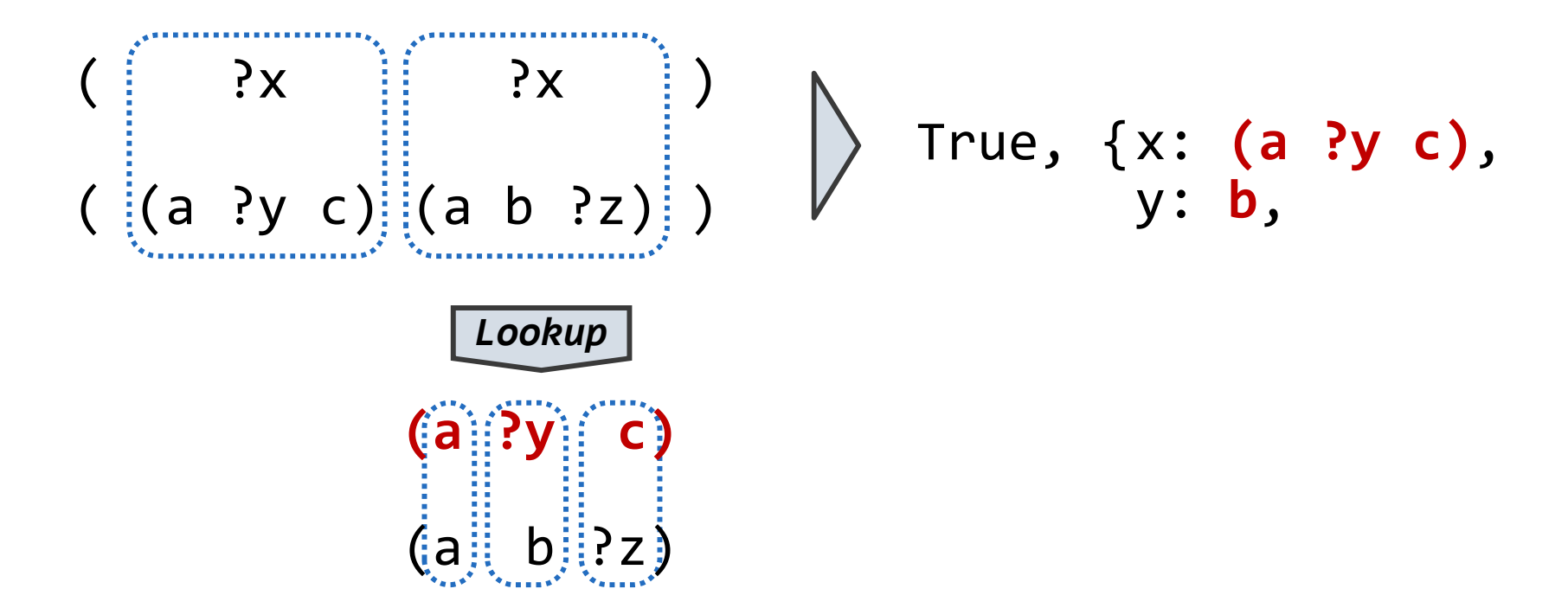

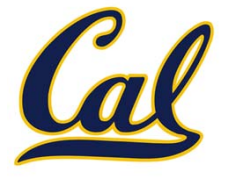

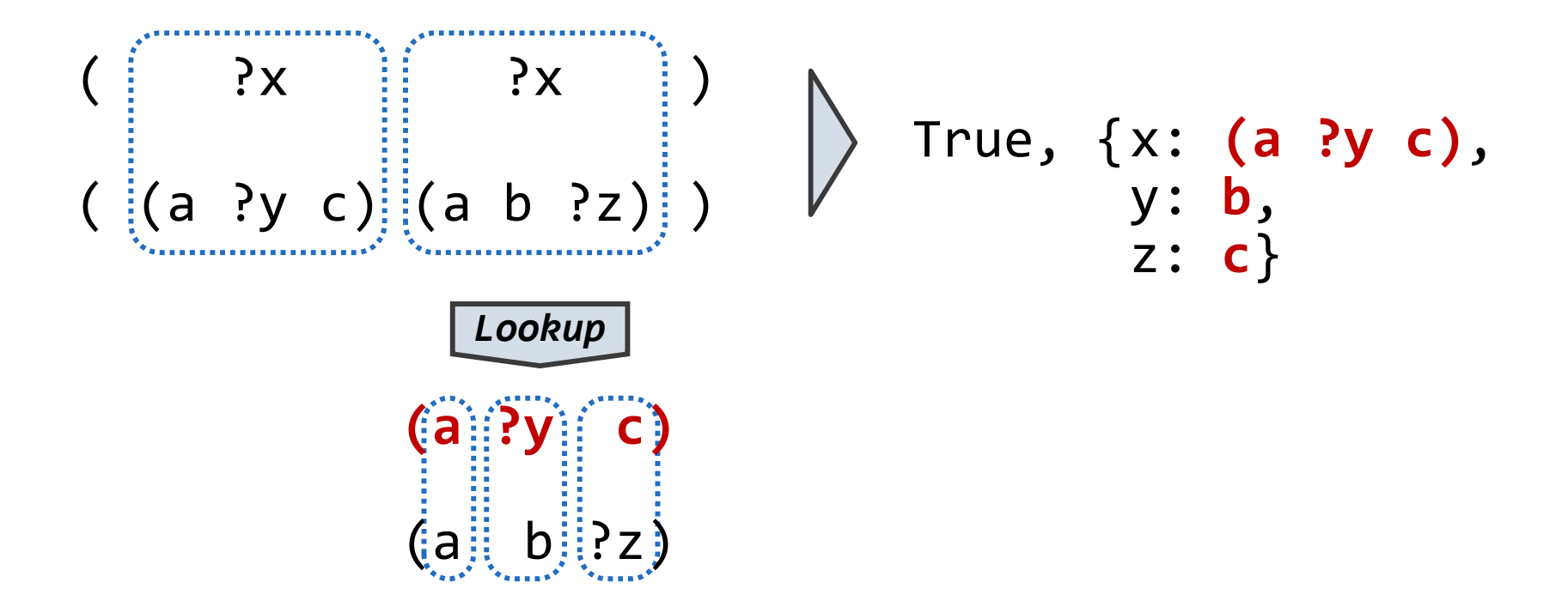
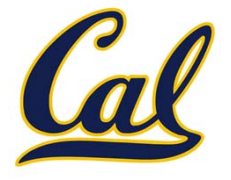

Two relations that contain variables can be unified as well

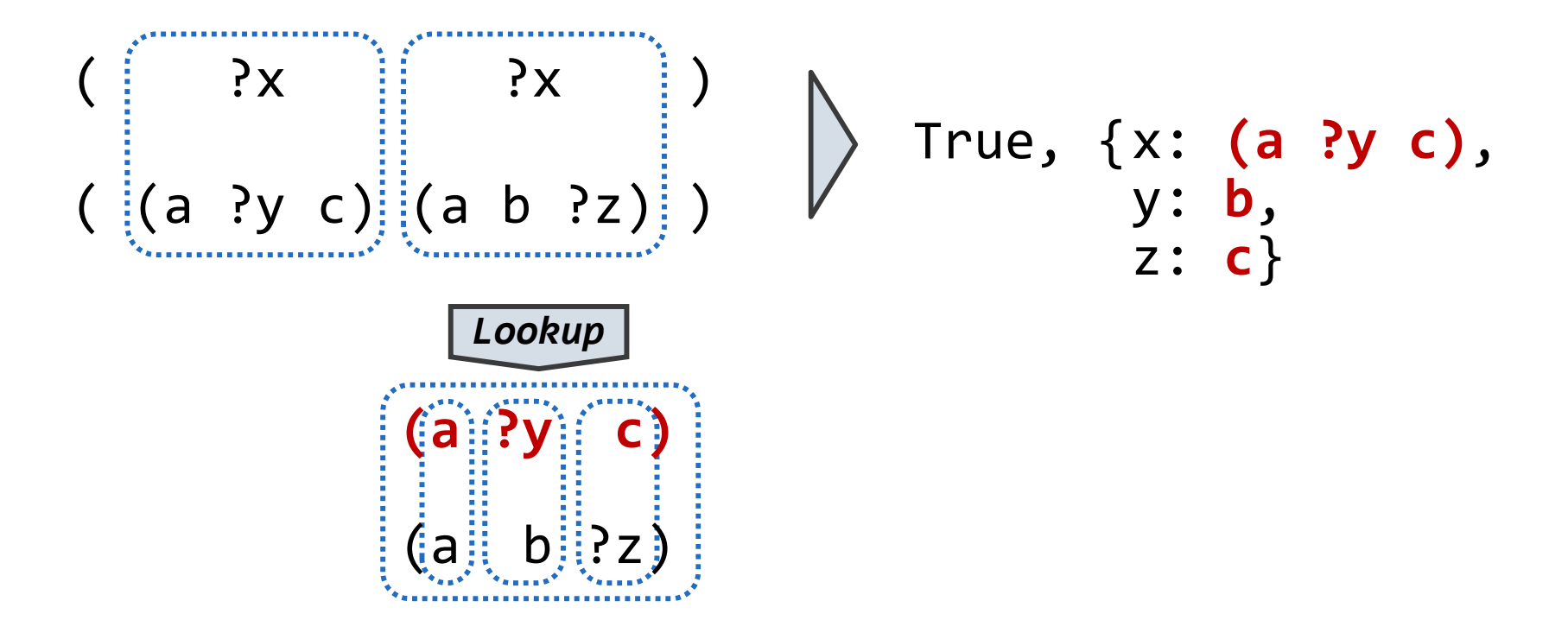

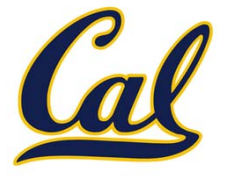

Two relations that contain variables can be unified as well

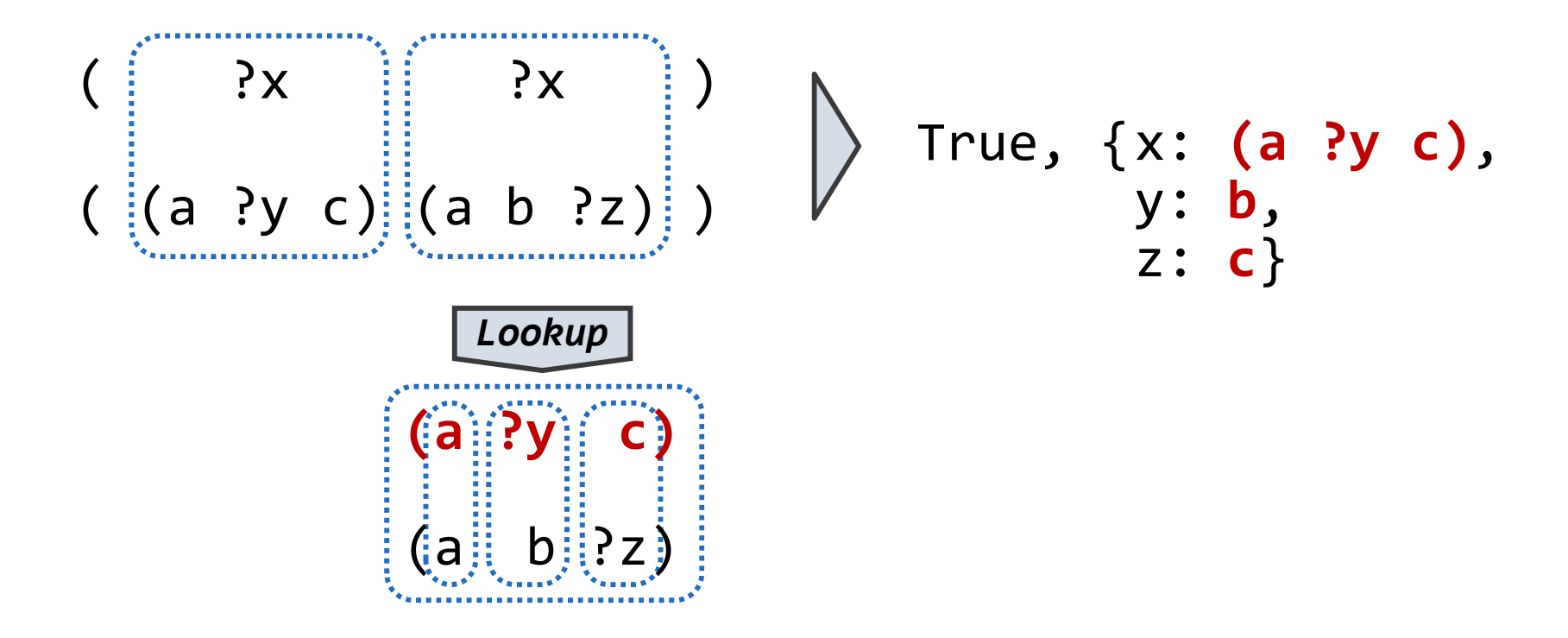

Substituting values for variables may require multiple steps

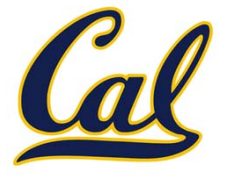

Two relations that contain variables can be unified as well

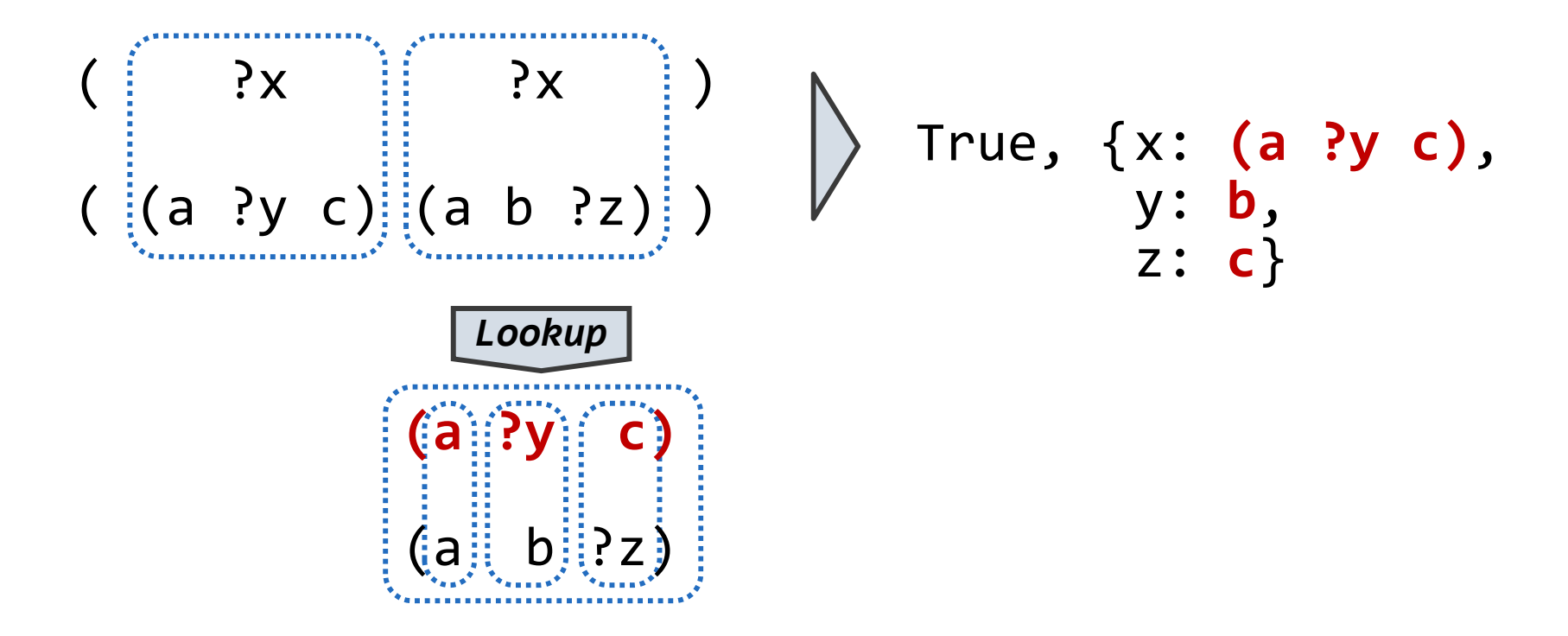

Substituting values for variables may require multiple steps

**lookup('?x')**

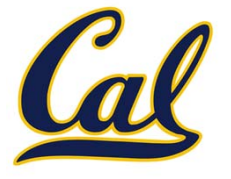

Two relations that contain variables can be unified as well

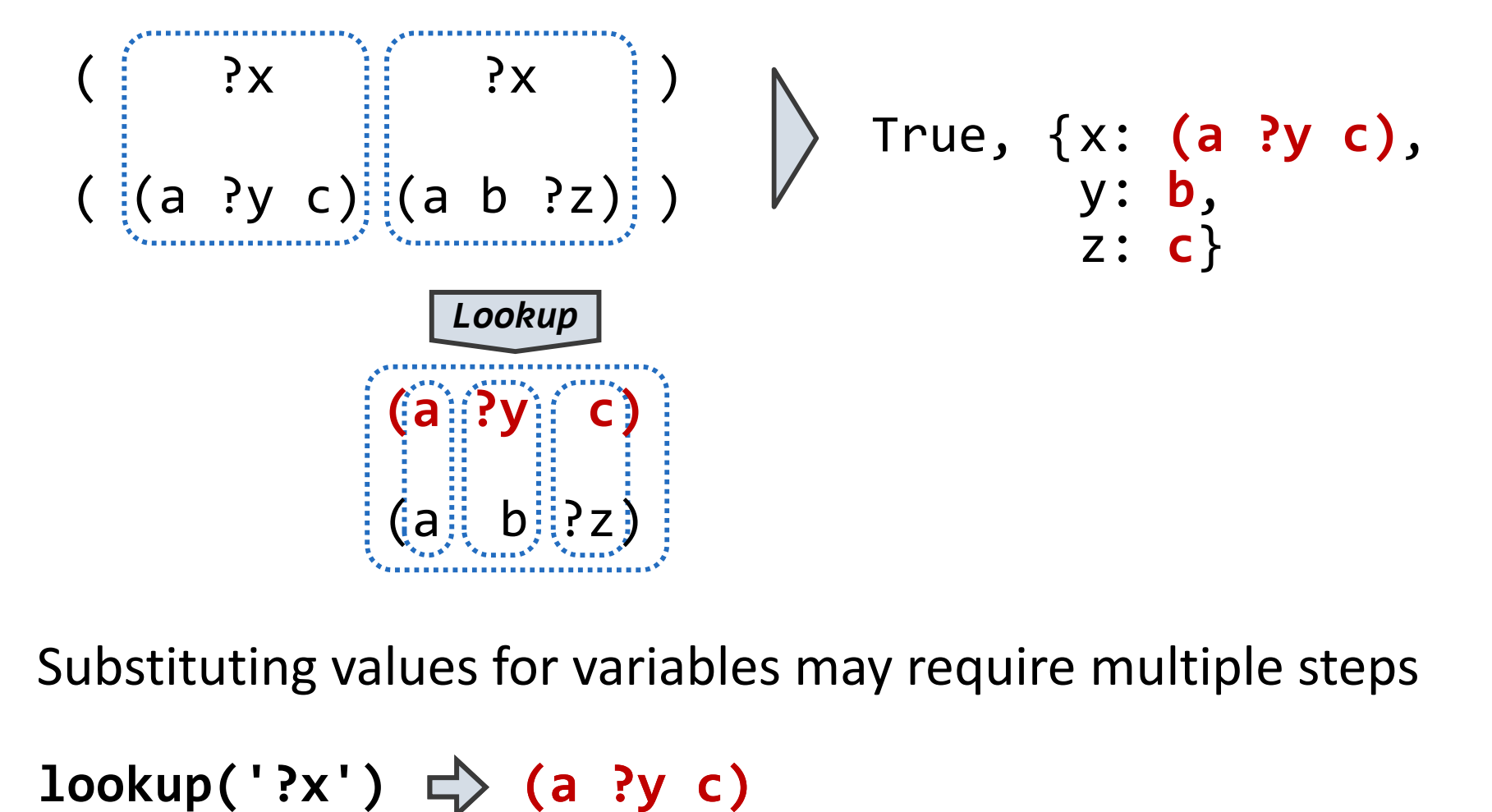

Substituting values for variables may require multiple steps

 $\Rightarrow$  **lookup('?x')**  $\Rightarrow$  **(a ?y c)** 

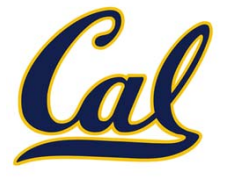

Two relations that contain variables can be unified as well

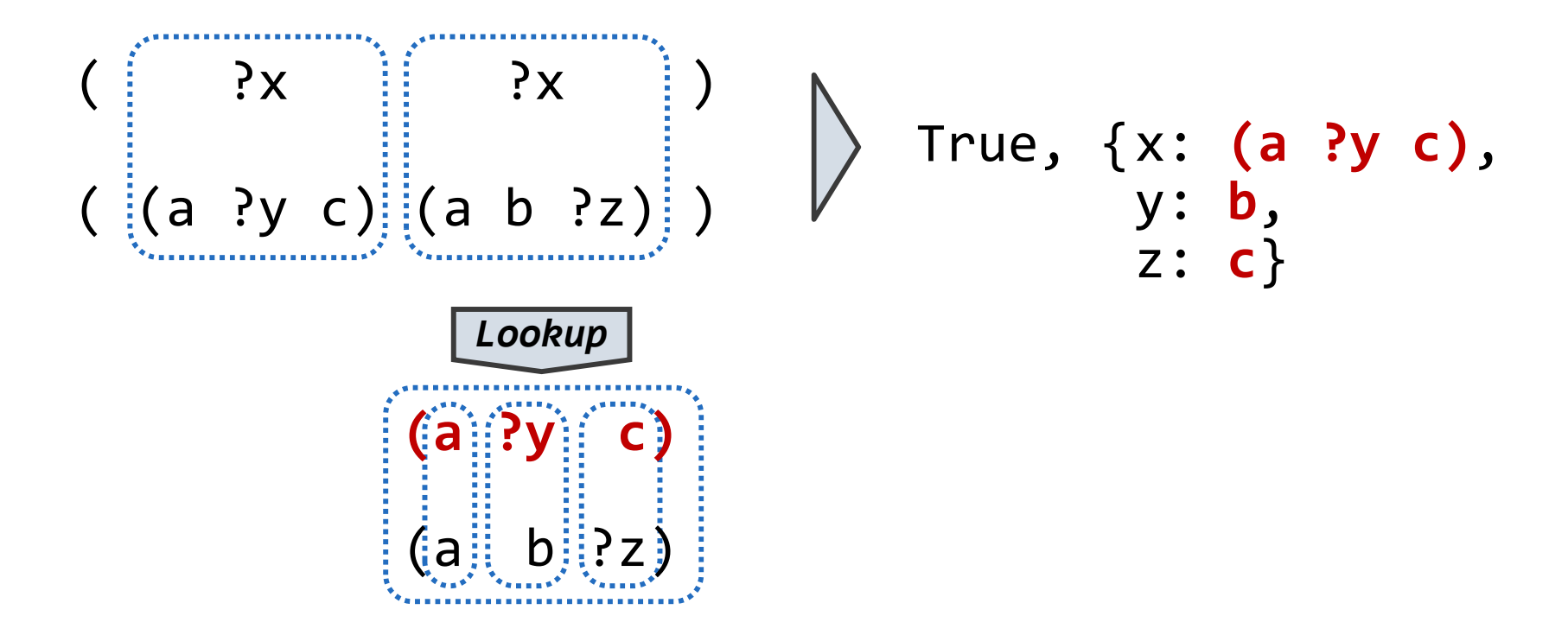

Substituting values for variables may require multiple steps

 $\text{\textsf{lookup}}(\texttt{'}?x\texttt{'}) \Rightarrow \texttt{(a ?y c)} \qquad \texttt{lookup}(\texttt{'?y'})$ 

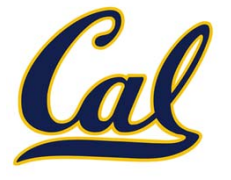

Two relations that contain variables can be unified as well

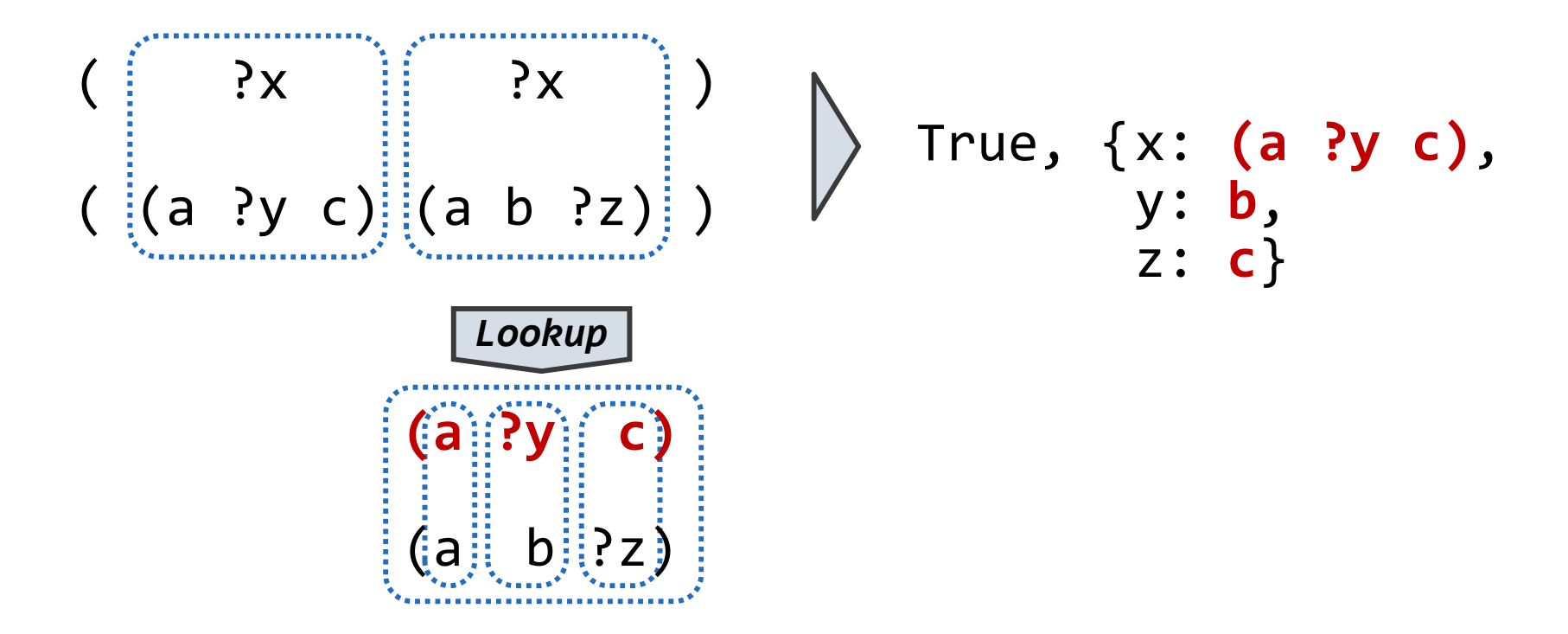

Substituting values for variables may require multiple steps

 $\textsf{lookup('?x')} \;\; \textcolor{red}{\Longleftrightarrow}\; \textcolor{blue}{\textsf{(a ?y c)}}\quad \textsf{lookup('?y')} \;\; \textcolor{red}{\Rightarrow}\; \textcolor{red}{\textsf{b}}$ 

```
def unify(e, f, env):
   e = lookup(e, env)
   f = lookup(f, env)
    if e == f:
        return True
    elif isvar(e):
        env.define(e, f)
        return True
    elif isvar(f):
        env.define(f, e)
        return True
    elif scheme_atomp(e) or scheme_atomp(f):
        return False
   else:return unify(e.first, f.first, env) and \
               unify(e.second, f.second, env)
```
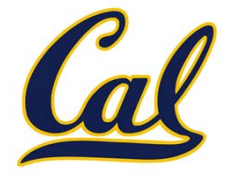

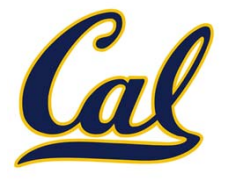

**def unify(e, f, env): e = lookup(e, env) f = lookup(f, env) if e == f: return True elif isvar(e): env.define(e, f) return True elif isvar(f): env.define(f, e) return True elif scheme\_atomp(e) or scheme\_atomp(f): return False else:return unify(e.first, f.first, env) and \ unify(e.second, f.second, env)** 1. Look up variables in the current environment

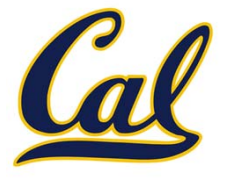

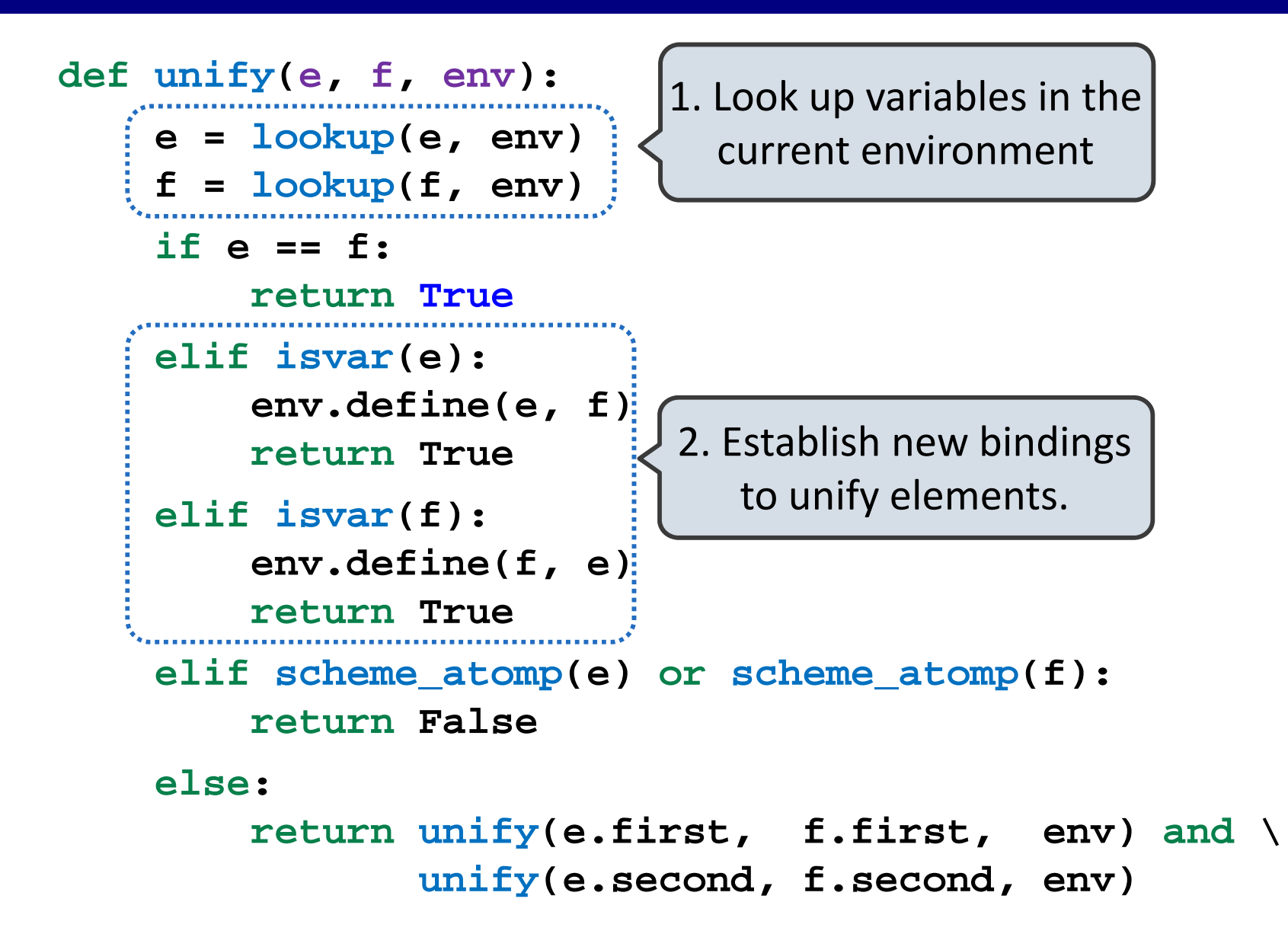

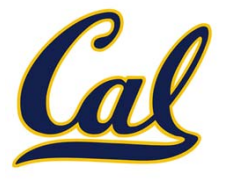

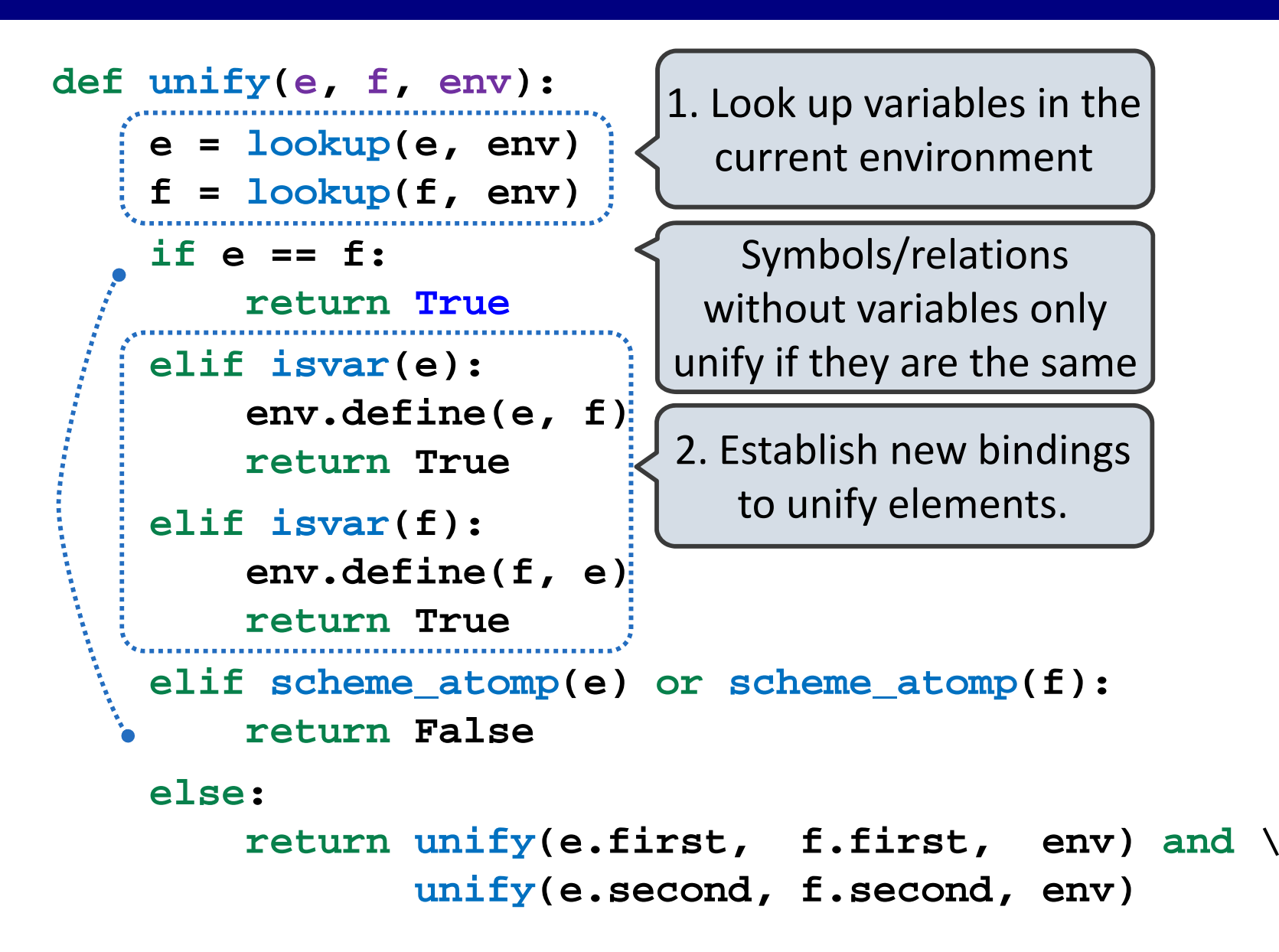

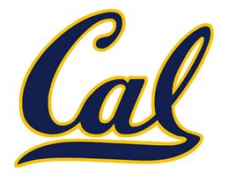

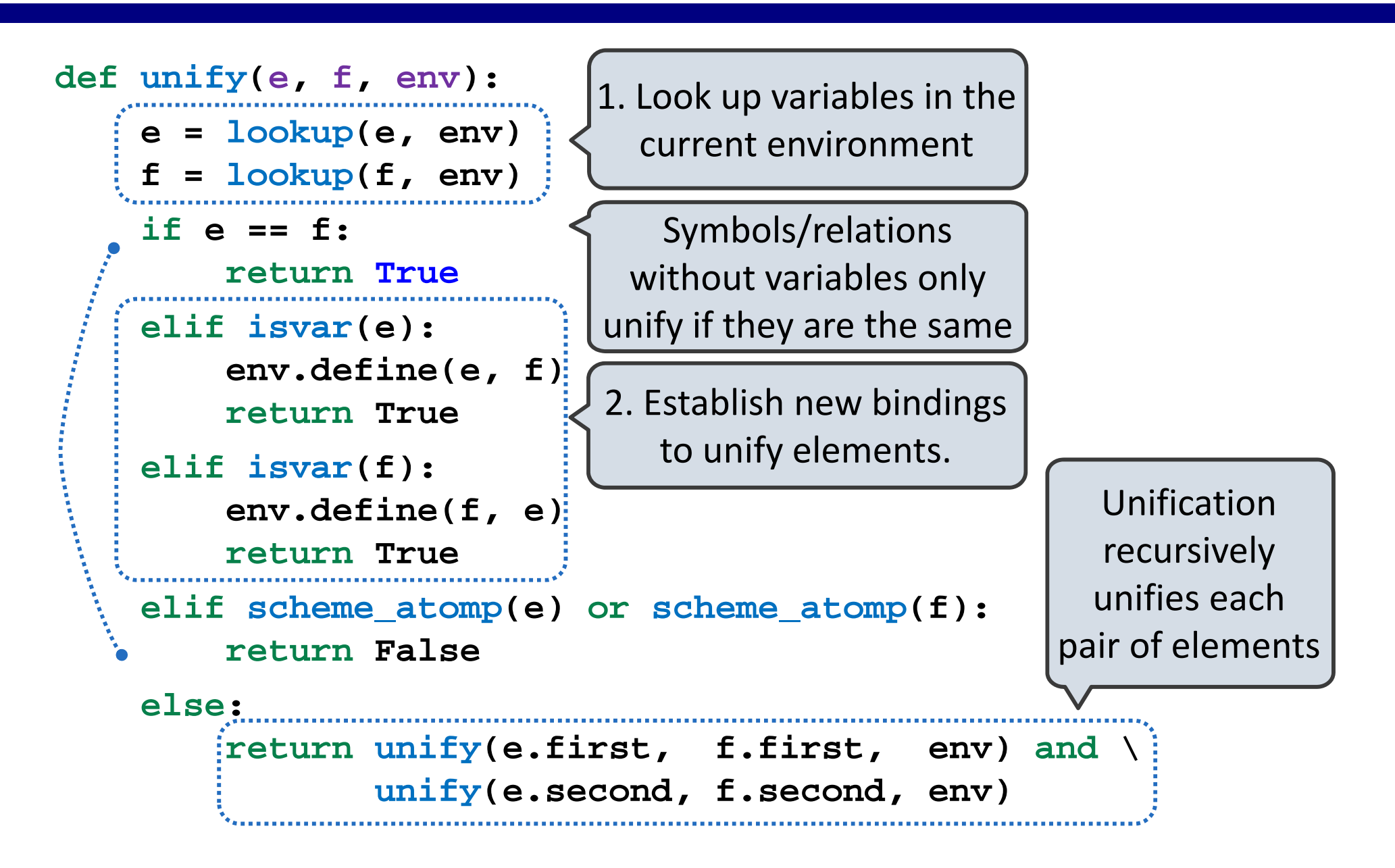

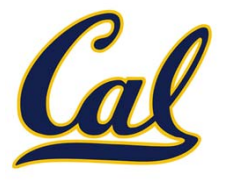

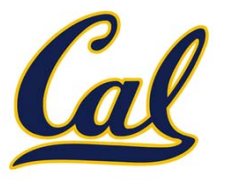

The Logic interpreter searches the space of facts to find unifying facts and an env that prove the query to be true

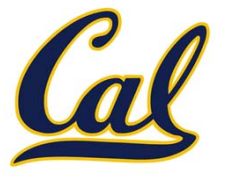

The Logic interpreter searches the space of facts to find unifying facts and an env that prove the query to be true

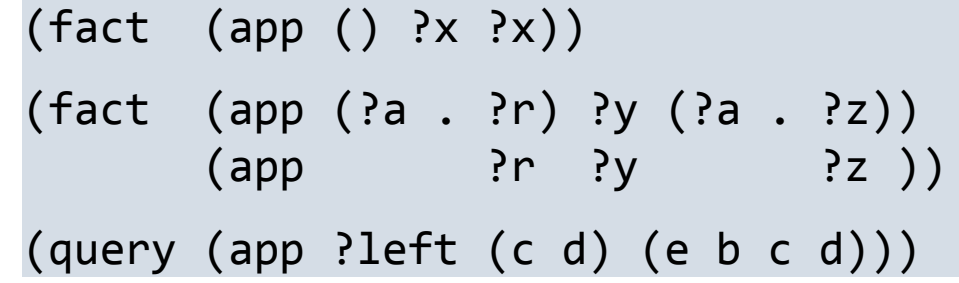

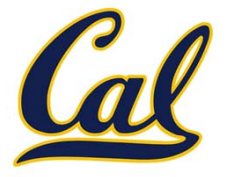

The Logic interpreter searches the space of facts to find unifying facts and an env that prove the query to be true

(app ?left (c d) (e b <sup>c</sup> d))

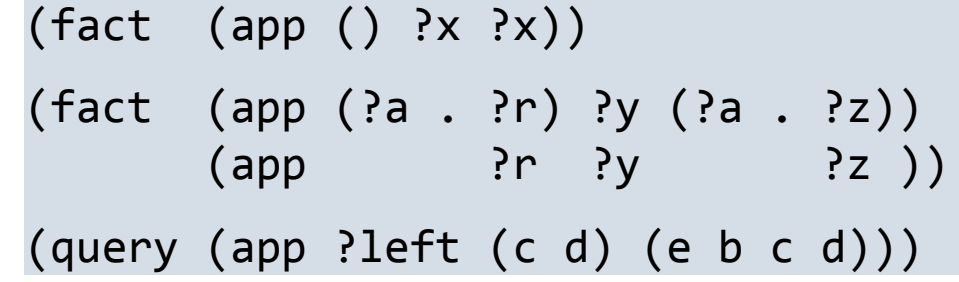

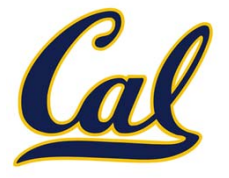

The Logic interpreter searches the space of facts to find unifying facts and an env that prove the query to be true

(app ?left (c d) (e b <sup>c</sup> d))

```
(app (?a . ?r) ?y (?a . ?z))
```
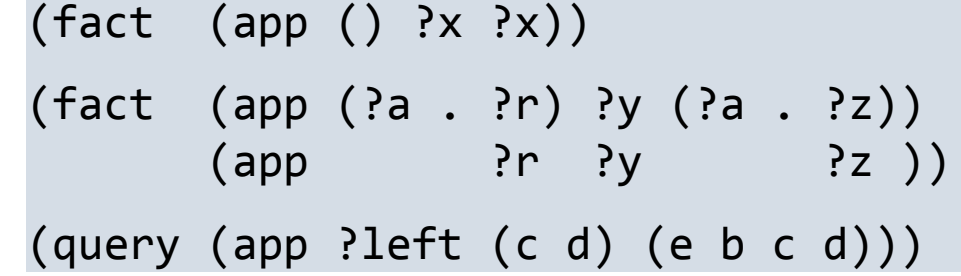

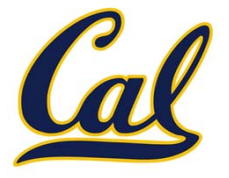

The Logic interpreter searches the space of facts to find unifying facts and an env that prove the query to be true (fact (app () ?x ?x)) (fact (app (?a . ?r) ?y (?a . ?z))  $(\text{app} \qquad \text{?r} \qquad \text{?y} \qquad \text{?z} \qquad \text{)}$ (query (app ?left (c d) (e b <sup>c</sup> d))) (app ?left (c d) (e b <sup>c</sup> d)) (app (?a . ?r) ?y (?a . ?z)) {a: **<sup>e</sup>**, y: **(c d)**, z: **(b <sup>c</sup> d)**, left: **(?a . ?r)**}

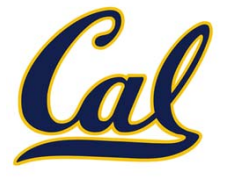

```
The Logic interpreter searches
the space of facts to find
unifying facts and an env that
prove the query to be true
                                        (fact (app () ?x ?x))
                                        (fact (app (?a . ?r) ?y (?a . ?z))
                                                (\text{app} \qquad \text{?r} \qquad \text{?y} \qquad \text{?z} \qquad \text{)}(query (app ?left (c d) (e b c d)))
(app ?left (c d) (e b c d))
     (app (?a . ?r) ?y (?a . ?z))
     {a: e, y: (c d), z: (b c d), left: (?a . ?r)}
     (app ?r (c d) (b c d)))
          conclusion <‐ hypothesis
```
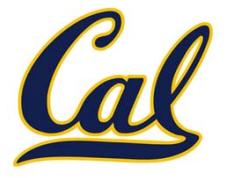

```
The Logic interpreter searches
the space of facts to find
unifying facts and an env that
prove the query to be true
                                        (fact (app () ?x ?x))
                                        (fact (app (?a . ?r) ?y (?a . ?z))
                                                (\text{app} \qquad \text{?r} \qquad \text{'y} \qquad \text{'z} \qquad \text{'})(query (app ?left (c d) (e b c d)))
(app ?left (c d) (e b c d))
     (app (?a . ?r) ?y (?a . ?z))
     {a: e, y: (c d), z: (b c d), left: (?a . ?r)}
     (app ?r (c d) (b c d)))
          conclusion <‐ hypothesis
```
(app (?a2 . ?r2) ?y2 (?a2 . ?z2))

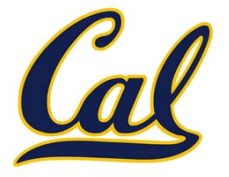

```
The Logic interpreter searches
the space of facts to find
unifying facts and an env that
prove the query to be true
                                        (fact (app () ?x ?x))
                                        (fact (app (?a . ?r) ?y (?a . ?z))
                                                (\text{app} \qquad \text{?r} \qquad \text{?y} \qquad \text{?z} \qquad \text{)}(query (app ?left (c d) (e b c d)))
(app ?left (c d) (e b c d))
     (app (?a . ?r) ?y (?a . ?z))
     {a: e, y: (c d), z: (b c d), left: (?a . ?r)}
     (app ?r (c d) (b c d)))
          conclusion <‐ hypothesis
```
 $(\text{app } (?a2 . ?r2) ?y2 (?a2 . ?z2))$ 

s are local to facts and queries

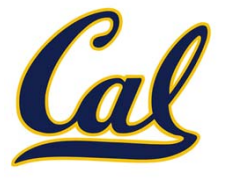

```
The Logic interpreter searches
the space of facts to find
unifying facts and an env that
prove the query to be true
                                       (fact (app () ?x ?x))
                                       (fact (app (?a . ?r) ?y (?a . ?z))
                                              (\text{app} \qquad \text{?r} \qquad \text{?y} \qquad \text{?z} \qquad \text{)}(query (app ?left (c d) (e b c d)))
(app ?left (c d) (e b c d))
     (app (?a . ?r) ?y (?a . ?z))
    {a: e, y: (c d), z: (b c d), left: (?a . ?r)}
     (app ?r (c d) (b c d)))
          conclusion <‐ hypothesis
          (app (?a2 . ?r2) ?y2 (?a2 . ?z2))
          {a2: b, y2: (c d), z2: (c d), r: (?a2 . ?r2)}
                                                       Variables are local to
                                                         facts and queries
```
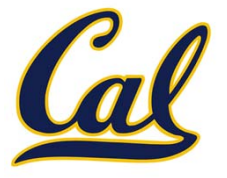

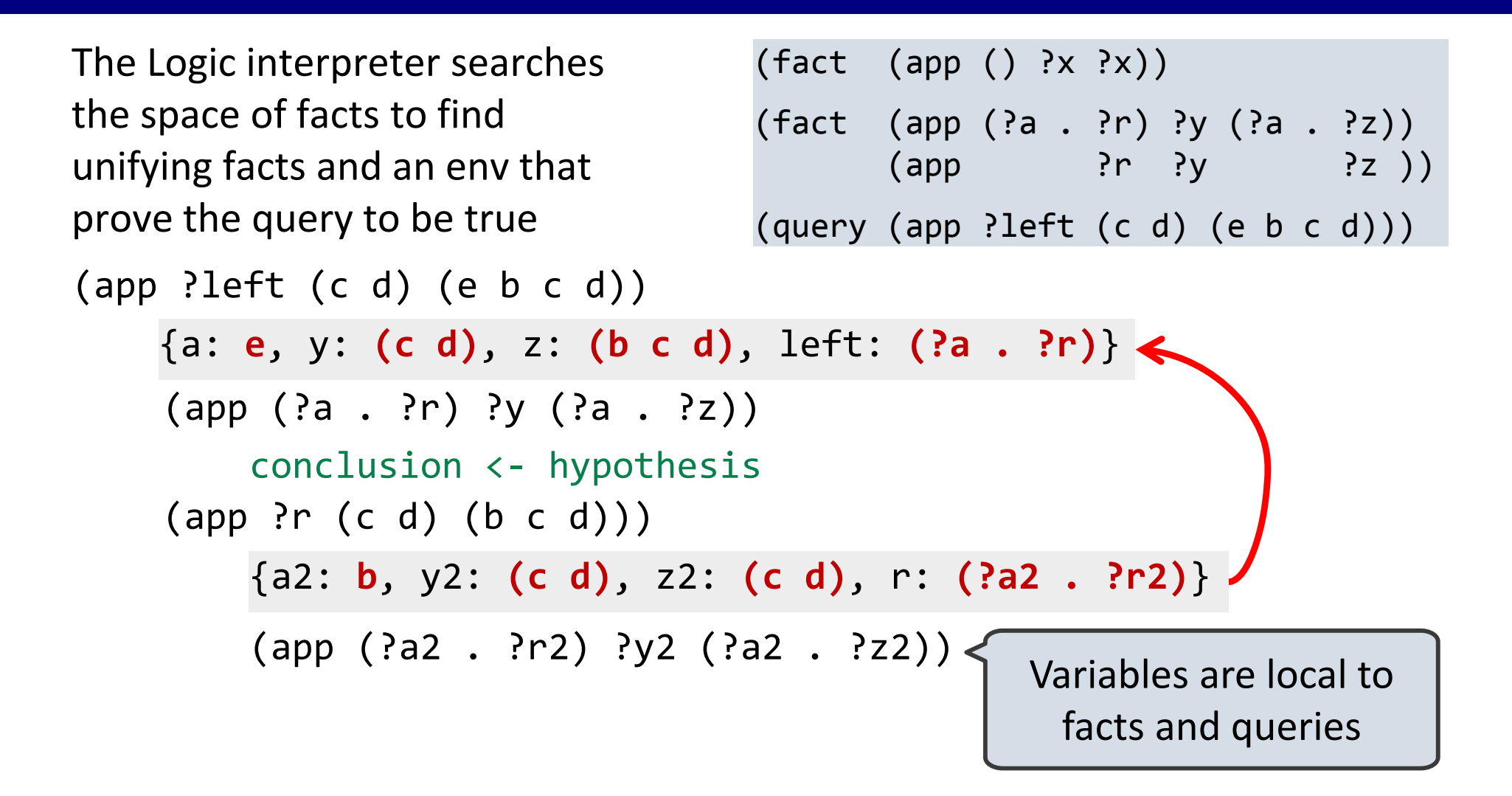

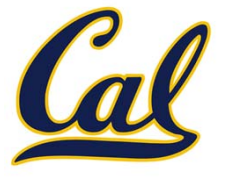

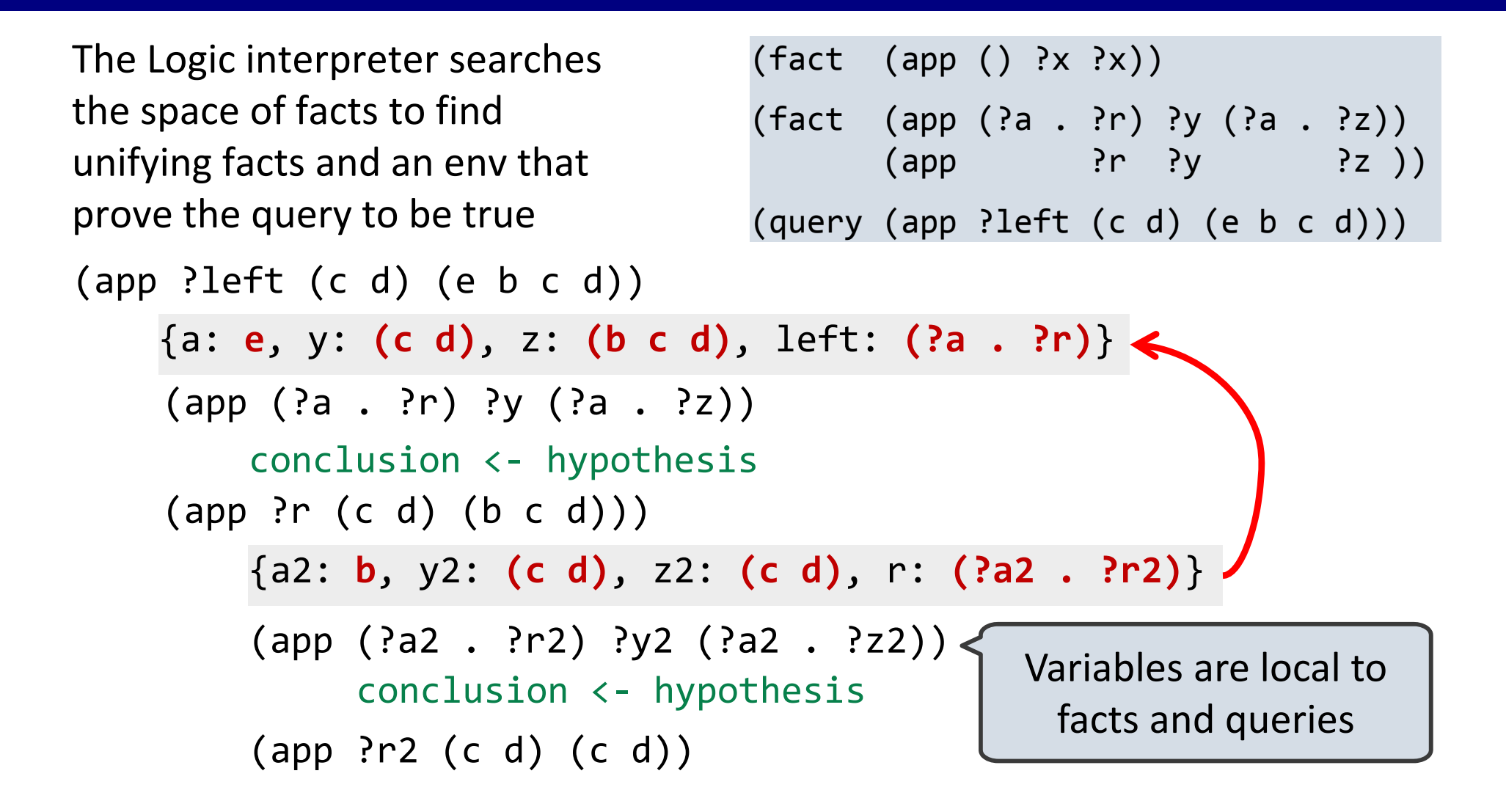

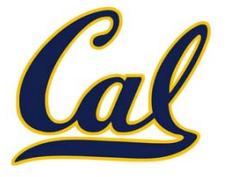

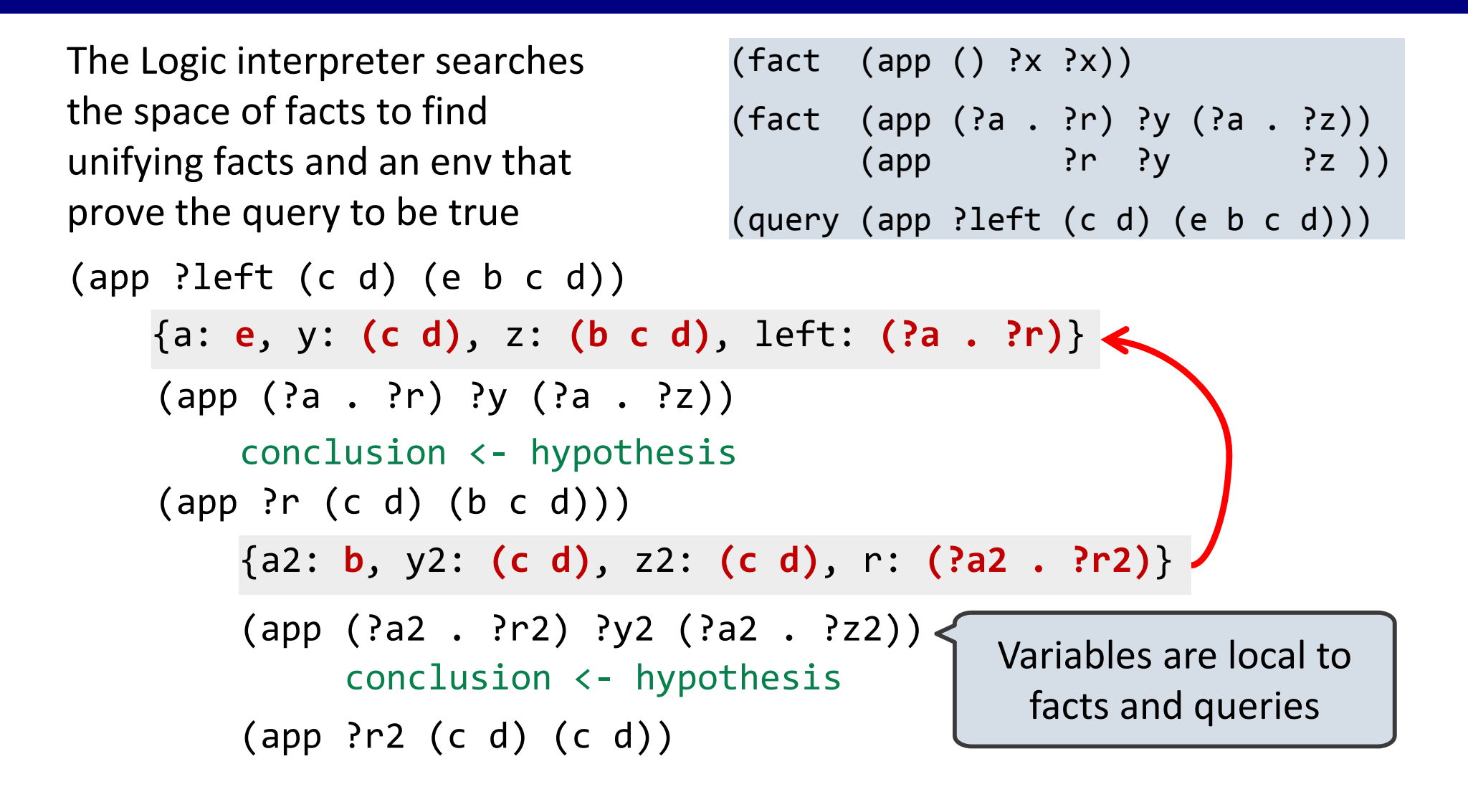

```
(\text{app }() ?x ?x)
```
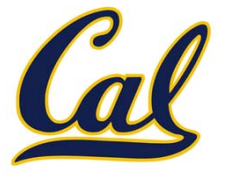

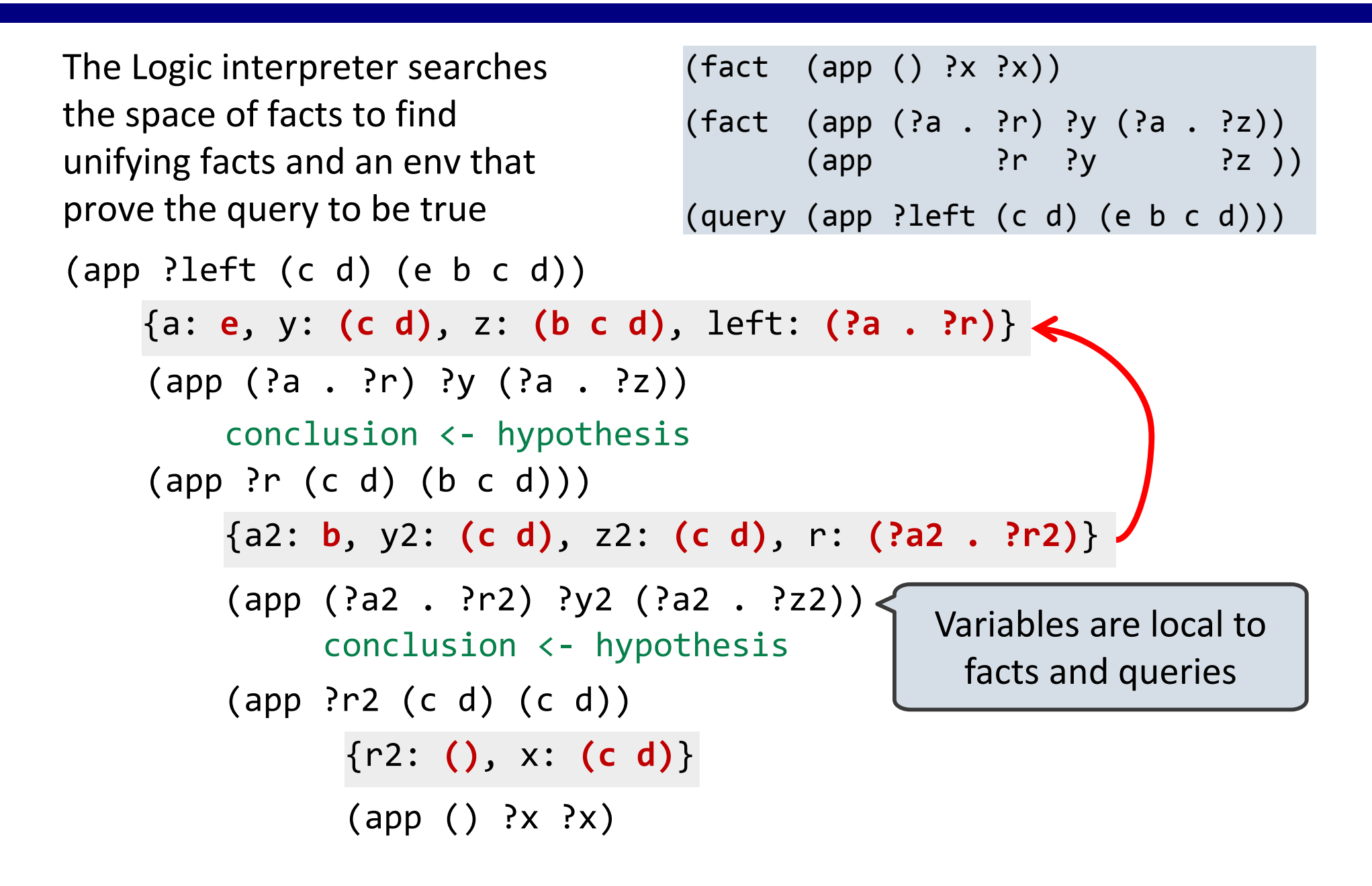

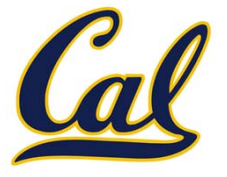

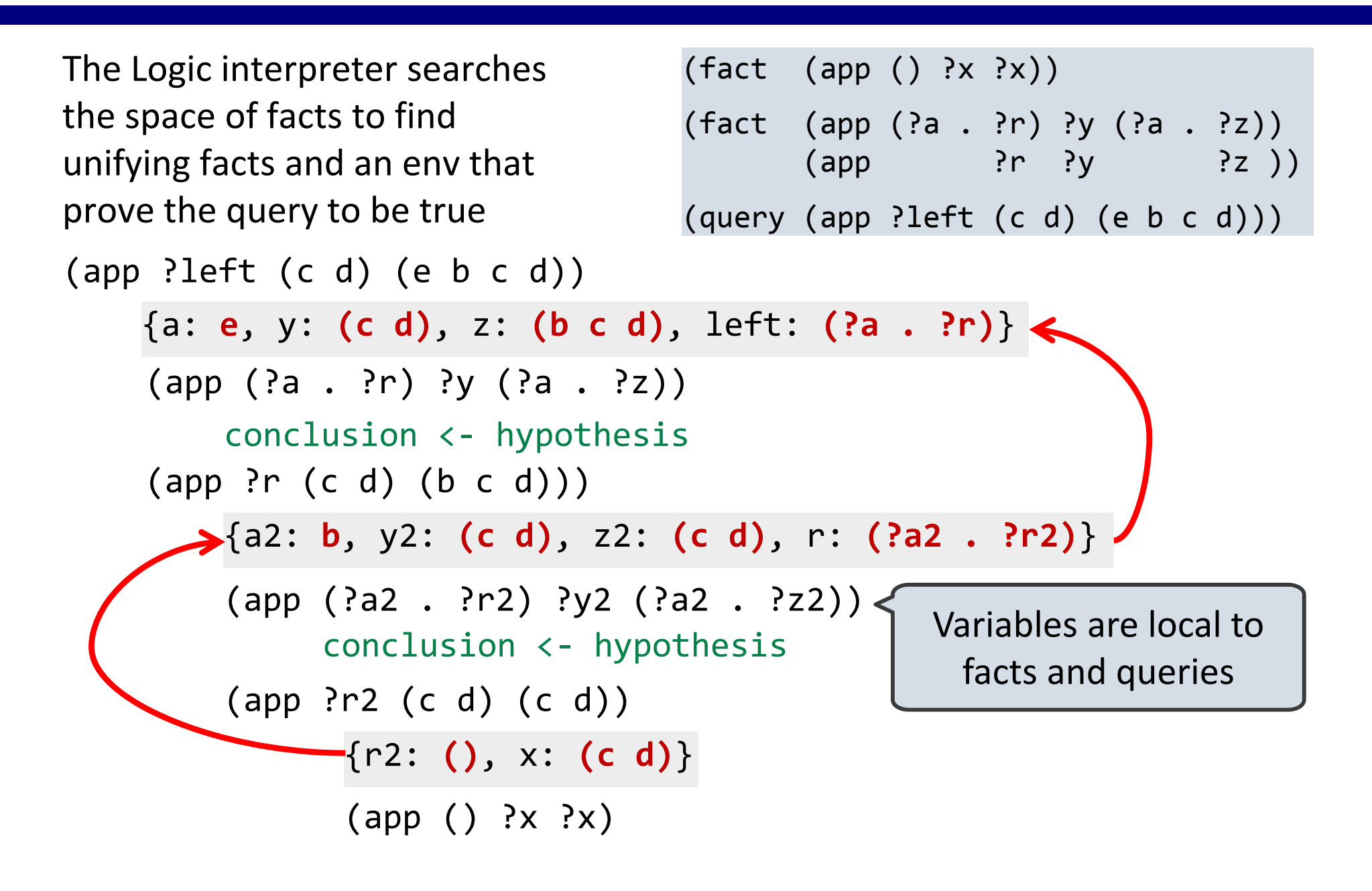

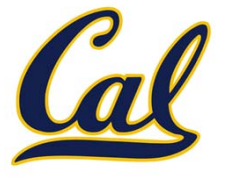

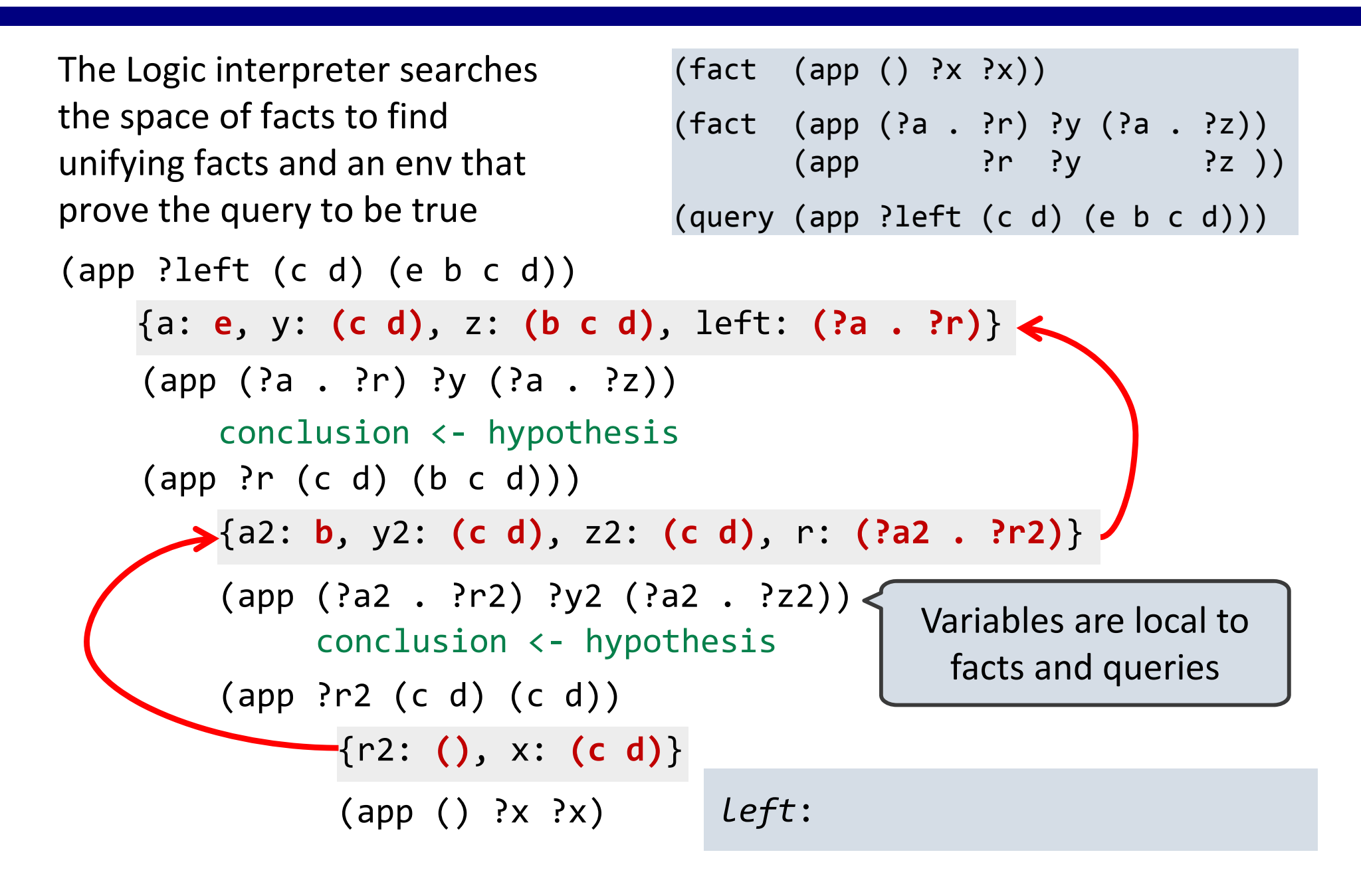

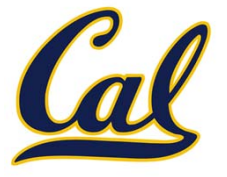

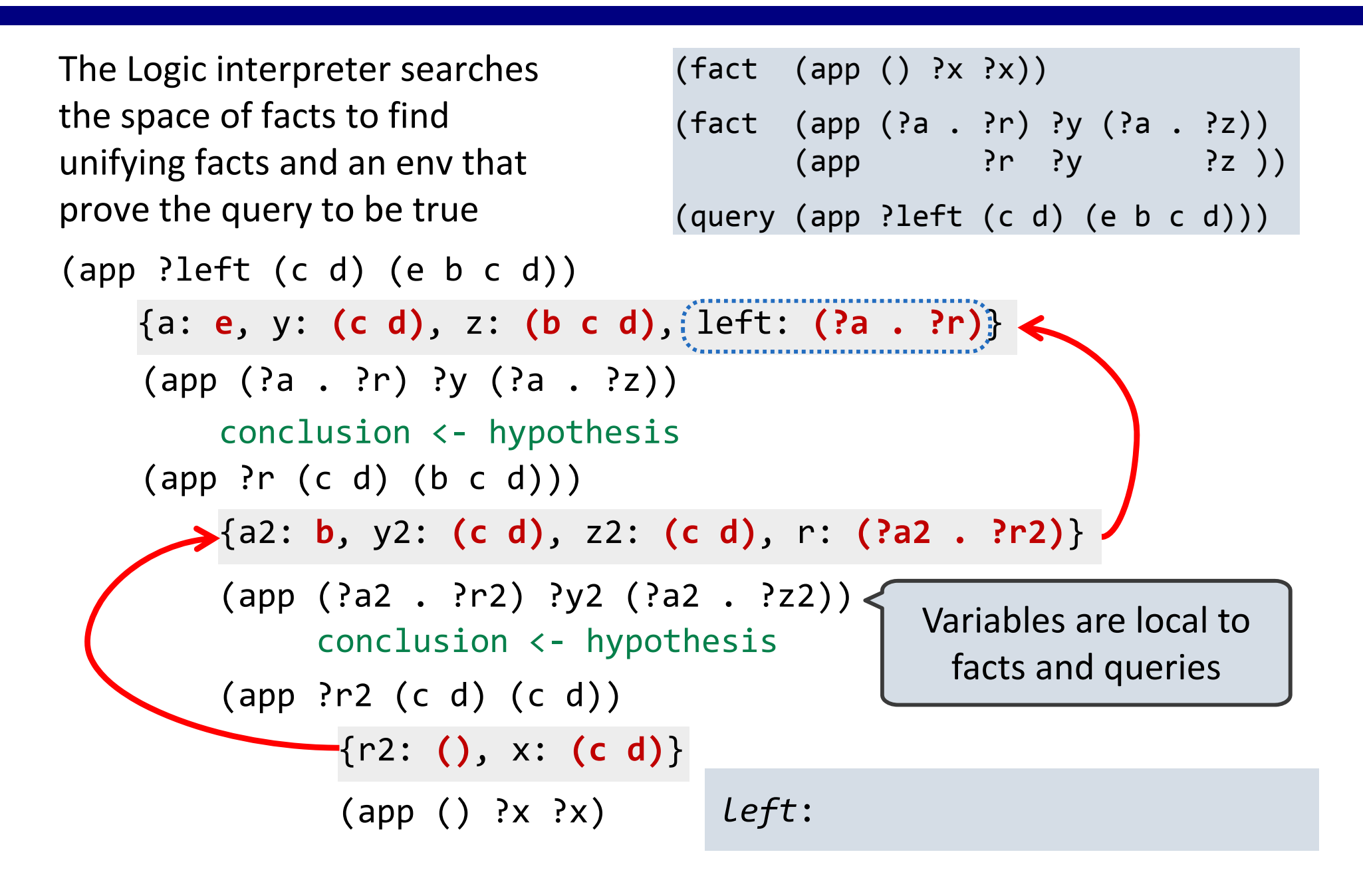

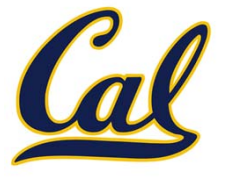

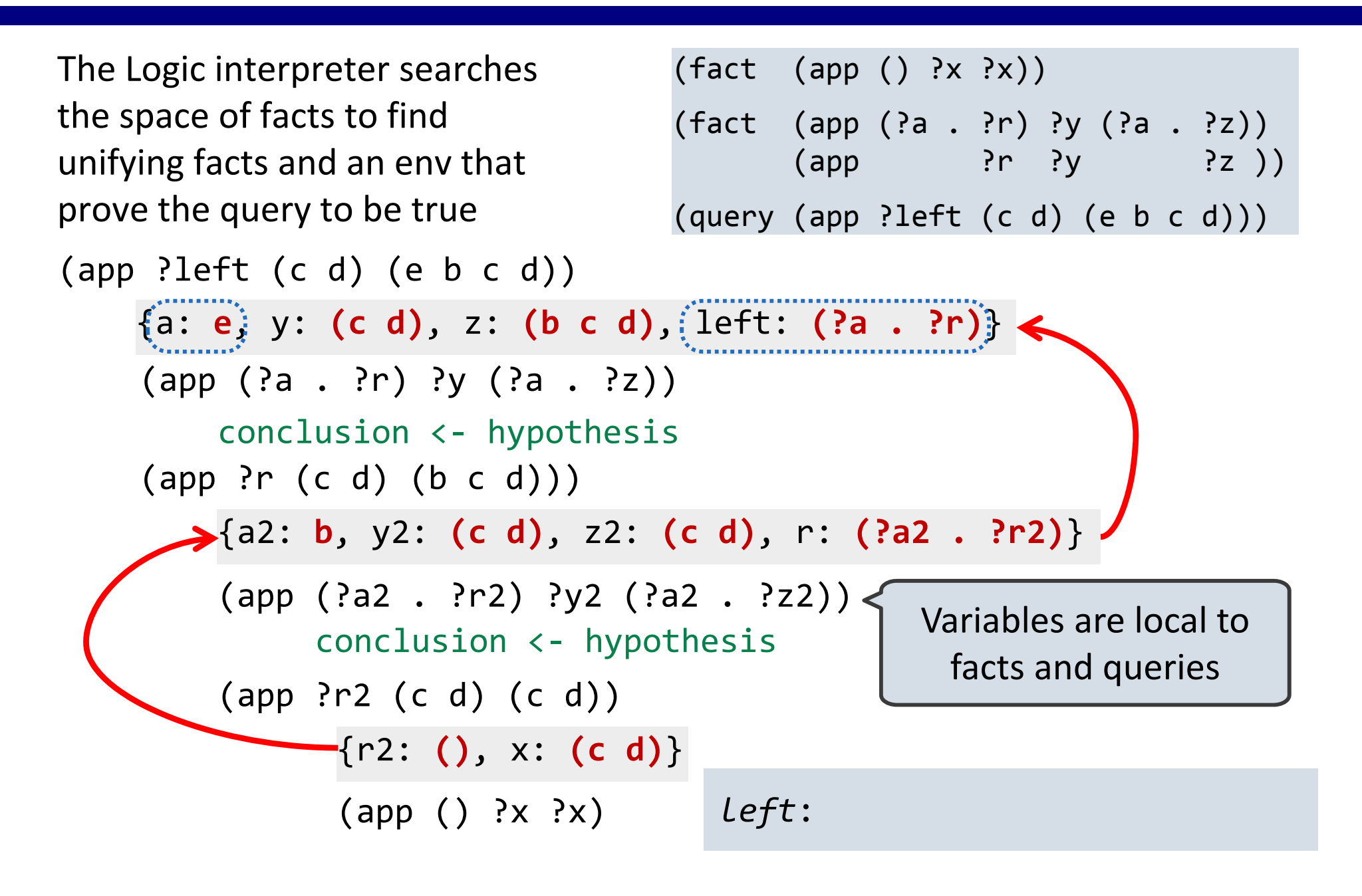

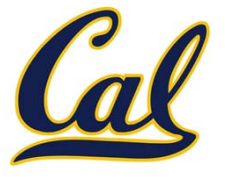

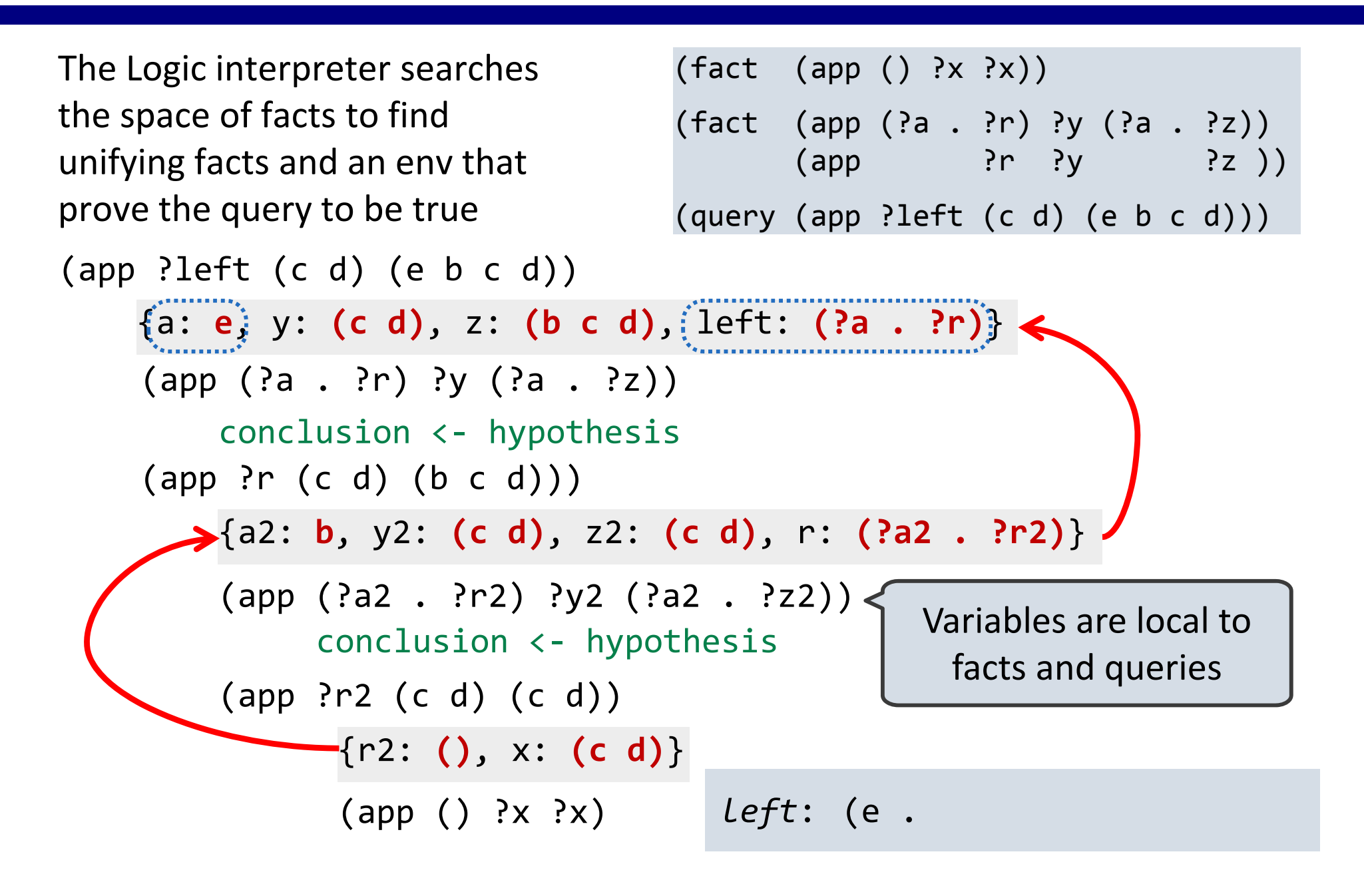

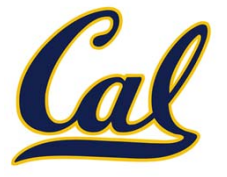

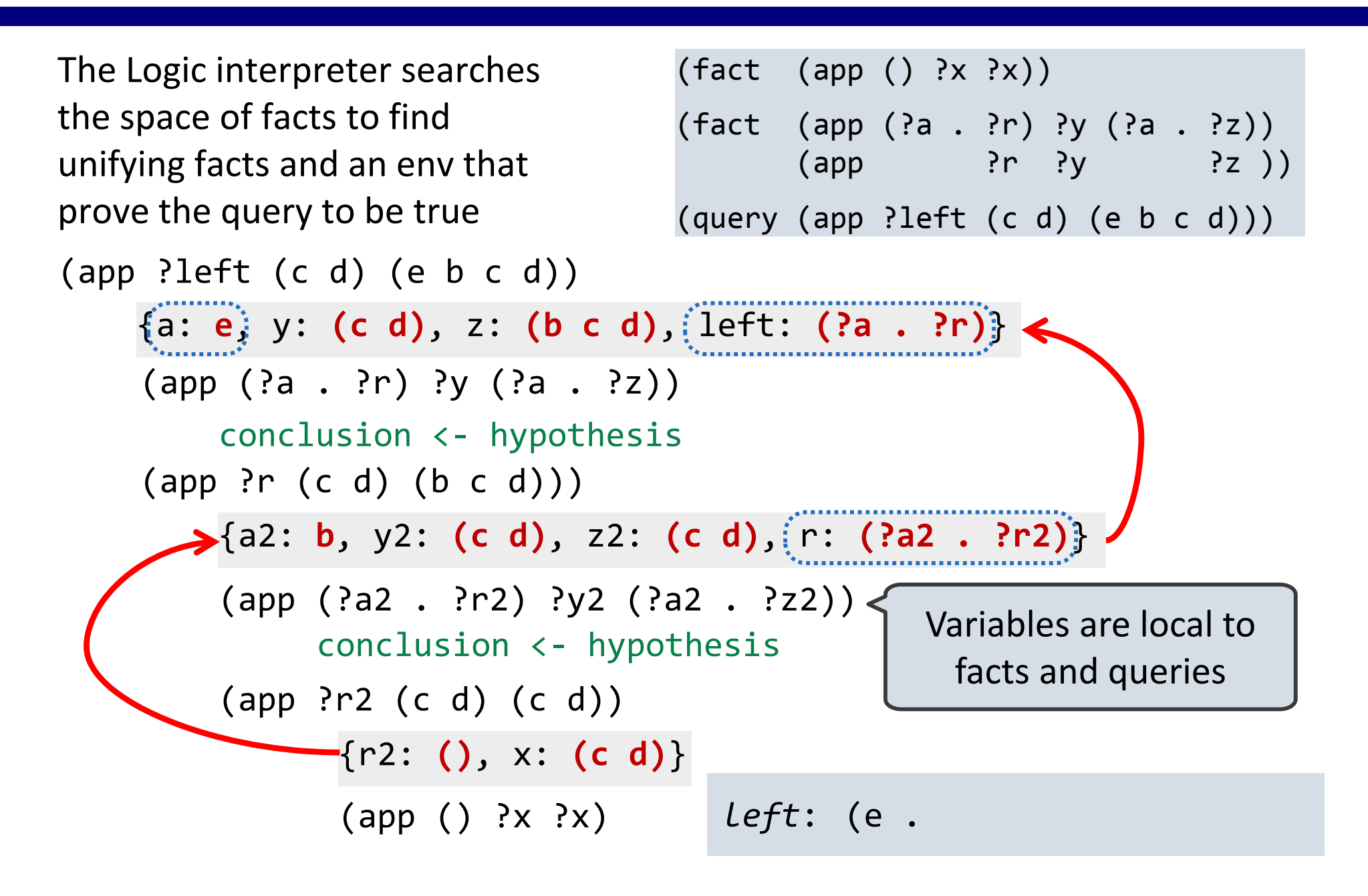

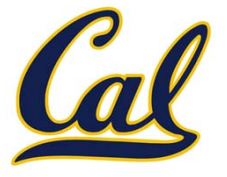

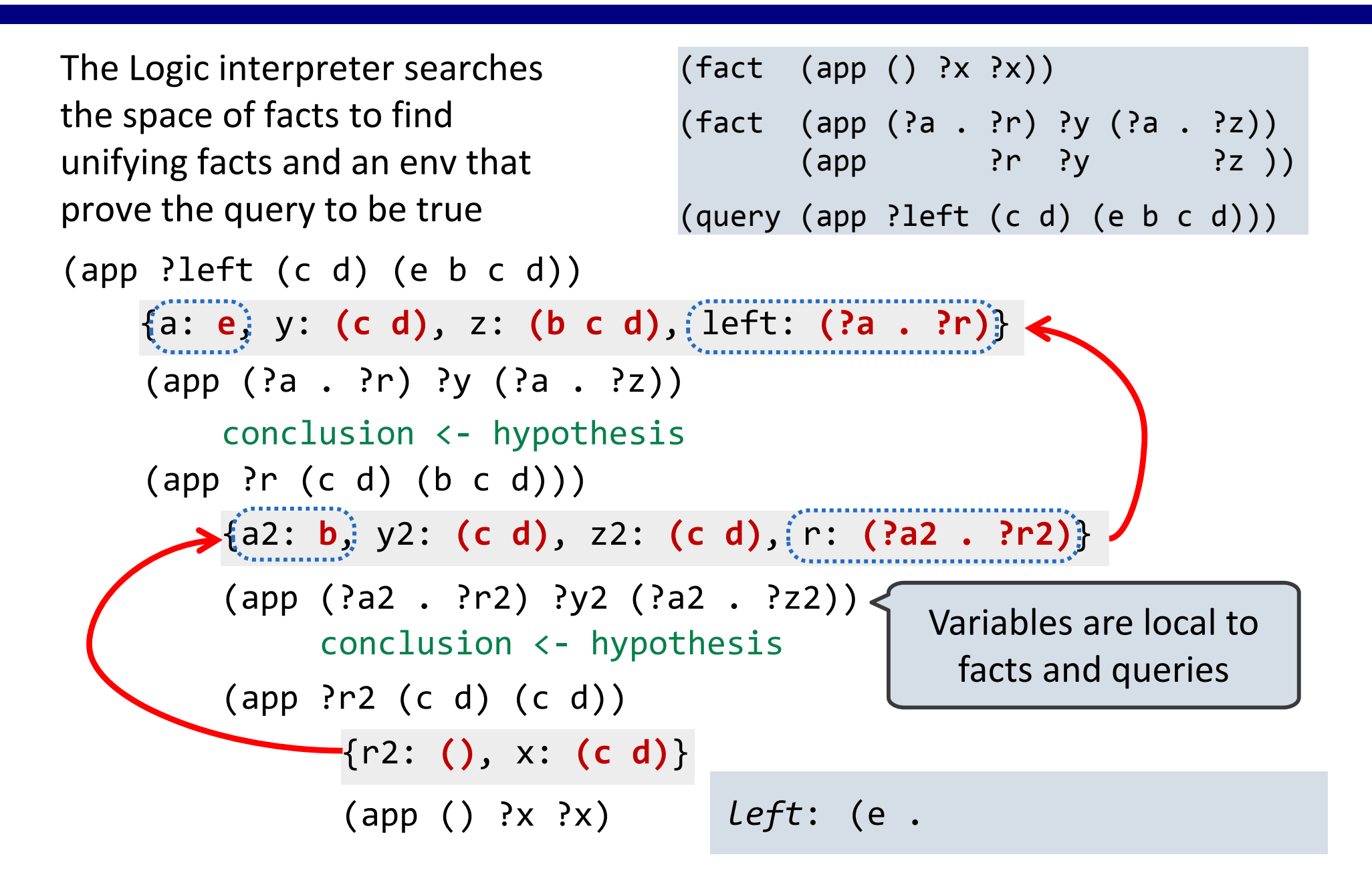

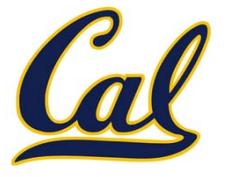

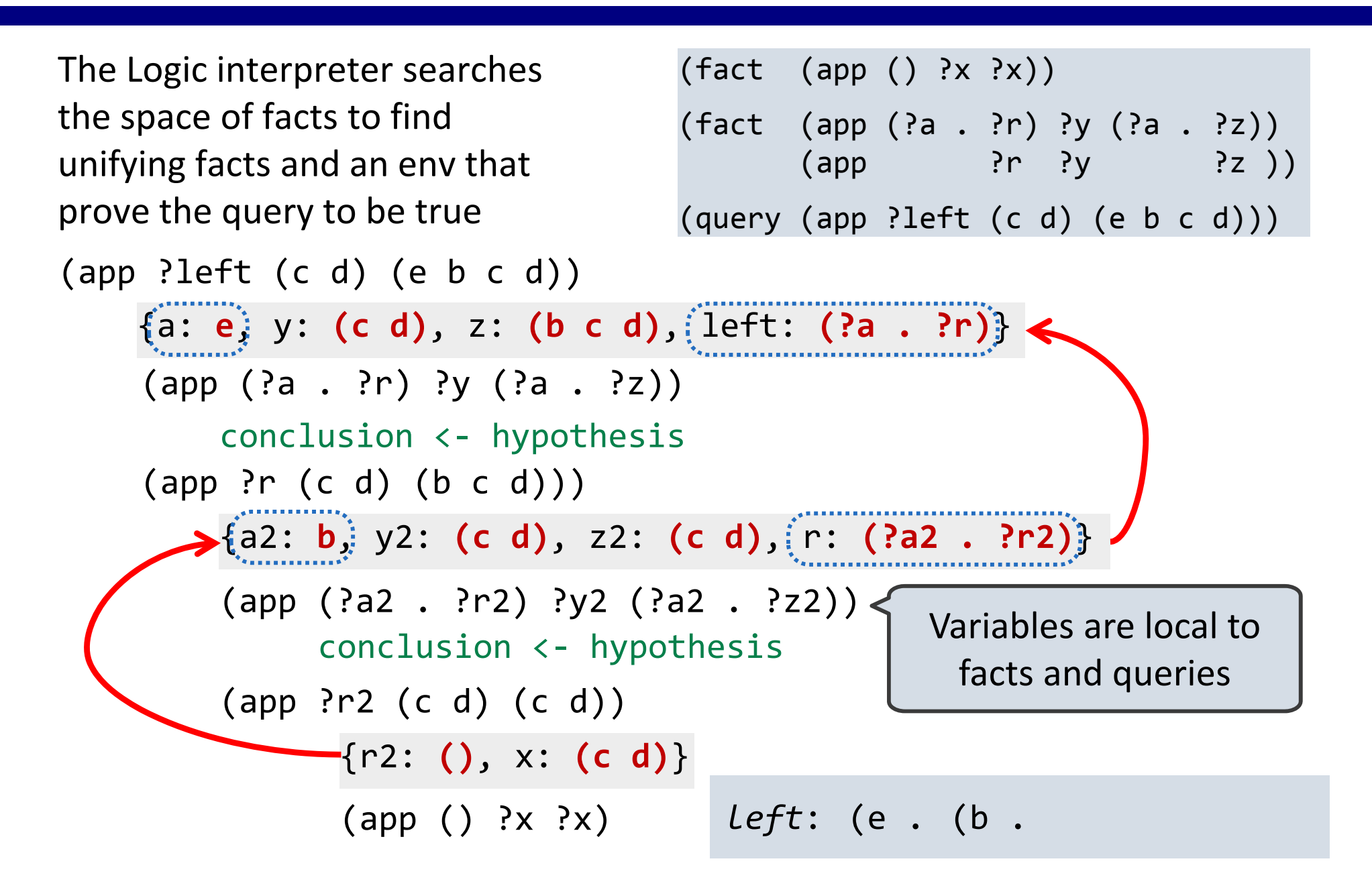

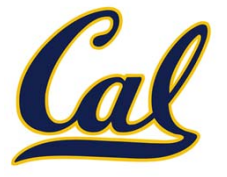

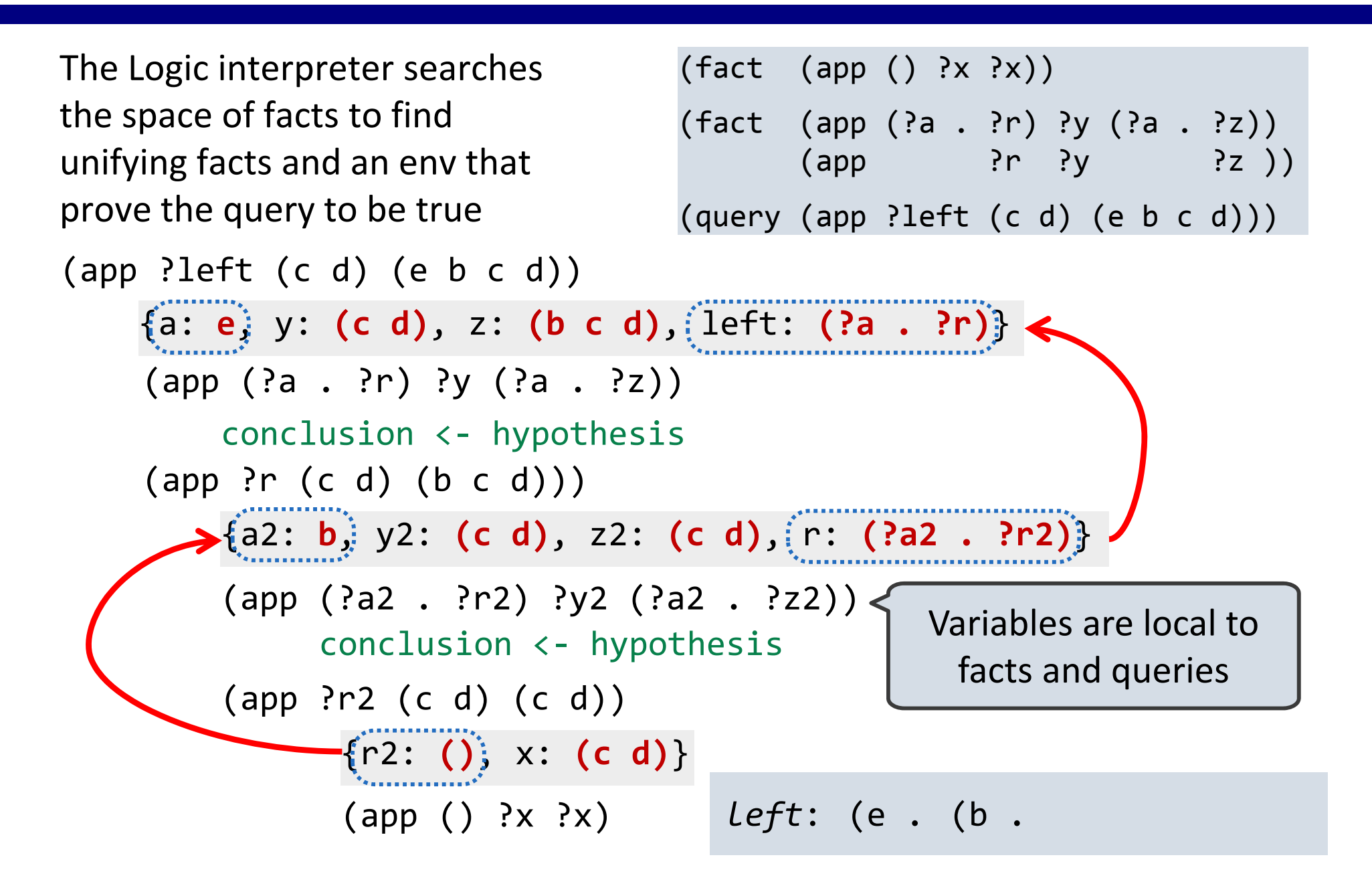

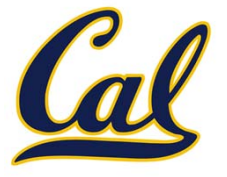

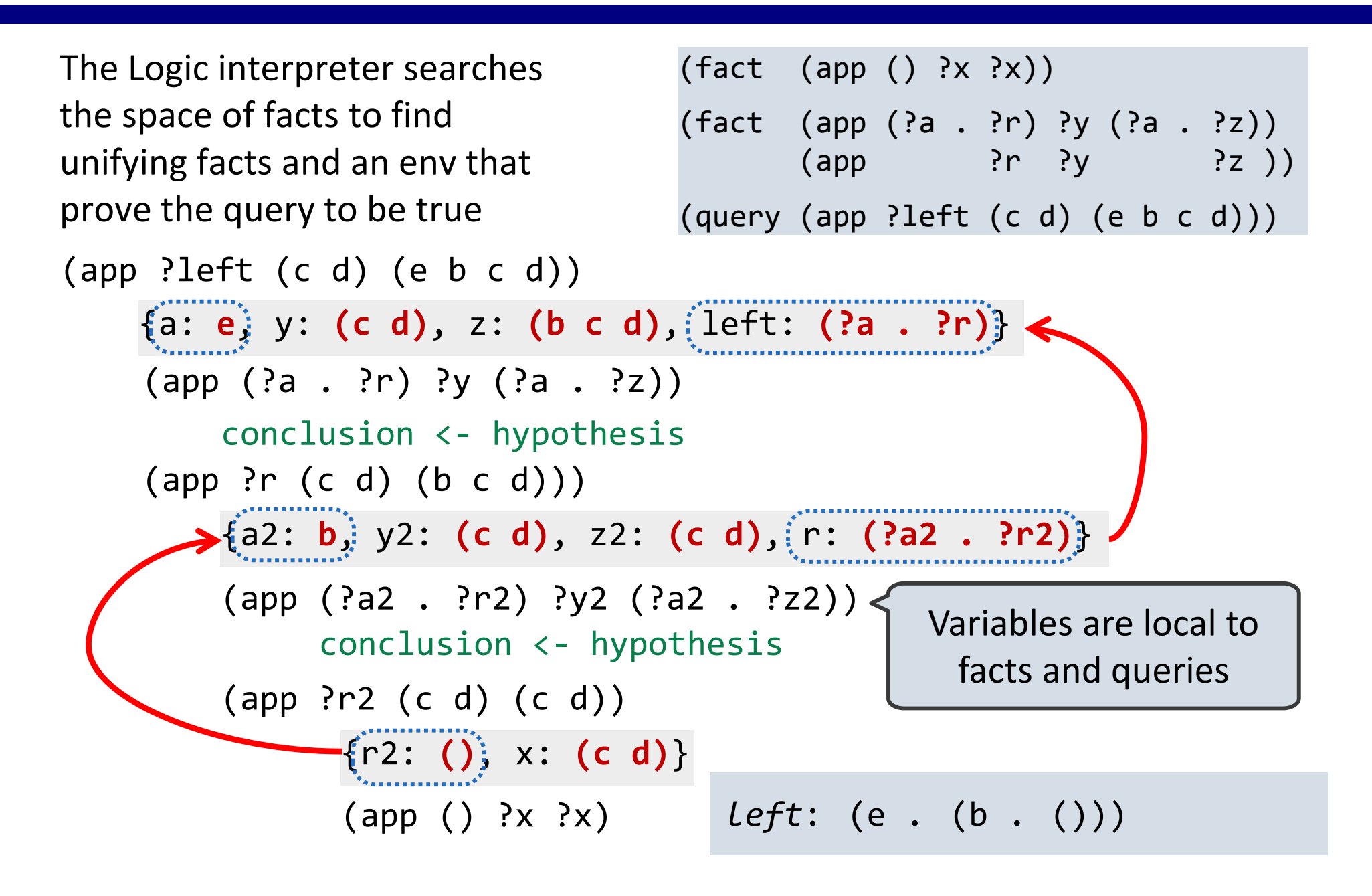

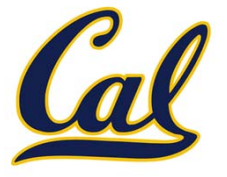

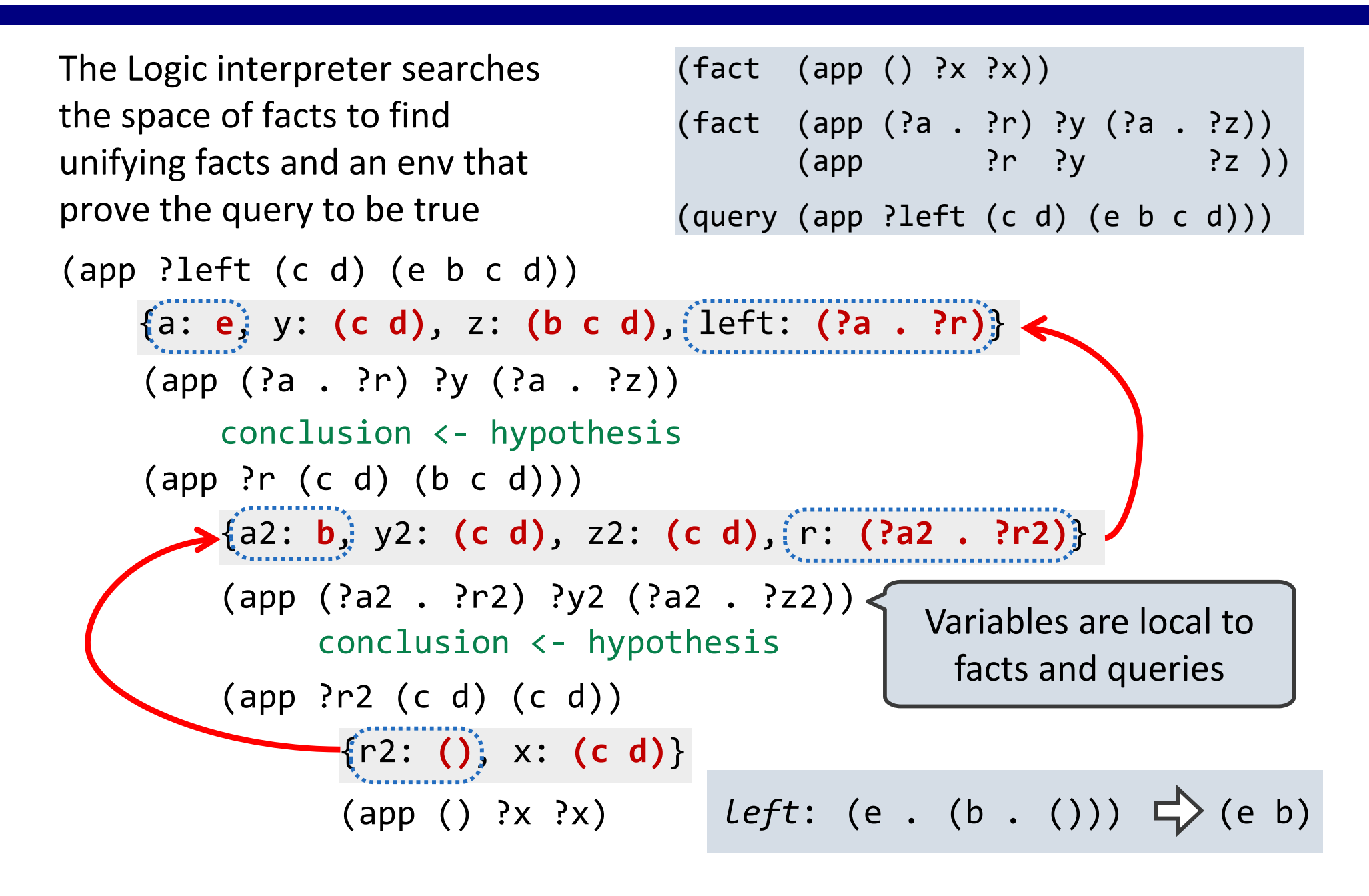
#### Underspecified Queries

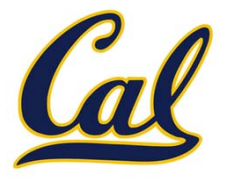

# Underspecified Queries

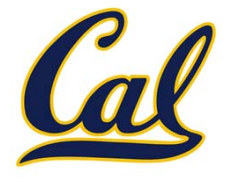

Now that we know about Unification, let's look at an underspecified query

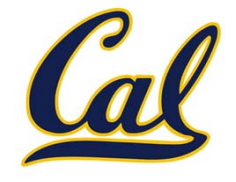

Now that we know about Unification, let's look at an underspecified query

What are the results of these queries?

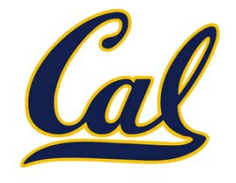

Now that we know about Unification, let's look at an underspecified query

What are the results of these queries?

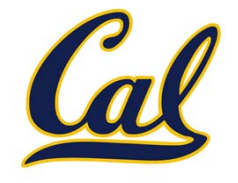

- > (fact (append‐to‐form () ?x ?x))
- > (fact (append‐to‐form (?a . ?r) ?x (?a . ?s)) (append‐to‐form ?r ?x ?s))

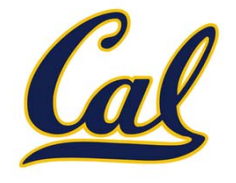

- > (fact (append‐to‐form () ?x ?x))
- > (fact (append‐to‐form (?a . ?r) ?x (?a . ?s)) (append‐to‐form ?r ?x ?s))
- > (query (append‐to‐form (1 2) (3) ?what))

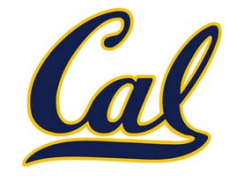

- > (fact (append‐to‐form () ?x ?x))
- > (fact (append‐to‐form (?a . ?r) ?x (?a . ?s)) (append‐to‐form ?r ?x ?s))

```
> (query (append‐to‐form (1 2) (3) ?what))
Success!what: (1 2 3)
```
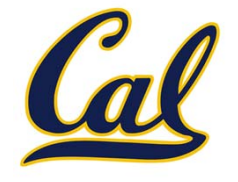

- > (fact (append‐to‐form () ?x ?x))
- > (fact (append‐to‐form (?a . ?r) ?x (?a . ?s)) (append‐to‐form ?r ?x ?s))

```
> (query (append‐to‐form (1 2) (3) ?what))
Success!what: (1 2 3)
```
> (query (append‐to‐form (1 <sup>2</sup> . ?r) (3) ?what)

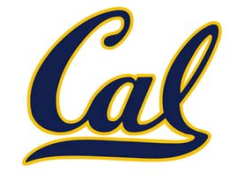

```
> (fact (append‐to‐form (?a . ?r) ?x (?a . ?s))
        (append‐to‐form ?r ?x ?s))
```

```
> (query (append‐to‐form (1 2) (3) ?what))
Success!what: (1 2 3)
```

```
> (query (append‐to‐form (1 2 . ?r) (3) ?what)
Success!
```
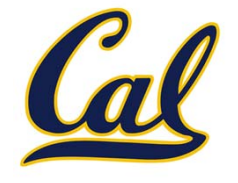

```
> (fact (append‐to‐form (?a . ?r) ?x (?a . ?s))
        (append‐to‐form ?r ?x ?s))
```

```
> (query (append‐to‐form (1 2) (3) ?what))
Success!what: (1 2 3)
```

```
> (query (append‐to‐form (1 2 . ?r) (3) ?what)
Success!
r: () what: (1 2 3)
```
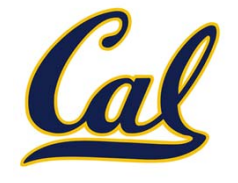

```
> (fact (append‐to‐form (?a . ?r) ?x (?a . ?s))
        (append‐to‐form ?r ?x ?s))
```

```
> (query (append‐to‐form (1 2) (3) ?what))
Success!what: (1 2 3)
```

```
> (query (append‐to‐form (1 2 . ?r) (3) ?what)
Success!r: () what: (1 2 3)
r: (?s_6) what: (1 2 ?s_6 3)
```
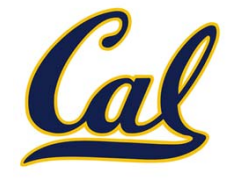

```
> (fact (append‐to‐form (?a . ?r) ?x (?a . ?s))
        (append‐to‐form ?r ?x ?s))
```

```
> (query (append‐to‐form (1 2) (3) ?what))
Success!what: (1 2 3)
```

```
> (query (append‐to‐form (1 2 . ?r) (3) ?what)
Success!r: () what: (1 2 3)
r: (?s_6) what: (1 2 ?s_6 3)
r: (?s_6 ?s_8) what: (1 2 ?s_6 ?s_8 3)
```
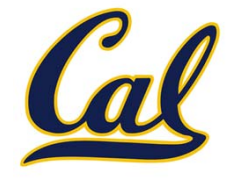

```
> (fact (append‐to‐form (?a . ?r) ?x (?a . ?s))
        (append‐to‐form ?r ?x ?s))
```

```
> (query (append‐to‐form (1 2) (3) ?what))
Success!what: (1 2 3)
```

```
> (query (append‐to‐form (1 2 . ?r) (3) ?what)
Success!r: () what: (1 2 3)
r: (?s_6) what: (1 2 ?s_6 3)
r: (?s_6 ?s_8) what: (1 2 ?s_6 ?s_8 3)
r: (?s_6 ?s_8 ?s_10) what: (1 2 ?s_6 ?s_8 ?s_10 3)
```
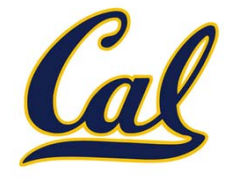

```
> (fact (append‐to‐form (?a . ?r) ?x (?a . ?s))
        (append‐to‐form ?r ?x ?s))
```

```
> (query (append‐to‐form (1 2) (3) ?what))
Success!
```

```
what: (1 2 3)
```

```
> (query (append‐to‐form (1 2 . ?r) (3) ?what)
Success!
```

```
r: () what: (1 2 3)
r: (?s_6) what: (1 2 ?s_6 3)
r: (?s_6 ?s_8) what: (1 2 ?s_6 ?s_8 3)
r: (?s_6 ?s_8 ?s_10) what: (1 2 ?s_6 ?s_8 ?s_10 3)
r: (?s_6 ?s_8 ?s_10 ?s_12) what: (1 2 ?s_6 ?s_8 ?s_10 ?s_12 3)
```
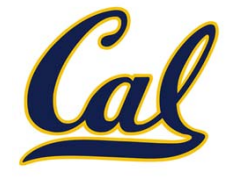

> (fact (append‐to‐form () ?x ?x))

```
> (fact (append‐to‐form (?a . ?r) ?x (?a . ?s))
        (append‐to‐form ?r ?x ?s))
```

```
> (query (append‐to‐form (1 2) (3) ?what))
Success!
```

```
what: (1 2 3)
```
...

```
> (query (append‐to‐form (1 2 . ?r) (3) ?what)
Success!
```

```
r: () what: (1 2 3)
r: (?s_6) what: (1 2 ?s_6 3)
r: (?s_6 ?s_8) what: (1 2 ?s_6 ?s_8 3)
r: (?s_6 ?s_8 ?s_10) what: (1 2 ?s_6 ?s_8 ?s_10 3)
r: (?s_6 ?s_8 ?s_10 ?s_12) what: (1 2 ?s_6 ?s_8 ?s_10 ?s_12 3)
```
#### Search for possible unification

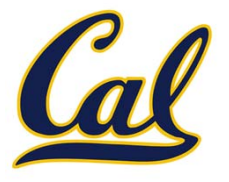

# Search for possible unification

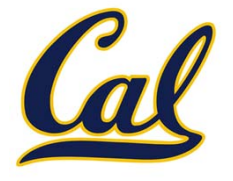

The space of facts is searched exhaustively, starting from the query and following <sup>a</sup> *depth‐first* exploration order

# Search for possible unification

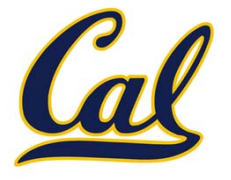

The space of facts is searched exhaustively, starting from the query and following <sup>a</sup> *depth‐first* exploration order

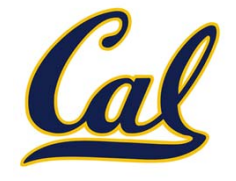

```
def search(clauses, env):
```
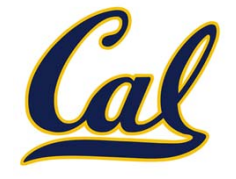

```
def search(clauses, env):
  for fact in facts:
```
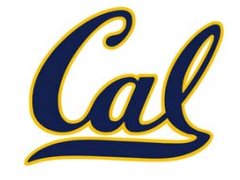

```
def search(clauses, env):
  for fact in facts:
   env_head <- unify(conclusion of fact, first clause, env)
```
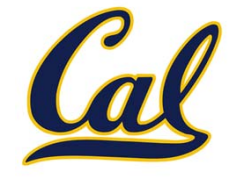

```
def search(clauses, env):
 for fact in facts:
   env_head <- unify(conclusion of fact, first clause, env)
    if unification succeeds:
```
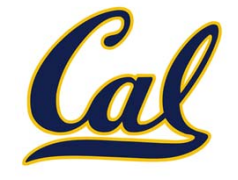

```
def search(clauses, env):
 for fact in facts:
   env_head <- unify(conclusion of fact, first clause, env)
    if unification succeeds:
       env rule <- search(hypotheses of fact, env head)
```
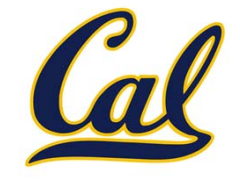

```
def search(clauses, env):
 for fact in facts:
   env_head <- unify(conclusion of fact, first clause, env)
    if unification succeeds:
       env rule <- search(hypotheses of fact, env head)
            result <‐ search(rest of clauses, env_rule)
```
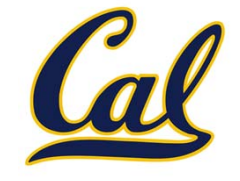

```
def search(clauses, env):
 for fact in facts:
   env_head <- unify(conclusion of fact, first clause, env)
    if unification succeeds:
       env rule <- search(hypotheses of fact, env head)
            result <‐ search(rest of clauses, env_rule)
              yield each result
```
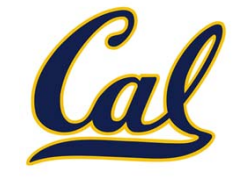

A possible proof is explored exhaustively before another one is considered

```
def search(clauses, env):
 for fact in facts:
   env_head <- unify(conclusion of fact, first clause, env)
    if unification succeeds:
       env rule <- search(hypotheses of fact, env head)
            result <‐ search(rest of clauses, env_rule)
              yield each result
```
Some good ideas:

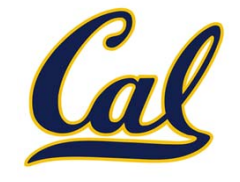

A possible proof is explored exhaustively before another one is considered

```
def search(clauses, env):
  for fact in facts:
   env_head <- unify(conclusion of fact, first clause, env)
    if unification succeeds:
       env rule <- search(hypotheses of fact, env head)
            result <‐ search(rest of clauses, env_rule)
              yield each result
```
Some good ideas:

•Limiting depth of the search avoids infinite loops

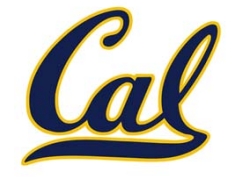

A possible proof is explored exhaustively before another one is considered

```
def search(clauses, env):
  for fact in facts:
   env_head <- unify(conclusion of fact, first clause, env)
    if unification succeeds:
       env rule <- search(hypotheses of fact, env head)
            result <‐ search(rest of clauses, env_rule)
              yield each result
```
Some good ideas:

- •Limiting depth of the search avoids infinite loops
- •**•** Each time a fact is used, its variables are renamed

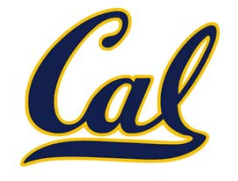

A possible proof is explored exhaustively before another one is considered

```
def search(clauses, env):
  for fact in facts:
   env_head <- unify(conclusion of fact, first clause, env)
    if unification succeeds:
       env rule <- search(hypotheses of fact, env head)
            result <‐ search(rest of clauses, env_rule)
              yield each result
```
Some good ideas:

- •Limiting depth of the search avoids infinite loops
- •**•** Each time a fact is used, its variables are renamed
- •Bindings are stored in separate frames to allow backtracking

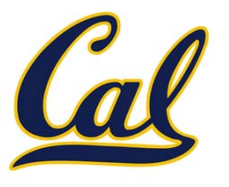

**def search(clauses, env, depth):**

**if clauses is nil:**

**yield env**

**elif DEPTH\_LIMIT is None or depth <= DEPTH\_LIMIT:**

**for fact in facts:**

**fact = rename\_variables(fact, get\_unique\_id())**

**env\_head = Frame(env)**

**if unify(fact.first, clauses.first, env\_head):**

**for env\_rule in search(fact.second, env\_head, depth+1):**

**for result in search(clauses.second, env\_rule, depth+1): yield result**

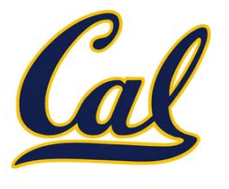

```
def search(clauses, env, depth):
  if clauses is nil:
   yield env
  elif DEPTH_LIMIT is None or depth <= DEPTH_LIMIT:
    for fact in facts:
     fact = rename_variables(fact, get_unique_id())
     env_head = Frame(env)
      if unify(fact.first, clauses.first, env_head):
        for env_rule in search(fact.second, env_head, depth+1):
          for result in search(clauses.second, env_rule, depth+1):
            yield result
```
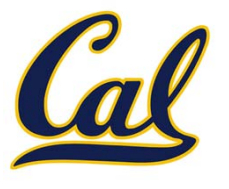

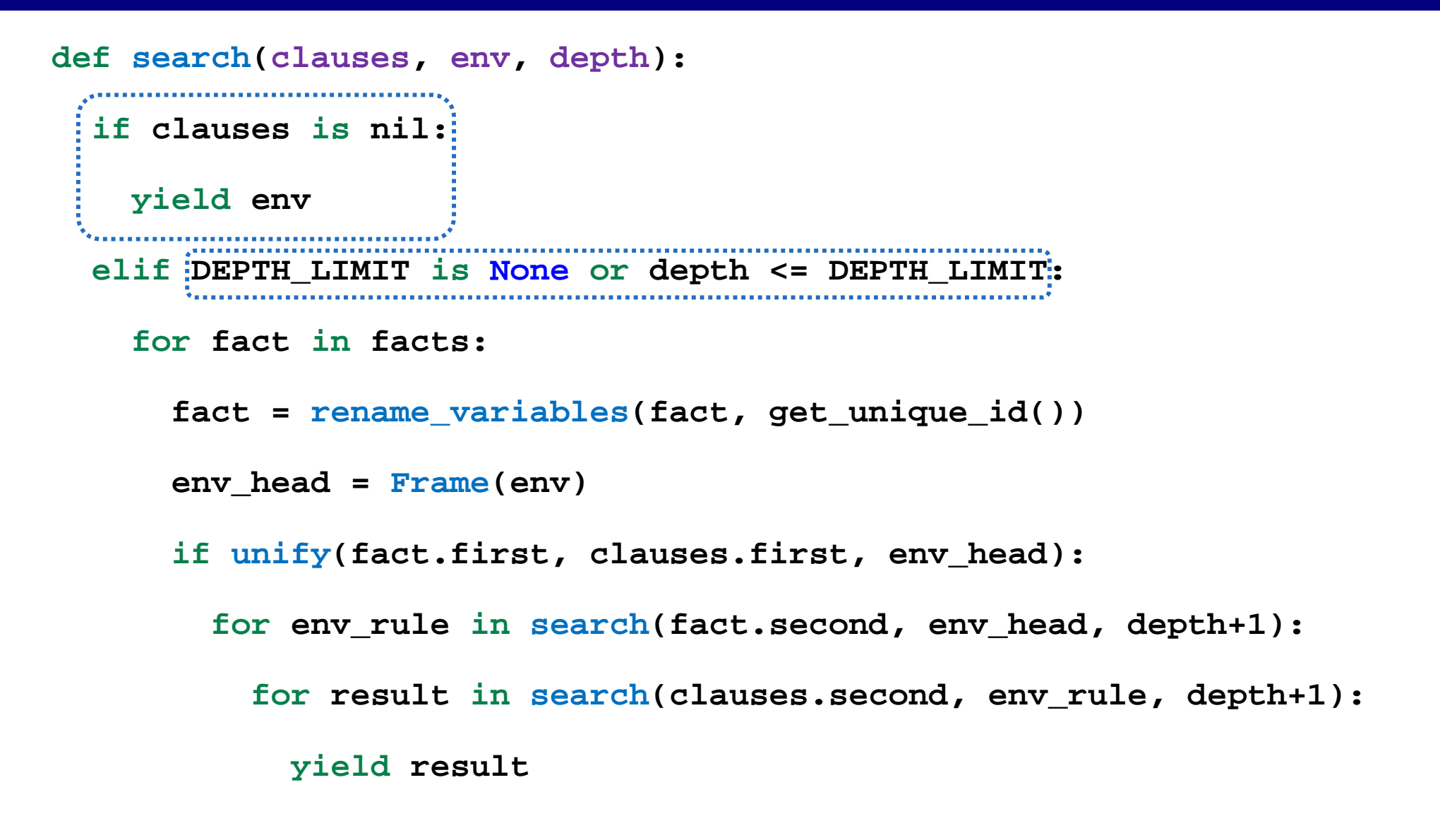

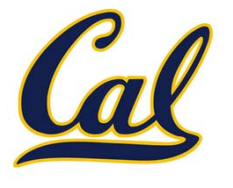

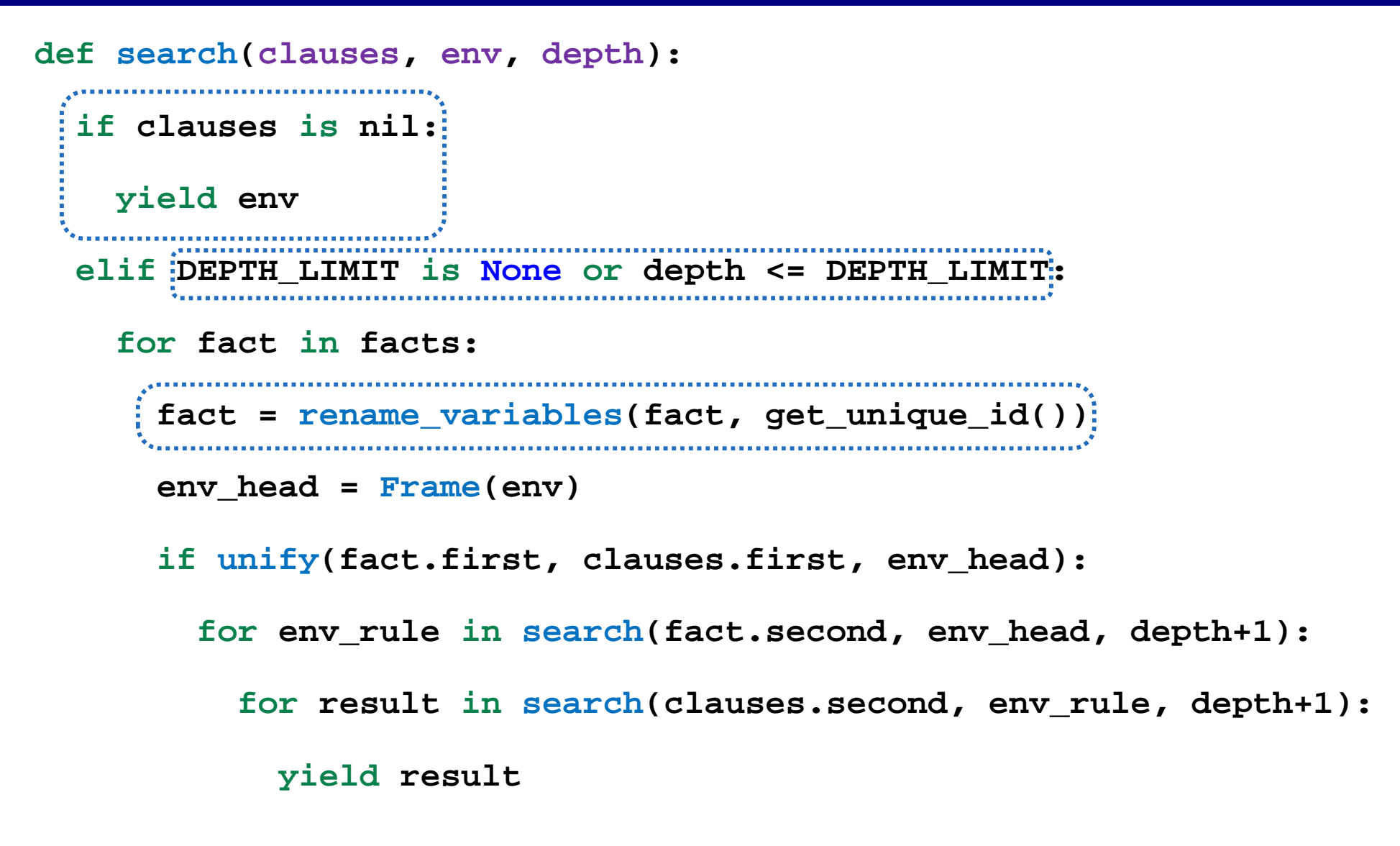

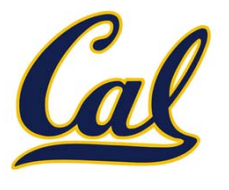

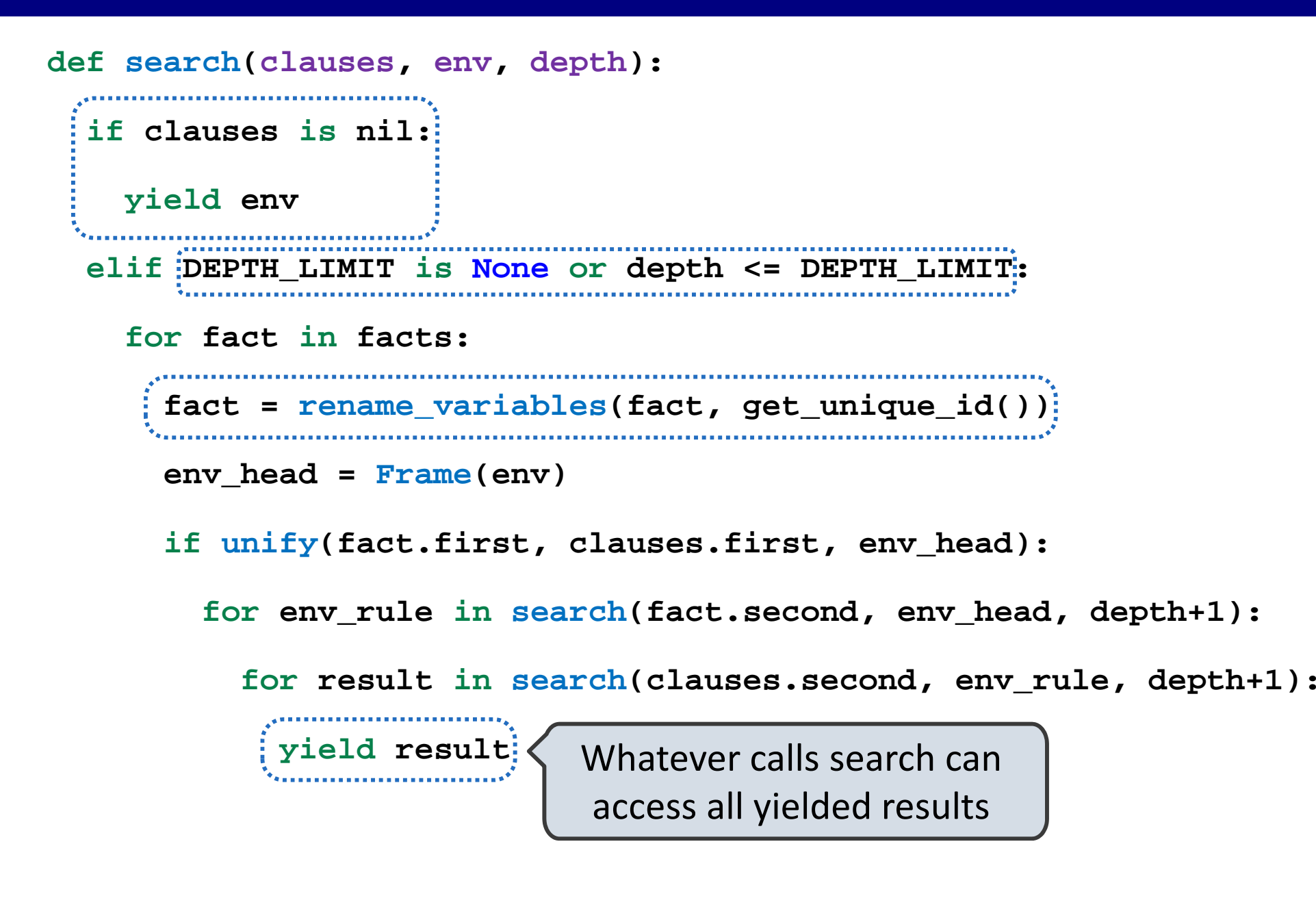

#### An Evaluator in Logic

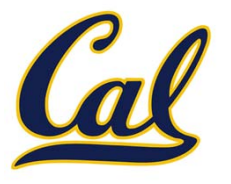

## An Evaluator in Logic

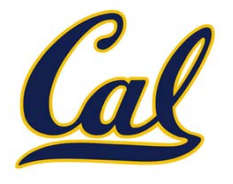

We can define an evaluator in Logic; first, we define numbers:
## An Evaluator in Logic

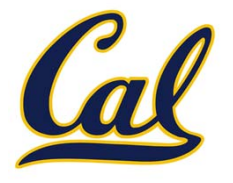

We can define an evaluator in Logic; first, we define numbers: logic> (fact (ints <sup>1</sup> 2))

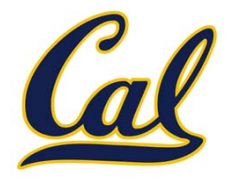

```
logic> (fact (ints 1 2))
logic> (fact (ints 2 3))
```
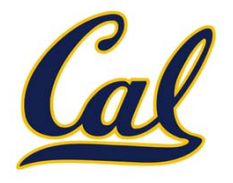

logic> (fact (ints <sup>1</sup> 2)) logic> (fact (ints <sup>2</sup> 3)) logic> (fact (ints 3 4))

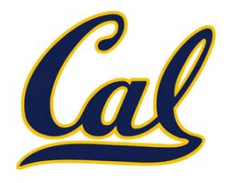

logic> (fact (ints <sup>1</sup> 2)) logic> (fact (ints <sup>2</sup> 3)) logic> (fact (ints 3 4)) logic> (fact (ints 4 5))

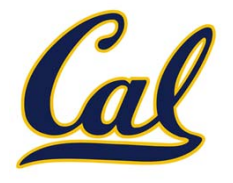

logic> (fact (ints <sup>1</sup> 2)) logic> (fact (ints <sup>2</sup> 3)) logic> (fact (ints 3 4)) logic> (fact (ints <sup>4</sup> 5))

Then we define addition:

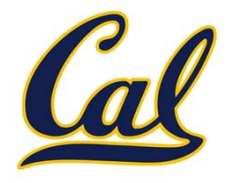

logic> (fact (ints <sup>1</sup> 2)) logic> (fact (ints <sup>2</sup> 3)) logic> (fact (ints 3 4)) logic> (fact (ints <sup>4</sup> 5))

Then we define addition:

logic> (fact (add <sup>1</sup> ?x ?y) (ints ?x ?y))

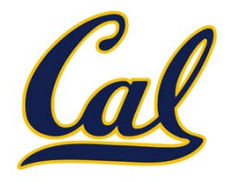

logic> (fact (ints <sup>1</sup> 2)) logic> (fact (ints <sup>2</sup> 3)) logic> (fact (ints 3 4)) logic> (fact (ints 4 5))

Then we define addition:

```
logic (fact (add 1 ?x ?y) (ints ?x ?y))
logic> (fact (add ?x ?y ?z)
             (ints ?x‐1 ?x) (ints ?z‐1 ?z) (add ?x‐1 ?y ?z‐1))
```
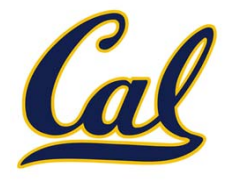

logic> (fact (ints <sup>1</sup> 2)) logic> (fact (ints <sup>2</sup> 3)) logic> (fact (ints 3 4)) logic> (fact (ints 4 5))

Then we define addition:

```
logic (fact (add 1 ?x ?y) (ints ?x ?y))
logic> (fact (add ?x ?y ?z)
             (ints ?x‐1 ?x) (ints ?z‐1 ?z) (add ?x‐1 ?y ?z‐1))
```
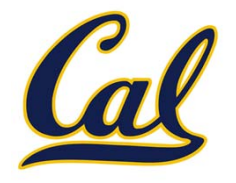

logic> (fact (ints <sup>1</sup> 2)) logic> (fact (ints <sup>2</sup> 3)) logic> (fact (ints 3 4)) logic> (fact (ints 4 5))

Then we define addition:

```
logic (fact (add 1 ?x ?y) (ints ?x ?y))
logic> (fact (add ?x ?y ?z)
             (ints ?x‐1 ?x) (ints ?z‐1 ?z) (add ?x‐1 ?y ?z‐1))
```
Finally, we define the evaluator:

logic> (fact (eval ?x ?x) (ints ?x ?something))

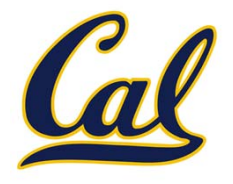

logic> (fact (ints <sup>1</sup> 2)) logic> (fact (ints <sup>2</sup> 3)) logic> (fact (ints 3 4)) logic> (fact (ints 4 5))

Then we define addition:

```
logic (fact (add 1 ?x ?y) (ints ?x ?y))
logic> (fact (add ?x ?y ?z)
             (ints ?x‐1 ?x) (ints ?z‐1 ?z) (add ?x‐1 ?y ?z‐1))
```

```
logic> (fact (eval ?x ?x) (ints ?x ?something))
logic> (fact (eval (+ ?op0 ?op1) ?val)
             (add ?a0 ?a1 ?val) (eval ?op0 ?a0) (eval ?op1 ?a1))
```
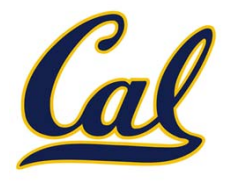

logic> (fact (ints <sup>1</sup> 2)) logic> (fact (ints <sup>2</sup> 3)) logic> (fact (ints 3 4)) logic> (fact (ints 4 5))

Then we define addition:

```
logic (fact (add 1 ?x ?y) (ints ?x ?y))
logic> (fact (add ?x ?y ?z)
             (ints ?x‐1 ?x) (ints ?z‐1 ?z) (add ?x‐1 ?y ?z‐1))
```

```
logic> (fact (eval ?x ?x) (ints ?x ?something))
logic> (fact (eval (+ ?op0 ?op1) ?val)
             (add ?a0 ?a1 ?val) (eval ?op0 ?a0) (eval ?op1 ?a1))
logic (query (eval (+ 1 (+ ?what 2)) 5))
```
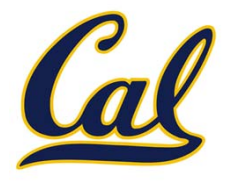

logic> (fact (ints <sup>1</sup> 2)) logic> (fact (ints <sup>2</sup> 3)) logic> (fact (ints 3 4)) logic> (fact (ints 4 5))

Then we define addition:

```
logic (fact (add 1 ?x ?y) (ints ?x ?y))
logic> (fact (add ?x ?y ?z)
             (ints ?x‐1 ?x) (ints ?z‐1 ?z) (add ?x‐1 ?y ?z‐1))
```

```
logic> (fact (eval ?x ?x) (ints ?x ?something))
logic> (fact (eval (+ ?op0 ?op1) ?val)
             (add ?a0 ?a1 ?val) (eval ?op0 ?a0) (eval ?op1 ?a1))
logic (query (eval (+ 1 (+ ?what 2)) 5))
Success!
```
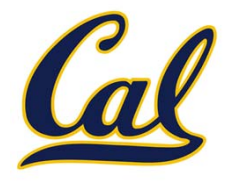

logic> (fact (ints <sup>1</sup> 2)) logic> (fact (ints <sup>2</sup> 3)) logic> (fact (ints 3 4)) logic> (fact (ints 4 5))

Then we define addition:

```
logic (fact (add 1 ?x ?y) (ints ?x ?y))
logic> (fact (add ?x ?y ?z)
             (ints ?x‐1 ?x) (ints ?z‐1 ?z) (add ?x‐1 ?y ?z‐1))
```

```
logic> (fact (eval ?x ?x) (ints ?x ?something))
logic> (fact (eval (+ ?op0 ?op1) ?val)
             (add ?a0 ?a1 ?val) (eval ?op0 ?a0) (eval ?op1 ?a1))
logic (query (eval (+ 1 (+ ?what 2)) 5))
Success!what: 2
```
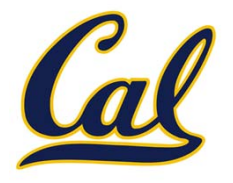

logic> (fact (ints <sup>1</sup> 2)) logic> (fact (ints <sup>2</sup> 3)) logic> (fact (ints 3 4)) logic> (fact (ints 4 5))

Then we define addition:

```
logic> (fact (add 1 ?x ?y) (ints ?x ?y))
logic> (fact (add ?x ?y ?z)
             (ints ?x‐1 ?x) (ints ?z‐1 ?z) (add ?x‐1 ?y ?z‐1))
```

```
logic> (fact (eval ?x ?x) (ints ?x ?something))
logic> (fact (eval (+ ?op0 ?op1) ?val)
             (add ?a0 ?a1 ?val) (eval ?op0 ?a0) (eval ?op1 ?a1))
logic (query (eval (+ 1 (+ ?what 2)) 5))
Success!what: 2
what: (+ 1 1)
```